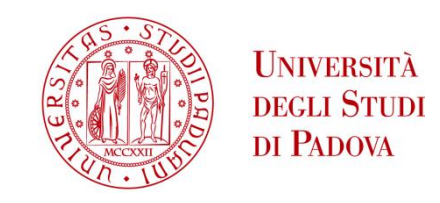

# UNIVERSITA' DEGLI STUDI DI PADOVA

# FACOLTÀ DI INGEGNERIA

# **Dipartimento di Ingegneria Industriale DII**

Corso di Laurea Magistrale in Ingegneria dell'Energia Elettrica

# MOTORE TRIFASE A MAGNETI PERMANENTI SWITCHING-FLUX: OTTIMIZZAZIONE DELLE PRESTAZIONI

**Relatore**:

**Laureando**:

*Prof. Ing. Nicola Bianchi*

*Bellini Jacopo Maria*

*Anno accademico 2015/2016*

Ai miei genitori Giacomo e Maria Angela a mio fratello Enzo a mia sorella Federica ai miei amici e... ...alla Vecchia Signora

# Indice

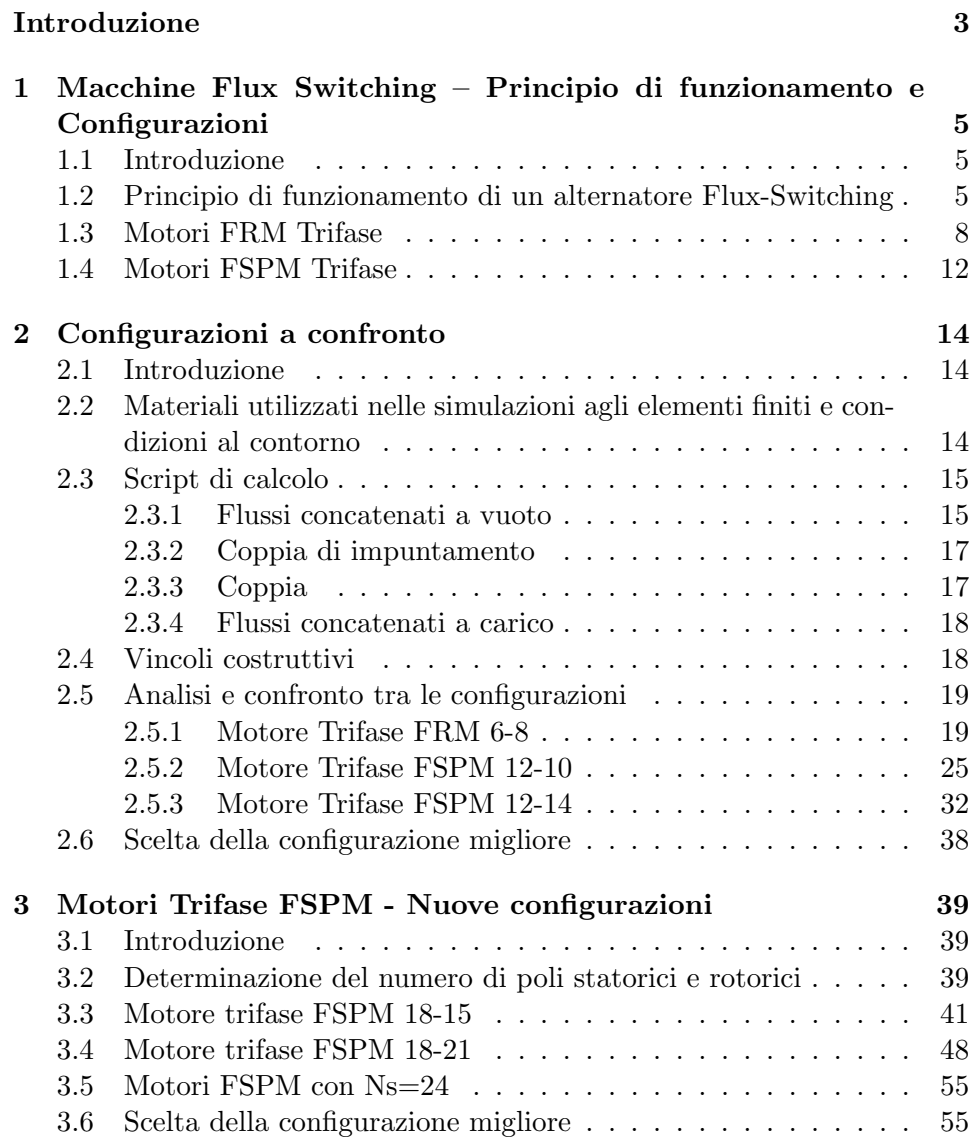

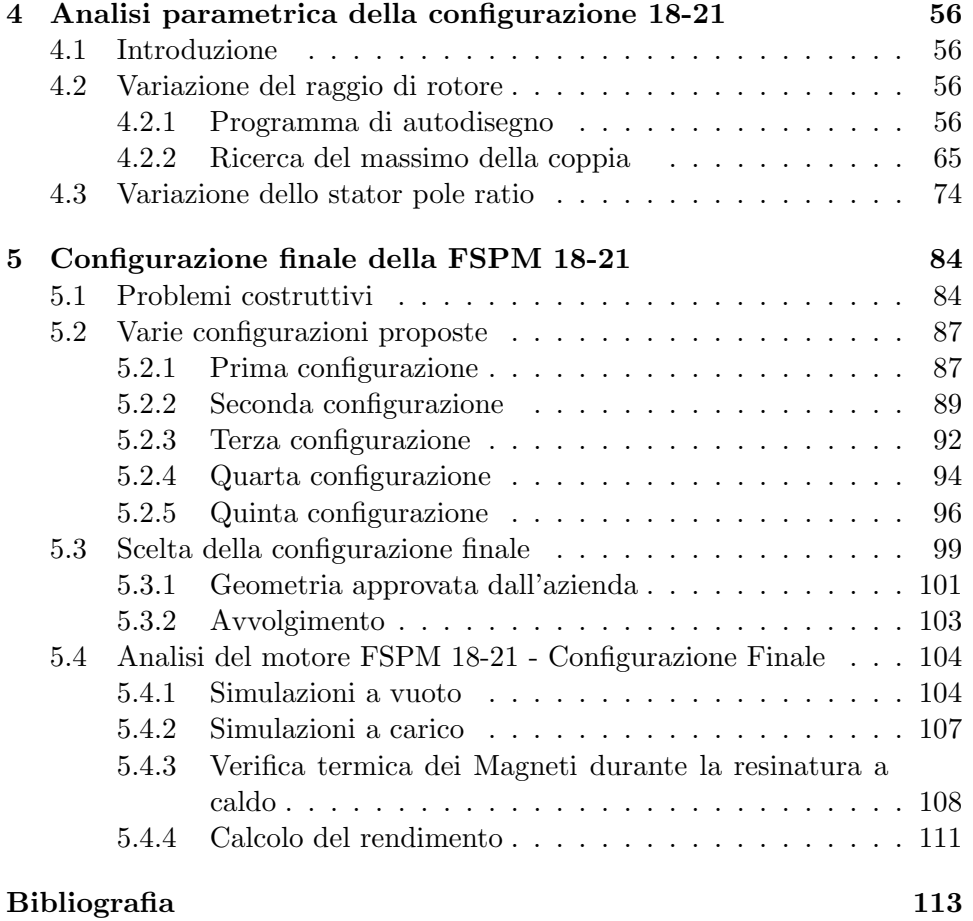

# Introduzione

L'utilizzo dei magneti permanenti nelle macchine elettriche ha trovato sempre più diffusione soprattutto in tempi recenti. Questo è dovuto essenzialmente al bisogno di ottenere sistemi poco costosi ed affidabili per la cui realizzazione i magneti permanenti risultano particolarmente adatti. Lo sviluppo più importante ed interessante in termini di prestazioni, lo si è avuto nelle più recenti applicazioni con nuovi magneti permanenti (come le terre rare), con le quali si raggiungono prestazioni difficilmente ottenibili in macchine senza PM, soprattutto in termini di rapporto coppia/volume (densità di coppia). Inoltre, la possibilità di ridurre notevolmente il rischio di smagnetizzazione in condizioni sia di regime che di guasto ha permesso di esaltare ulteriormente i pregi delle macchine a magneti permanenti.

In questo elaborato saranno presentati e successivamente analizzati alcuni motori appartenenti ad una particolare categoria di macchine a magneti permanenti, ovvero le macchine ad inversione di flusso.

Nel capitolo 1 viene spiegato brevemente il principio di funzionamento base dell'inversione di flusso e presentate alcune delle possibili configurazioni di macchine di questo tipo.

Nel capitolo 2 verranno analizzate agli elementi finiti e confrontate tra loro le prestazioni relative alle configurazioni presentate nel primo, utilizzando come metro di paragone quella che risulta essere la principale caratteristica dei motori ad inversione di flusso, ovvero la densit`a di coppia, allo scopo di individuare la migliore.

Una volta determinata la configurazione migliore, nel capitolo 3 verranno dapprima proposte e successivamente analizzate due varianti di quest'ultima, e ne verranno confrontate le prestazioni.

Nel capitolo 4 verrà effettuata l'analisi parametrica della configurazione migliore, scelta nel capitolo 3, al fine di ottimizzarne le prestazioni in termini di coppia. In particolare, verranno variati il raggio di rotore ed un parametro geometrico chiamato stator pole-ratio.

Infine, nel capitolo 5, a seguito di ripetuti confronti con l'azienda costruttrice del prototipo, Magnetic s.p.a. di Montebello Vicentino (VI), verrà determinata la configurazione finale e, successivamente, ne si effettuerà l'analisi agli elementi finiti e ne verrà calcolato il rendimento.

# Capitolo 1

# Macchine Flux Switching – Principio di funzionamento e Configurazioni

### 1.1 Introduzione

Le macchine ad inversione di flusso (Flux Reversal Machine, FRM, o Flux Switching Permanent Magnet Machines, FSPM) sono macchine elettriche a magneti permanenti sullo statore, prive di avvolgimenti sul rotore, in cui l'inversione della polarità del flusso concatenato dalle bobine presenti sullo statore si ottiene grazie alla doppia salienza (sia sullo statore che sul rotore) e alla rotazione del rotore. La prima macchina ad inversione di flusso, nella versione da alternatore monofase, fu presentata nel 1955 dagli ingegneri statunitensi S.E. Rauch e L.J. Johnson in [1].

# 1.2 Principio di funzionamento di un alternatore Flux-Switching

Per illustrare il meccanismo di funzionamento di un alternatore fluxswitching, si fa riferimento all'esempio in figura 1.1, (A) e (B). Per praticità, il rotore è rappresentato come un pacco di lamierini con due poli salienti calettato su un albero. Lo statore è costituito da una coppia di magneti permanenti, da una coppia di gioghi laminati e da una coppia di avvolgimenti.

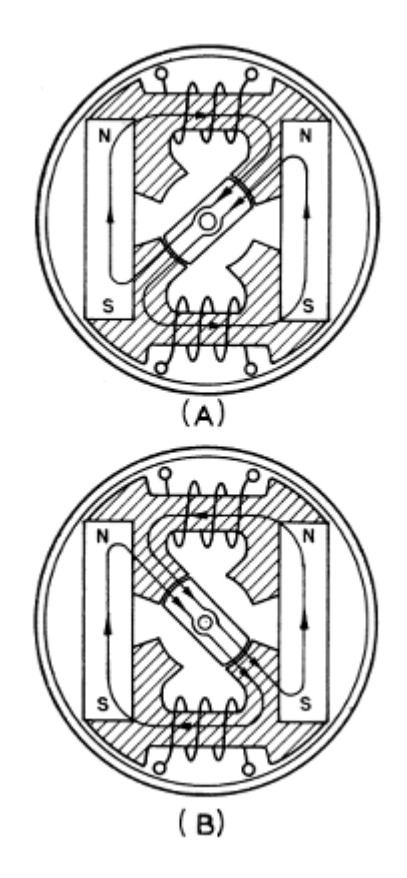

Figura 1.1: Alternatore Flux Switching: posizione 0 (A) e posizione a 180° elettrici (B)

I percorsi del flusso in figura 1 (A), che sono evidenziati dalle frecce, indicano una direzione dello stesso da sinistra verso destra in entrambi gli avvolgimenti. Quando il rotore `e ruotato di 90° meccanici (180° elettrici), come in figura 1(B), il flusso concatenato dalle bobine ha assunto direzione opposta, ma ha la stessa ampiezza del flusso nel primo caso. Si pu`o vedere come, per ogni rivoluzione del rotore, si ottengano quattro complete inversioni del flusso e quindi due periodi della sua forma d'onda.

Dal momento che gli alternatori flux-switching furono pensati inizialmente per applicazioni militari, dovevano soddisfare stringenti requisiti in termini di peso e/o volume e quindi sfruttare al massimo il materiale magnetico di cui sono costituiti, ovvero presentare alte prestazioni per unità di volume.

Affinché il percorso del campo magnetico prodotto dal magnete permanente presenti una riluttanza praticamente costante, il numero di poli rotorici deve essere preferibilmente superiore al numero di poli statorici. Un polo statorico pu`o essere definito come una salienza di materiale ferromagnetico che in determinate posizioni del rotore fornisce un percorso a bassa riluttanza per il flusso rotorico. Dal momento che una riluttanza variabile tende a causare variazioni del flusso del campo principale, che a sua volta produce perdite per correnti parassite e forze smagnetizzanti sul campo prodotto dai magneti, per ottenere delle prestazioni elevate è necessario progettare una configurazione che garantisca una riluttanza praticamente costante.

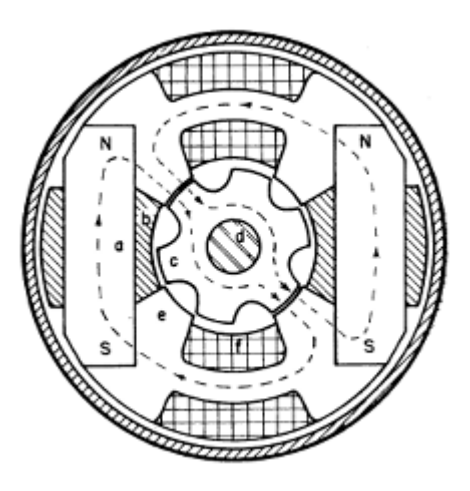

Figura 1.2: Alternatore Flux Switching con 6 poli rotorici e 4 poli statorici

Sia per semplicità di costruzione che per ottenere l'inversione del flusso, `e conveniente avere un numero di poli statorici uguale ad un multiplo intero del numero dei poli magnetici. La figura 1.2 riporta un tipico esempio di configurazione di questo tipo. Indicati con  $p_s$  il numero totale di poli statorici, con  $p_r$  il numero totale dei poli rotorici, con n la velocità dell'albero in [giri/min] e con f la frequenza della tensione indotta nelle bobine statoriche in [Hz], segue che la frequenza di uscita e la velocità dell'albero, per gli alternatori del tipo rappresentato in figura 2, sono legate dalla seguente relazione:

$$
f = p_r \cdot \frac{n}{60} \tag{1.1}
$$

Nella tabella 1 sono riportate diverse possibili combinazioni di poli statorici e rotorici, le quali garantiscono in maniera soddisfacente sia l'inversione del flusso che la quasi costanza della riluttanza del circuito magnetico visto dal campo prodotto dai magneti. Le tre velocità dell'albero riportate in tabella rappresentano dei valori tipici per alternatori ad alta frequenza. Nel caso di eccitazione con magneti permanenti la semplicità di assemblaggio così come la rigidezza meccanica sono ottenute attraverso l'utilizzo di una sola coppia di magneti. I magneti permanenti a campo modellato risultano i pi`u efficaci nell'utilizzazione degli spazi e per incrementare l'energia magnetica disponibile per unità di volume di magnete. Per ottenere in uscita una tensione a frequenza maggiore, è preferibile aumentare il numero dei poli salienti dello statore (quindi del rotore) piuttosto che il numero di magneti. La coppia di magneti deve essere schermata affinchè si ottengano le prestazioni migliori ottenibili. La categoria dei generatori presi in esame opera con velocità dell'albero comprese tra 10000 e 50000 [giri/min]

| Rotor                   | <b>Stator Poles</b> |  |                          | C <sub>DS</sub> |                                                                                                    |            |
|-------------------------|---------------------|--|--------------------------|-----------------|----------------------------------------------------------------------------------------------------|------------|
| Poles<br>P <sub>r</sub> |                     |  | Cycles per<br>Revolution | 12,000 rpm      | 24,000 rpm                                                                                                    | 48,000 rpm |
| 5.                      |                     |  |                          |                 |                                                                                                    |            |
| 6.                      |                     |  |                          |                 | $\ldots \ldots \ldots \ldots 6 \ldots \ldots \ldots 1, 200 \ldots \ldots \ldots 2, 400 \ldots \ldots \ldots \ldots 4.800$ |            |
| 7.                      |                     |  |                          |                 |                                                                                                    |            |
|                         |                     |  |                          |                 |                                                                                                    |            |
|                         |                     |  |                          |                 | $10, \ldots, \ldots, 4$ or 8 $\ldots, \ldots, 10, \ldots, \ldots, 2,000, \ldots, \ldots, 4,000, \ldots, \ldots, 8,000$    |            |
|                         |                     |  |                          |                 |                                                                                                    |            |
|                         |                     |  |                          |                 |                                                                                                    |            |

Figura 1.3: Tabella 1

# 1.3 Motori FRM Trifase

L'alternatore monofase flux-switching appena analizzato fu, come già accennato, la prima macchina ad inversione di flusso pensata a livello prototipale.

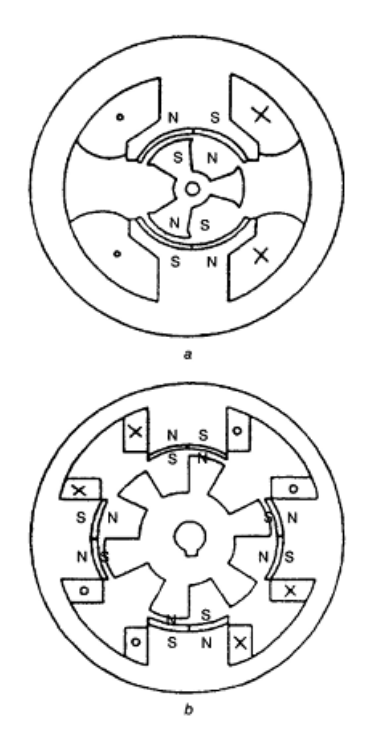

Figura 1.4: FRM Monofase

Il principio dell'inversione di flusso rimase inesplorato per parecchi decenni, e soltanto negli anni '90 del secolo scorso alcuni studiosi decisero di riprendere lo studio di questa tipologia di macchine pensando, analizzando e realizzando prototipi che potessero in qualche modo superare i problemi che la configurazione ideata da Rauch e Johnson senza dubbio presentava; i più evidenti, sicuramente, lo scarso utilizzo del materiale ferromagnetico impiegato, le eccessive vibrazioni alle quali è sottoposto lo statore e la difficolt`a pratica nella realizzazione del nucleo ferromagnetico.

Allo scopo di incrementare la densità di coppia, ridurre le vibrazioni e semplificare la realizzazione dello statore, furono introdotte, alla fine degli anni '90 [2], le prime configurazioni di motori FRM monofase, di cui si riporta la geometria in figura 1.4.

In questi motori, rispetto a quanto succede nelle altre macchine a doppia salienza con i PM sullo statore in cui il flusso nelle bobine varia da un valore minimo ad uno massimo senza cambiare polarità (e per questo denominate a "flusso pulsante"), si ottiene, a parità di periodo, una variazione nel tempo del flusso più rapida e, pertanto, una coppia maggiore, per data f.m.m..

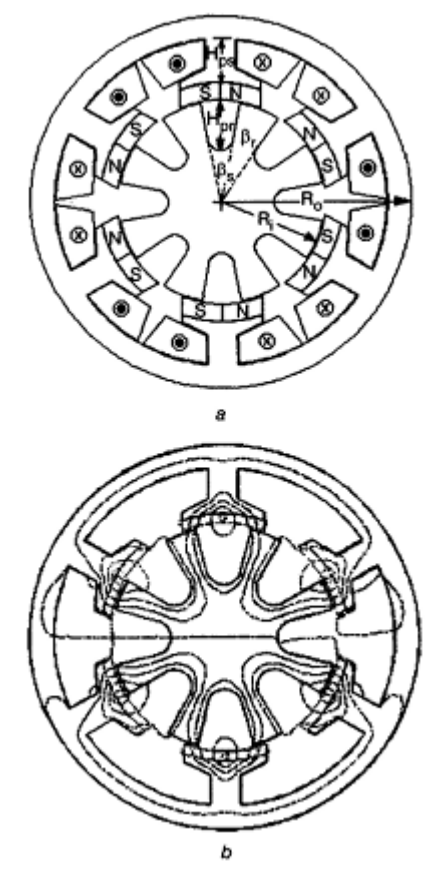

Figura 1.5: FRM Trifase

Le FRM monofase, tuttavia, sviluppano una coppia a vuoto (cogging) abbastanza significativa; allo scopo di ridurre questo fenomeno, furono introdotte le FRM trifase (figura 1.5), le quali conservano tutti i vantaggi di quelle monofase, ma presentano, appunto, una coppia a vuoto minore, perché viene fortemente attenuata la variabilità delle induttanze in funzione della posizione angolare del rotore.

In figura 1.5 si distinguono:

- 6 poli statorici (due per ogni fase);
- 8 poli (denti) rotorici.

Ogni polo statorico possiede, affacciati al traferro, due magneti permanenti di polarità alternata, disposti come in figura, che garantiscono l'inversione del flusso nelle bobine statoriche. L'arco di polo rotorico è pari a circa met`a dell'arco di polo statorico, e l'arco interpolare statorico rappresenta un terzo dell' arco polare statorico. Per avvalorare il principio di funzionamento della FRM, come illustrato in fig.  $1.4$  e in fig.  $1.5$  a, si può esprimere una relazione tra il numero di poli statorici, il numero di poli rotorici ed il numero di fasi, che ha valenza del tutto generale:

$$
\frac{N_s}{N_r} = \frac{m}{m+1} \tag{1.2}
$$

dove:

- $m \nightharpoonup$  il numero delle fasi (da assumere pari a 2 per la FRM monofase);
- $N_s$  è il numero di poli statorici;
- $N_r$  è il numero di poli rotorici.

Per le FRM trifase i rapporti  $N_s/N_r$  tipici sono 6/8 e 12/16. Il flusso, prodotto dai PM e concatenato dalle bobine statoriche, si inverte ogni volta che il rotore compie una rotazione di un angolo pari a  $\pi/N_r$  radianti. La relazione che lega la frequenza f di alimentazione alla velocità meccanica n `e la seguente:

$$
f = n \cdot N_r \tag{1.3}
$$

Il valore picco-picco del flusso concatenato dipende, ovviamente, dall'induzione residua dei PM  $B_r$  e dal campo coercitivo  $H_c$ , ma anche da alcuni parametri geometrici come il rapporto tra lo spessore radiale dei PM e il passo polare statorico, il rapporto tra passo polare statorico e passo polare rotorico ed il rapporto tra lo spessore radiale dei PM e l'altezza del polo (dente) rotorico.

Come si può vedere in figura 1.6 (grafico in basso), l'andamento ideale della f.c.e.m. di fase è di forma rettangolare, mentre quello reale si avvicina di più ad una forma d'onda trapezoidale. Pertanto, sotto questo punto di vista, il principio base di funzionamento delle FRM è simile a quello dei Motori DC Brushless. La principale differenza è che le flux-reversal sono meccanicamente più robuste e più semplici da realizzare dal momento che i magneti permanenti si trovano sullo statore e che le bobine statoriche possono essere pre-assemblate e facilmente montate attorno ai denti.

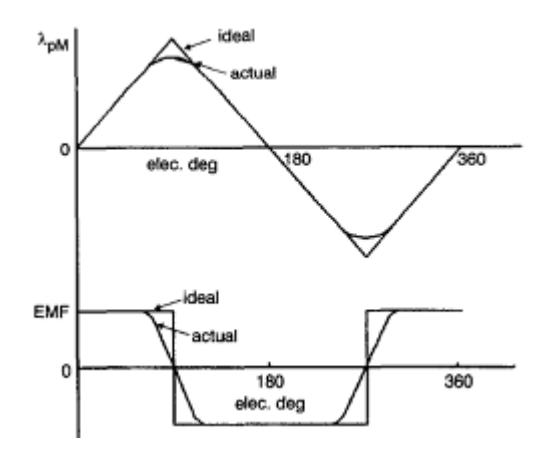

Figura 1.6: Flusso e f.c.e.m. nella FRM Trifase

Grazie all'adozione dello skewing della cave di rotore, si può ridurre la coppia a vuoto al disotto del 3% della coppia nominale e si può rendere la forma d'onda della f.e.m quasi sinusoidale. Avere una f.e.m. sinusoidale (o quasi) `e fondamentale per poter effettuare il controllo vettoriale della macchina.

### 1.4 Motori FSPM Trifase

Negli ultimi due decenni sono state pensate e sviluppate parecchie tipologie di macchine elettriche a magneti permanenti Flux-Switching per applicazioni che vanno dal domestico a basso costo all'aerospaziale, passando per l'automazione e la generazione da eolico. In figura 1.7 è rappresentata la configurazione di una tipica macchina FSPM trifase [3].

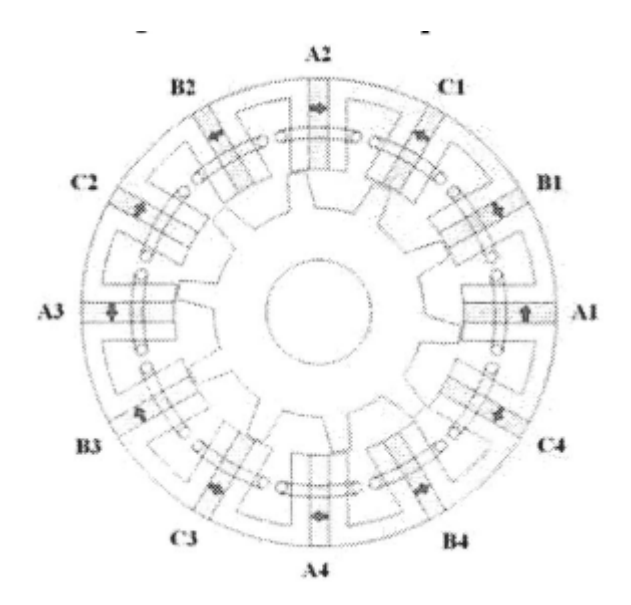

Figura 1.7: Motore FSPM Trifase 12-10

Essa possiede un rotore, privo di avvolgimenti, con un determinato numero di denti, esattamente come una tipica macchina a riluttanza, il che la rende semplice da realizzare e molto robusta e particolarmente adatta per funzionamenti anche ad alte velocit`a. Come nelle FRM, sia gli avvolgimenti che i magneti permanenti sono allocati sullo statore, i primi avvolti attorno ai denti di statore e ai magneti permanenti stessi. I denti statorici consistono essenzialmente in segmenti modulari ad "U", realizzati ovviamente in materiale ferromagnetico, tra i quali sono inseriti i magneti permanenti, la cui direzione di magnetizzazione è circonferenziale rispetto all'asse di rotazione della macchina, a differenza di quanto visto per le FRM, in cui era radiale, e posti in modo tale da avere, tra due magneti adiacenti, sempre una direzione di magnetizzazione opposta. L'insieme di due segmenti modulari adiacenti e del PM tra essi compreso prende il nome di polo statorico (in figura 1.7 `e rappresentata una configurazione con 12 poli statorici e dieci poli (denti) rotorici). Il fatto che i magneti permanenti siano posti sullo statore facilita notevolmente il monitoraggio della temperatura a cui essi si portano nel funzionamento a regime (la temperatura è una grandezza da tenere sotto controllo per quanto riguarda i PM, soprattutto per evitare la smagnetizzazione). Il flusso concatenato dalle bobine statoriche (concentrate, come detto, attorno ai denti statorici) è bipolare ed il suo valore massimo (positivo o negativo) si raggiunge quando il dente di rotore è allineato con il dente di statore, di destra o di sinistra. La f.c.e.m. negli avvolgimenti è di forma d'onda praticamente sinusoidale, il che permette di non avere particolari vincoli inerenti all'alimentazione, possibile anche direttamente dalla rete, e di poter implementare il controllo vettoriale della macchina. La produzione di coppia in queste macchine si basa essenzialmente sulla doppia salienza di statore e rotore ma, nonostante ciò, la coppia in uscita è costituita principalmente dal termine dovuto all'eccitazione dei PM, mentre la coppia di riluttanza risulta solitamente trascurabile.

La caratteristica che, sicuramente, accomuna tutte le tipologie di macchina ad inversione di flusso è l'elevata densità di coppia. Proprio per questo motivo, nei due capitoli successivi si cercherà, attraverso l'analisi agli elementi finiti di alcune delle configurazioni appena viste, di individuare la tipologia migliore utilizzando come parametro di confronto la coppia media ottenibile in uscita.

# Capitolo 2

# Configurazioni a confronto

### 2.1 Introduzione

In questo capitolo verranno analizzate, tramite il metodo agli elementi finiti [4], alcune delle configurazioni trifase dei motori ad inversione di flusso presentate nel primo capitolo, e messi a confronto i risultati. Il software opensource utilizzato per l'analisi a regime `e FEMM.

# 2.2 Materiali utilizzati nelle simulazioni agli elementi finiti e condizioni al contorno

Tutti i materiali utilizzati nelle simulazioni, che caratterizzano ogni blocco del disegno, possiedono determinate caratteristiche elettromagnetiche, di seguito elencate:

- Permeabilità magnetica relativa  $\mu_r$ ;
- Campo coercitivo  $H_c$ ,  $[A/m]$ ;
- Conducilibità elettrica  $\sigma$ , [MS/m].

I materiali utilizzati nelle simulazioni e le loro caratteristiche sono elencati qui di seguito:

- Air (aria, per i blocchi relativi al traferro e al dominio esterno, da libreria),  $\mu_r = 1, \sigma = 0$ [MS/m];
- Stainless steel (acciaio, per il blocco relativo all'albero motore, da libreria), ),  $\mu_r = 1, \sigma = 1334 [MS/m];$
- Copper (rame, per i blocchi relativi ai conduttori dell'avvolgimento, da libreria),  $\mu_r = 1, \sigma = 58 \left[ MS/m \right]$ ;
- Laminated Iron (ferro laminato, per i blocchi relativi allo statore ed al rotore,da libreria),  $\sigma = 10.44 [MS/m]$ ,  $k_{pack} = 0.9$ ; si riporta in figura 2.1 la curva di magnetizzazione:

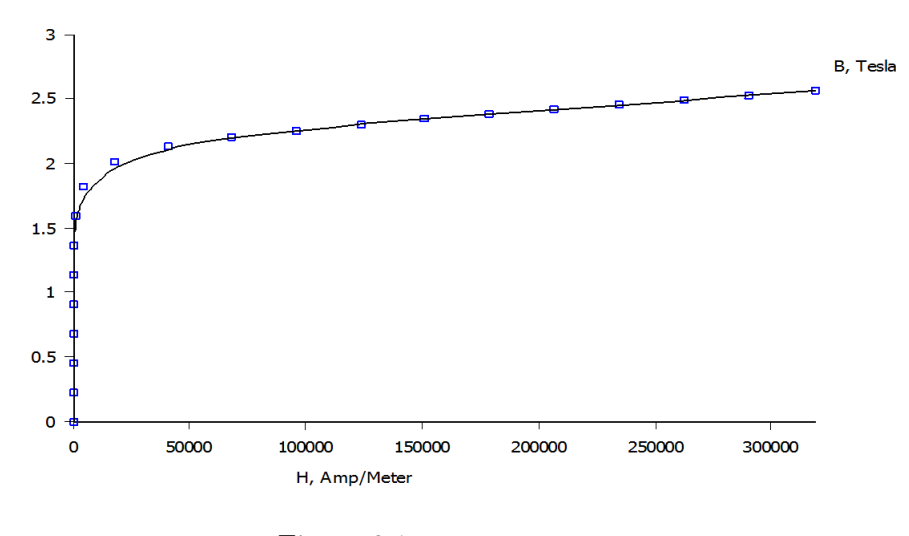

Figura 2.1

• NdFeB 32 MGOe(lega di Neodimio-Ferro-Boro, per i blocchi relativi ai magneti permanenti, da libreria),  $\mu_r = 1.045, H_c = 883310[A/m], \sigma =$  $0.694[MS/m]$ ;

#### Condizioni al contorno

La condizione al contorno, imposta sul dominio esterno, è una Neumann omogenea per il potenziale vettore magnetico  $(A_z = 0)$ .

# 2.3 Script di calcolo

Per la determinazione dei flussi concatenati a vuoto, della coppia di impuntamento, della coppia e dei flussi concatenati a carico, si è ricorso a delle magnetostatiche FEMM comandate in Matlab.

### 2.3.1 Flussi concatenati a vuoto

Lo script Matlab utilizzato per il calcolo dei flussi concatenati a vuoto si basa sui seguenti passaggi:

• Imposizione a zero delle correnti nei conduttori, inizializzazione dei vettori nulli dei flussi concatenati dalle tre fasi e della posizione angolare del rotore

```
clear all
openfemm
opendocument ('FSPM Zhu cond. separati BLQ.FEM')
mi setcurrent ('A+', 0);
mi setcurrent ('A-', 0);
mi setcurrent ('B+', 0);
mi setcurrent ('B-', 0);
mi_setcurrent('C+',0);
mi setcurrent ('C-',0);
N=1:
fi a=[ ];
fi b=[];
fi c=[];
teta=[];
```
• Ciclo iterativo per mezzo del quale si fa variare la posizione angolare del rotore relativamente allo statore, per il totale di un periodo, in cui, ad ogni iterazione, si calcolano i flussi concatenati dalle tre fasi, aggiornando i vettori relativi ad essi e alla posizione angolare del rotore

```
\exists for i= 0:a:T;
         mi selectgroup(2); %seleziona rotore
         mi moverotate (0,0,a); %ruota di a (senso antiorario)
         mi analyze; %analizza nel pre-processor di FEMM
         mi loadsolution; %carica il post-processor di FEMM
      %Fase a
        %Calcolo del flusso della fase a
      %Fase b
         %Calcolo del flusso della fase b
     %Fase c
        %Calcolo del flusso della fase c
     fi a=[fi a; fi iter a]; %Concatenamento del vettore fi a
     fi_b=[fi_b; fi_iter_b]; %Concatenamento del vettore fi_b
     fi c=[fi c; fi iter c]; %Concatenamento del vettore fi c
     teta=[teta; i] %Concatenamento del vettore teta
 end
```
• Rappresentazione grafica dell'andamento dei flussi in funzione della posizione angolare del rotore.

#### 2.3.2 Coppia di impuntamento

La struttura dello script Matlab utilizzato per il calcolo della coppia di impuntamento è uguale a quella dello script relativo ai flussi concatenati a vuoto. All'interno del ciclo iterativo, ad ogni iterazione, si calcola la coppia a vuoto tramite il tensore degli sforzi di Maxwell:

```
mo groupselectblock(2); %Seleziona rotore
C iter_cogging=mo_blockintegral(22); %Calcola la coppia a vuoto
```
Alla fine di ogni iterazione si aggiornano i vettori della coppia a vuoto e della posizione angolare del rotore, per poter rappresentare l'andamento della prima in funzione della seconda.

### 2.3.3 Coppia

Lo script Matlab utilizzato per il calcolo della coppia si basa sui seguenti passaggi:

- Inizializzazione del vettore nullo della coppia (C) e della posizione angolare (teta) e imposizione del valore massimo della corrente e del numero dei denti rotorici  $N_r$ ;
- Ciclo iterativo per mezzo del quale si fa variare la posizione angolare del rotore relativamente allo statore in cui, ad ogni iterazione, si sincronizzano opportunamente le correnti con la posizione angolare, si calcola la coppia tramite il tensore degli sforzi di Maxwell e si aggiornano i vettori C e teta;

```
\Box for i= 0:a:T;
         %Impostazione correnti sinusoidali
        I Apos = - Imax*cos ((Nr*i*pi)/180);
         I_Aneg=-I_Apos;
        I_{Bpos} = I_{max}*cos((Nr*ir*pi)/180-(2/3)*pi);I Bneg -- I Bpos;
        I_bneg--1_bpos;<br>I_Cpos=-Imax*cos((Nr*i*pi)/180-(4/3)*pi);
        I Cneq =- I Cpos;
         n_cneg--n_cpos,<br>mi_setcurrent('A+',I_Apos);
        mi setcurrent ('A-', I Aneq);
        mi_setcurrent('B+', I_Bpos);
        min_3 = 0 and min_4 = 1, min_5 = 1, min_6 = 1, min_7 = 1, max_7 = 1, max_8 = 1min setcurrent (1C+1, T_{\text{CROS}}):
        mi_setcurrent('C-', I_Cneg);
              mi selectoroup(2): %seleziona rotore
              mi_"covercete(0,0,a); $ructa il rotore di un angolo pari ad a(senso antiorario)<br>mi_moverctate(0,0,a); $ructa il rotore di un angolo pari ad a(senso antiorario)<br>mi analyze; $analizza la struttura nel pre-processor di FEMM
              mi_ioadsolution;&carica il post-processor di FEMM<br>mi_loadsolution;&carica il post-processor di FEMM<br>mo_groupselectblock(2); &seleziona il rotore
              C_iter=mo_blockintegral(22); %Calcola la coppia con Maxwell
        C=[C:C iter]: %Aggiorna il vettore della coppia
        teta=[teta; i] %Aggiorna il vettore della posizione angolare
```
• Rappresentazione grafica dell'andamento della coppia in funzione della posizione angolare del rotore.

#### 2.3.4 Flussi concatenati a carico

La struttura dello script Matlab per il calcolo dei flussi concatenati a carico è simile a quella dello script per il calcolo dei flussi a vuoto con la differenza che, ad ogni iterazione, si devono sincronizzare opportunamente le correnti di fase con la posizione angolare del rotore.

### 2.4 Vincoli costruttivi

Tutte le geometrie che verranno presentate ed analizzate nel seguito, presentano un diametro esterno pari a 240 [mm] ed una lunghezza assiale di 100 [mm], dimensioni geometriche imposte dall'azienda costruttrice del prototipo finale, Magnetic spa di Montebello Vicentino (VI).

N.B. Il confronto tra le diverse configurazioni verrà effettuato a parità di dimensioni e di densità di corrente, quest'ultima fissata e pari a  $6[A/mm^2]$ .

# 2.5 Analisi e confronto tra le configurazioni

## 2.5.1 Motore Trifase FRM 6-8

In figura 2.2 è rappresentata la geometria relativa alla configurazione FRM 6-8.

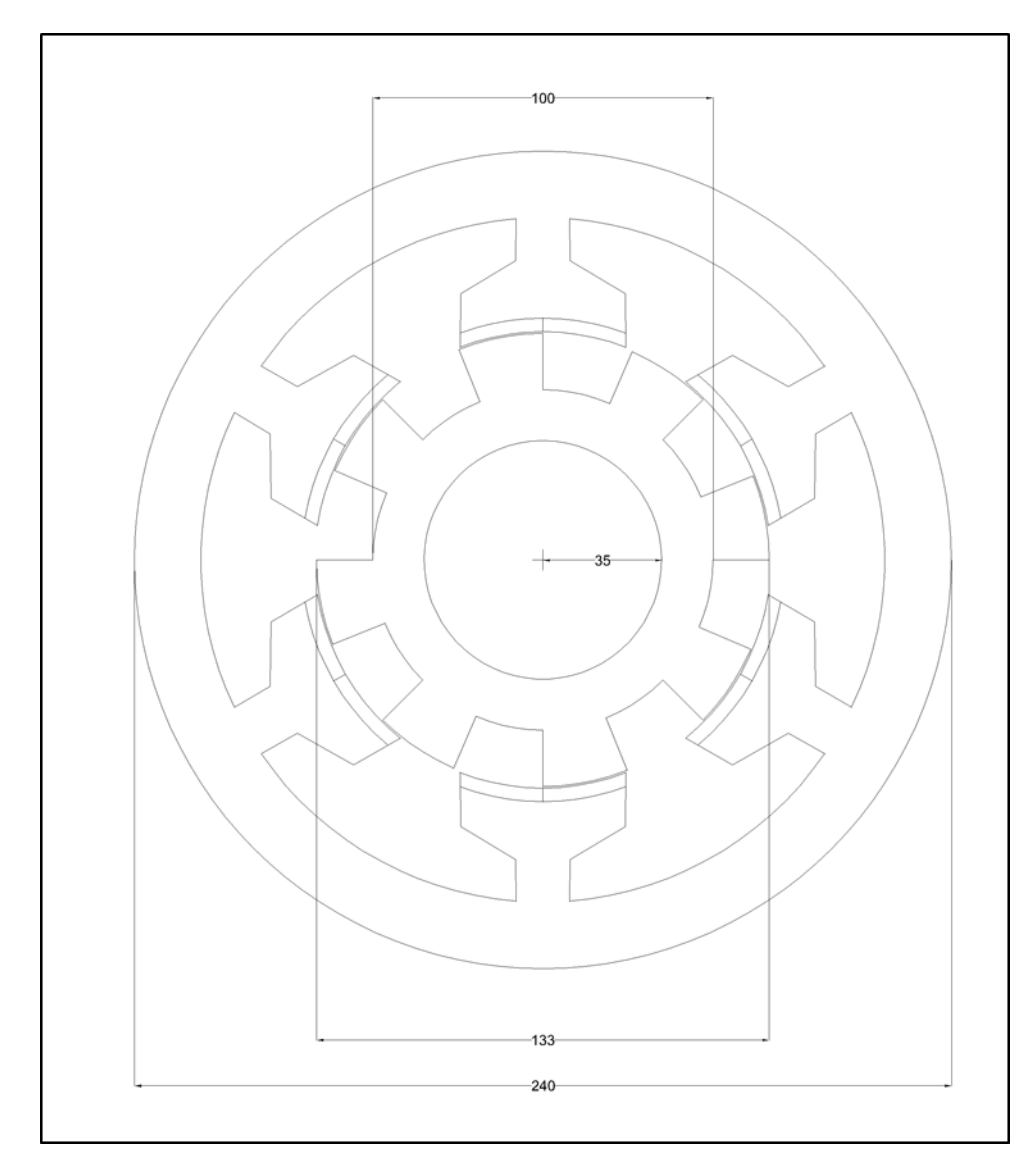

Figura 2.2: Sezione trasversale della FRM Trifase 6-8

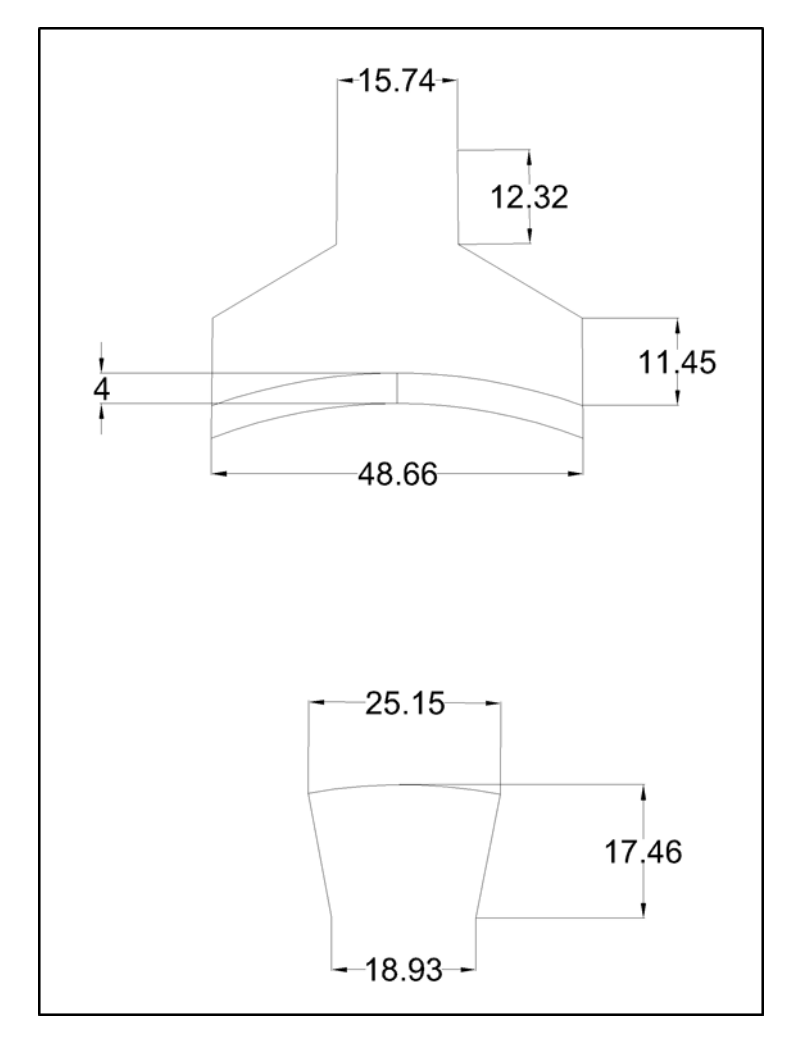

In figura 2.3, invece, sono riportati in dettaglio un polo statorico ed il dente di rotore.

Figura 2.3: Dettaglio sul polo statorico e sul dente rotorico della FRM Trifase 6-8

In figura 2.4 sono rappresentati lo schema di avvolgimento della macchina (bobine a passo diametrale) con la successione delle fasi e la direzione di polarizzazione dei magneti.

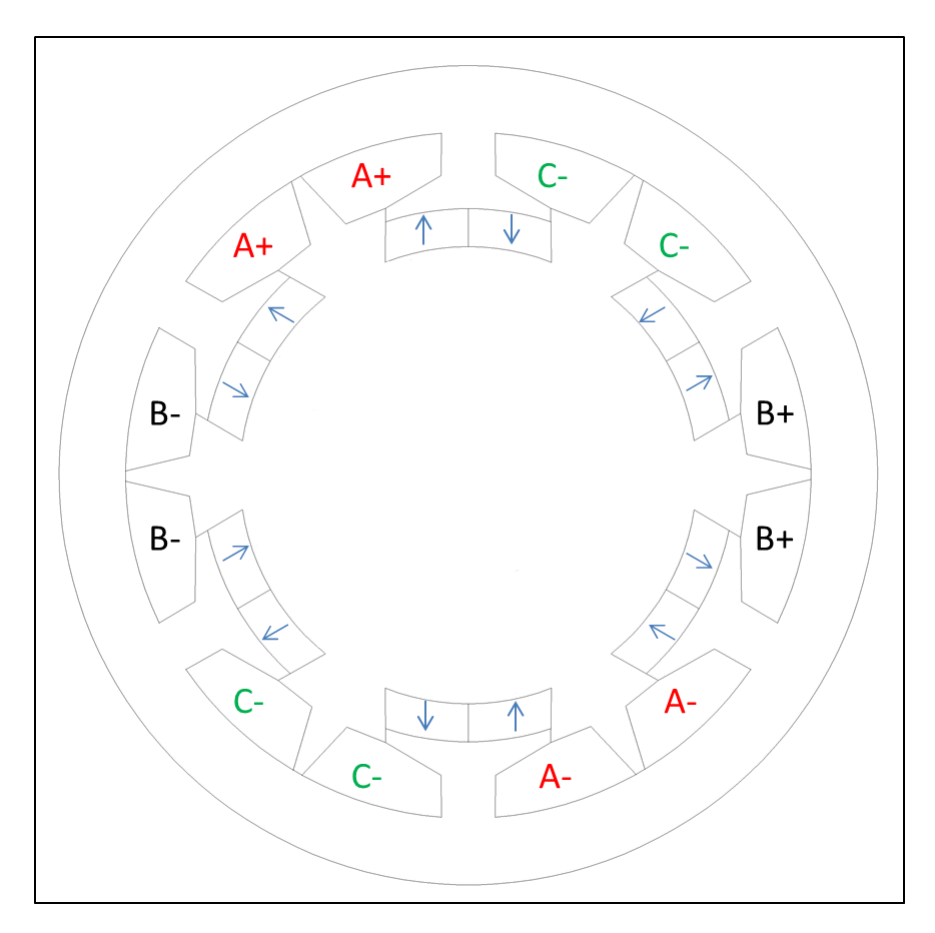

Figura 2.4: Avvolgimento della FRM 6-8

#### Analisi agli elementi finiti

I dati del motore e della simulazione sono:

- $R_r = 66.5[mm]$  (raggio del rotore al traferro);
- $\bullet$   $\emph{D}_{e} = 240 [mm]$  (diametro esterno dello statore);
- $L_{stk} = 100 [mm]$  (lunghezza assiale);
- Traferro:  $g = 0.5$ [mm];
- $k_{fill} = 0.45$  (fattore di riempimento cava);
- $k_{pack} = 0.9$  (fattore di laminazione del pacco lamiere);
- $J = 6[A/mm^2]$  (densità di corrente);
- $S_{slot} = 1805.2 [mm^2]$  (sezione di cava);
- $I_{slot} = 6716[A]$  (corrente di cava);

#### Simulazione a vuoto

Si compie inizialmente lo studio a vuoto, ovvero con correnti statoriche nulle. La figura 2.5 mostra le linee di campo quando il rotore si trova a  $\theta_m=0.$ 

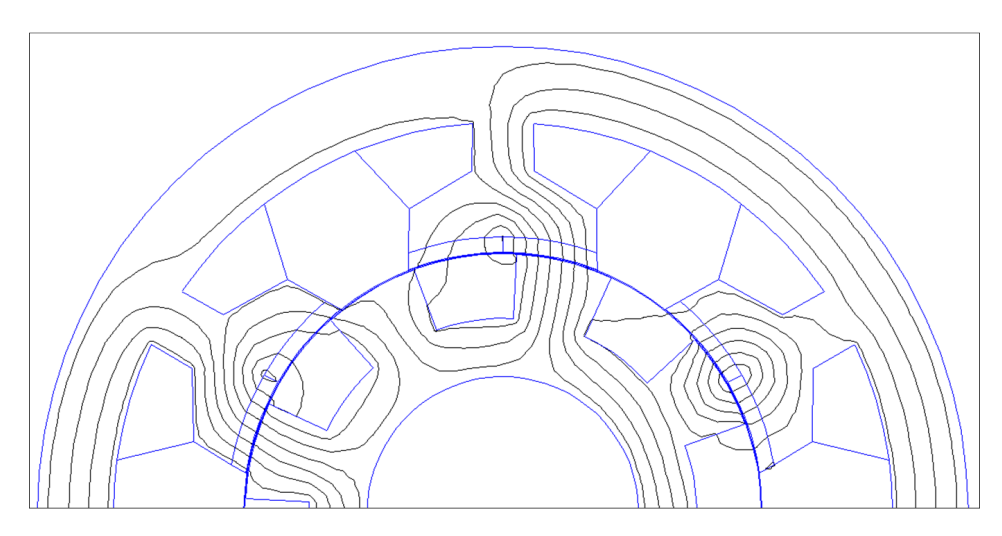

Figura 2.5: Linee di flusso a vuoto

Si ricavano i flussi concatenati a vuoto con le tre fasi, come riportato in figura 2.6. Da essa si può notare come i flussi abbiano una forma d'onda quasi sinusoidale.

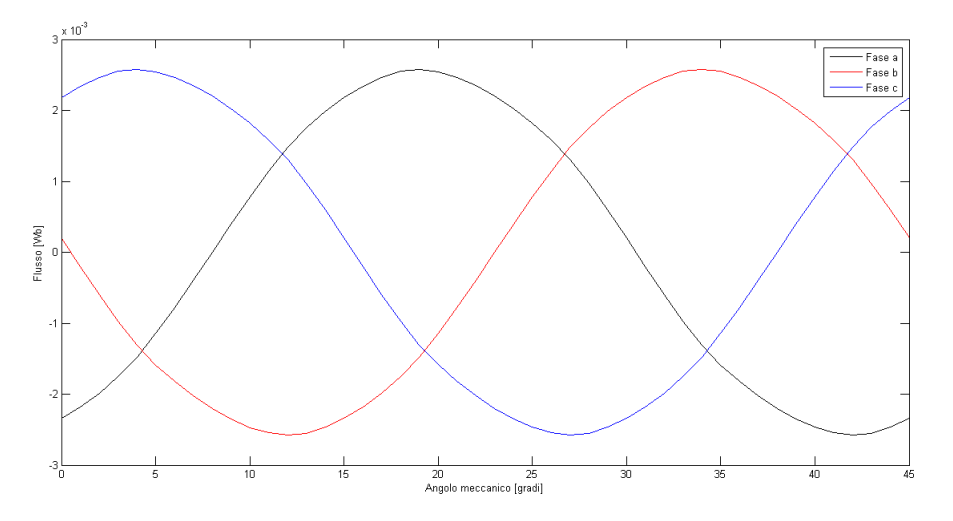

Figura 2.6: Flussi concatenati da una spira a vuoto

La coppia di impuntamento è riportata in figura 2.7. Essa è stata calcolata utilizzando il tensore degli sforzi di Maxwell.

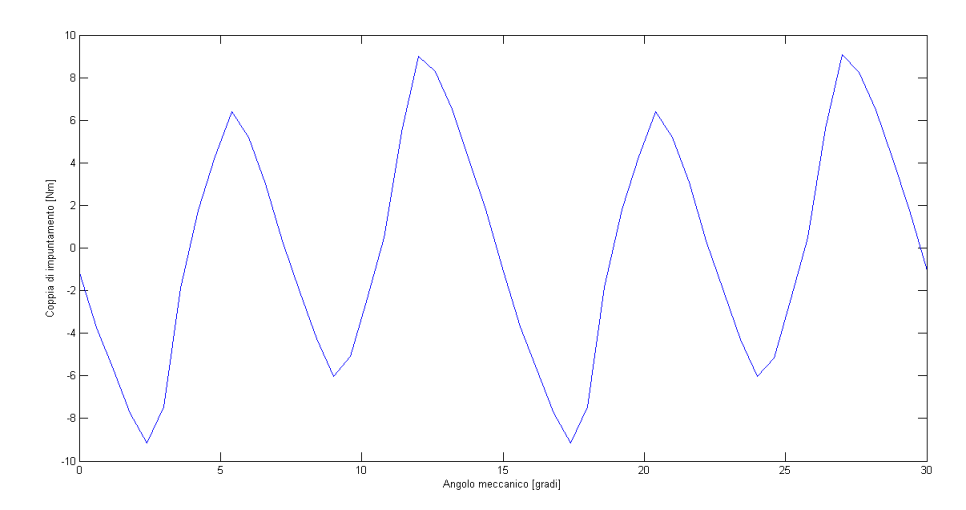

Figura 2.7: Coppia di cogging o impuntamento

Il massimo del flusso concatenato a vuoto è:

$$
\hat{\Lambda} = 2.6 \cdot 10^{-3} [Wb] \tag{2.1}
$$

La coppia di cogging presenta un periodo che è pari a:

$$
T = \frac{360}{m.c.m.(N_s, N_r)} = \frac{360}{24} = 15
$$
\n(2.2)

### Simulazione a carico

Si compie adesso lo studio a carico, alimentando il motore con la corrente  $I_{slot} = 6716[A]$ . L'andamento della coppia elettromeccanica, calcolata tramite il tensore degli sforzi di Maxwell, è riportato in figura 2.8; si può vedere come essa abbia un'ondulazione con un periodo uguale a quello della coppia di impuntamento.

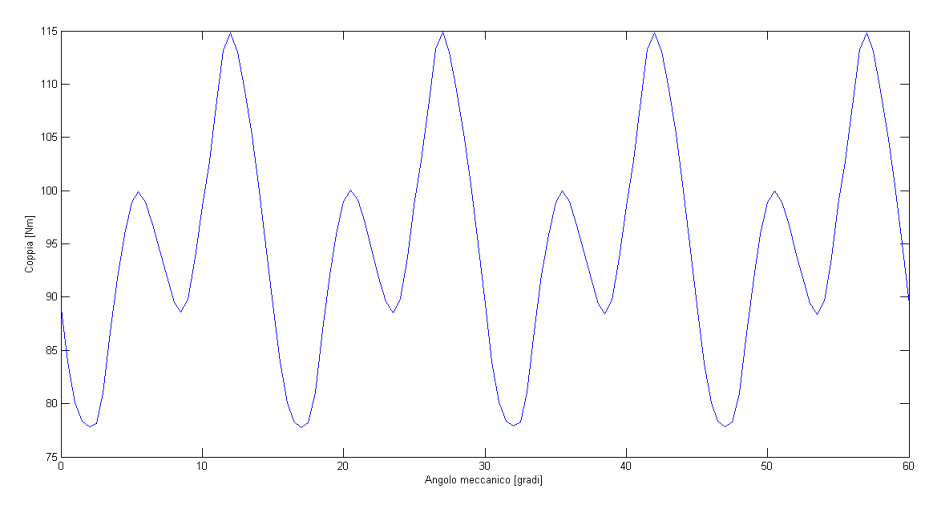

Figura 2.8: Coppia

La coppia media e l'ondulazione di coppia sono pari a:

- $C_{media} = 94.8[Nm];$
- $\Delta C_{\%} = 39.16\%.$

Infine, si riportano in figura 2.9 i flussi concatenati a carico dalle tre fasi; si vede come la loro forma d'onda sia fortemente distorta.

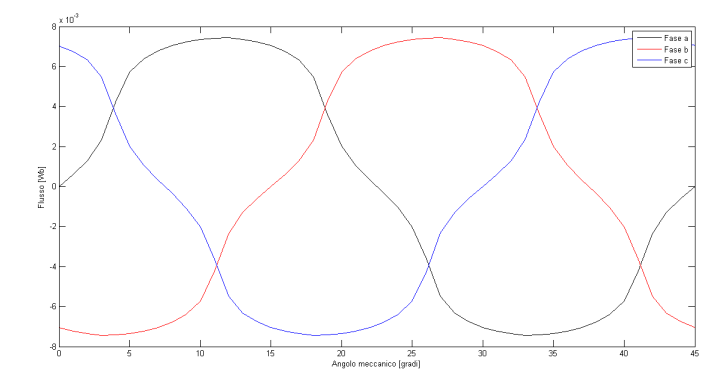

Figura 2.9: Flussi concatenati da una spira a carico

Il massimo del flusso a carico è:

$$
\hat{\Lambda} = 7.4 \cdot 10^{-3} [Wb] \tag{2.3}
$$

## 2.5.2 Motore Trifase FSPM 12-10

In figura 2.10 è rappresentata la geometria relativa alla configurazione FSPM 12-10.

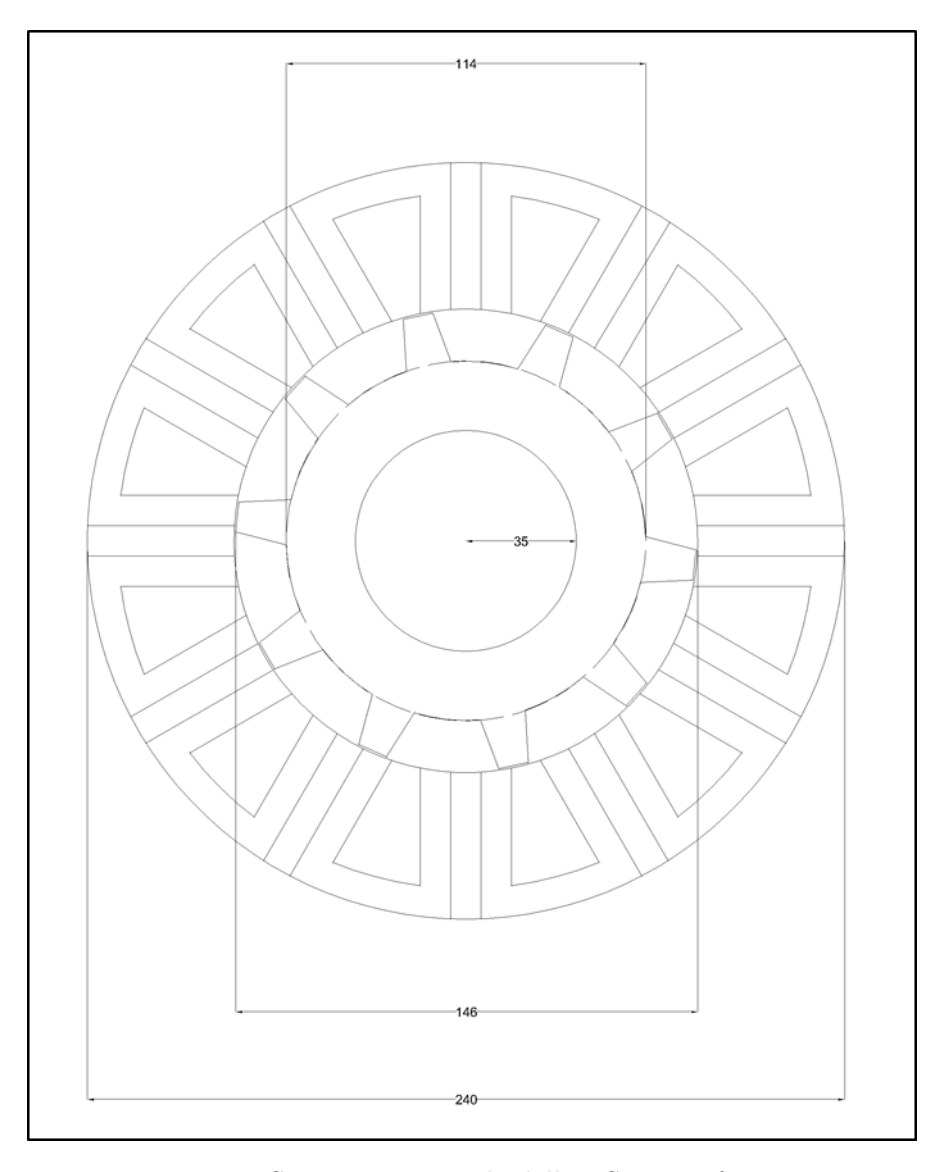

Figura 2.10: Sezione trasversale della FSPM Trifase 12-10

In figura 2.11 vengono rappresentati in dettaglio la cella di statore e il dente di rotore.

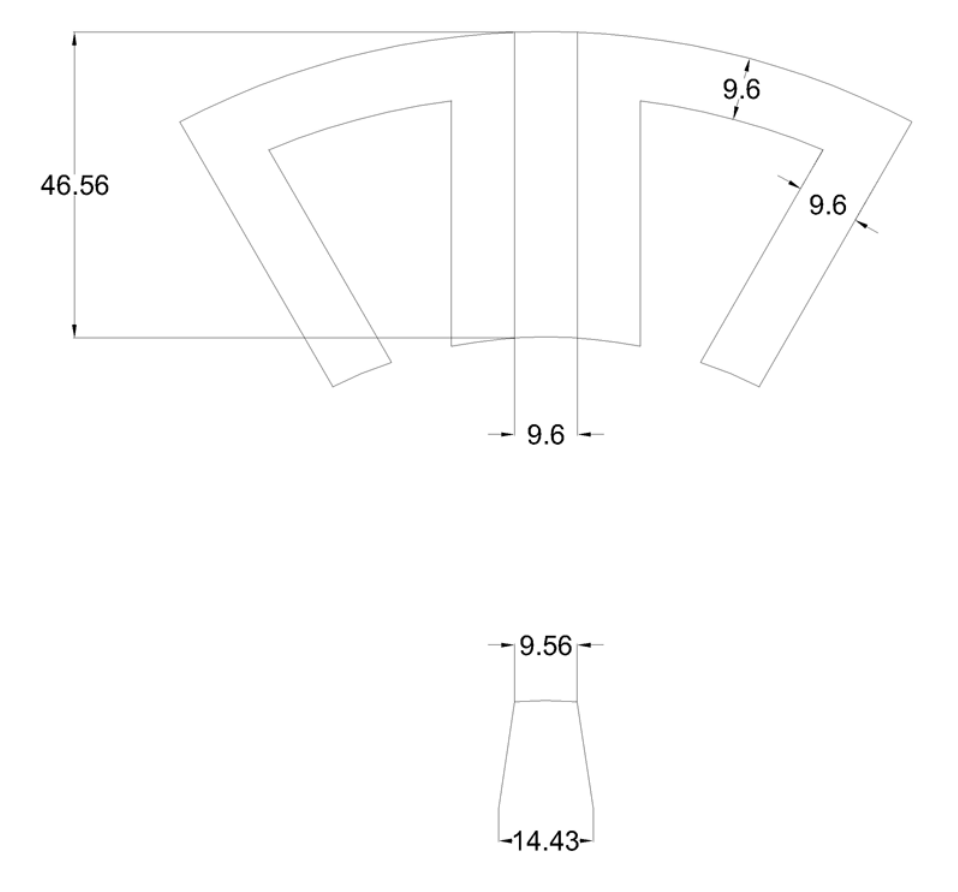

Figura 2.11: Dettaglio sul polo statorico e sul dente rotorico della FSPM Trifase 12-10

In figura  $2.12$  è rappresentato lo schema di avvolgimento della macchina con la successione delle fasi e la direzione di polarizzazione dei magneti.

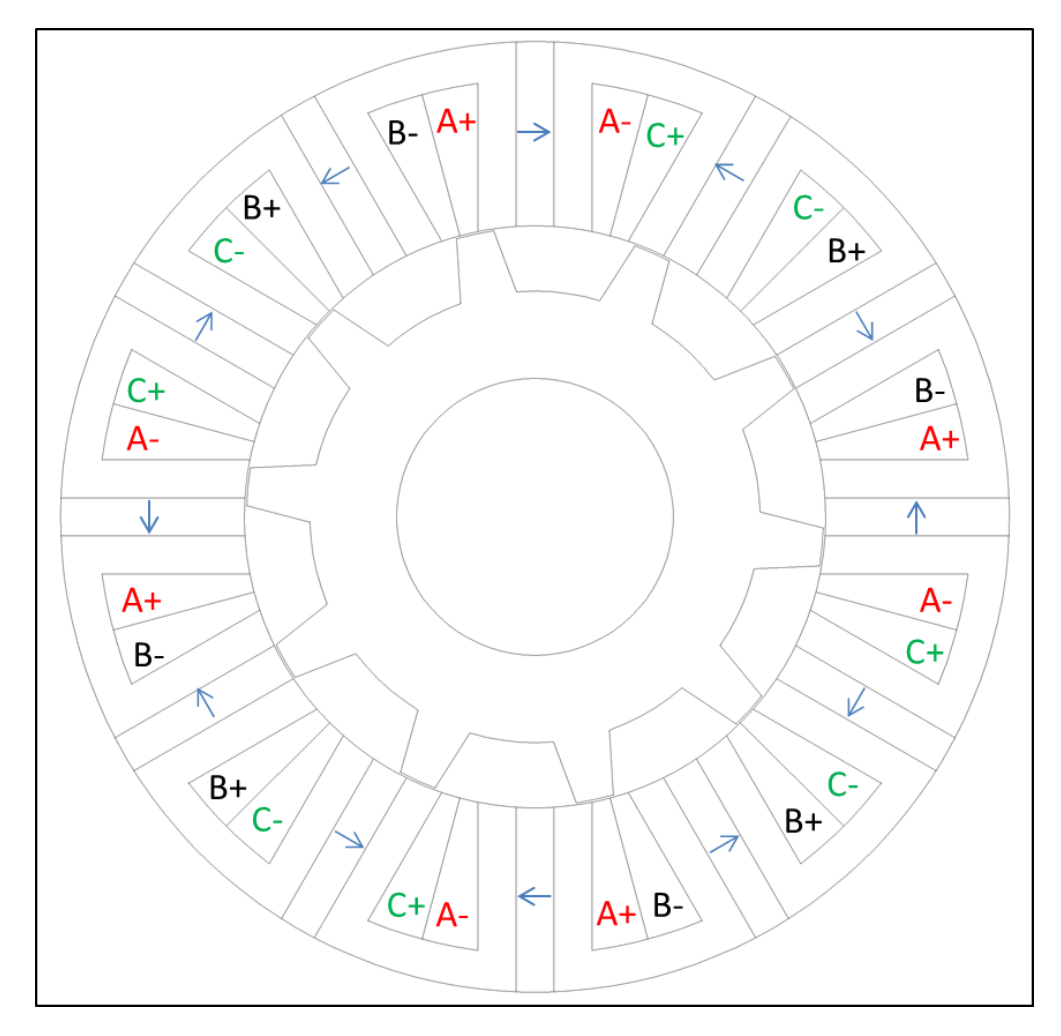

Figura 2.12: Avvolgimento della FSPM 12-10

#### Analisi agli elementi finiti

I dati del motore e della simulazione sono:

- $R_r = 73 [mm];$
- $D_e = 240$ [mm];
- $L_{stk} = 100 [mm];$
- Traferro:  $g = 0.5$ [mm];
- $k_{fill} = 0.45;$
- $k_{pack} = 0.9;$
- $J = 6[A/mm^2];$
- $S_{slot} = 708 [mm^2];$
- $I_{slot} = 2704[A];$

### Simulazione a vuoto

Si compie inizialmente lo studio a vuoto, ovvero con correnti statoriche nulle. La figura 2.13 mostra le linee di campo quando il rotore si trova a  $\theta_m=0.$ 

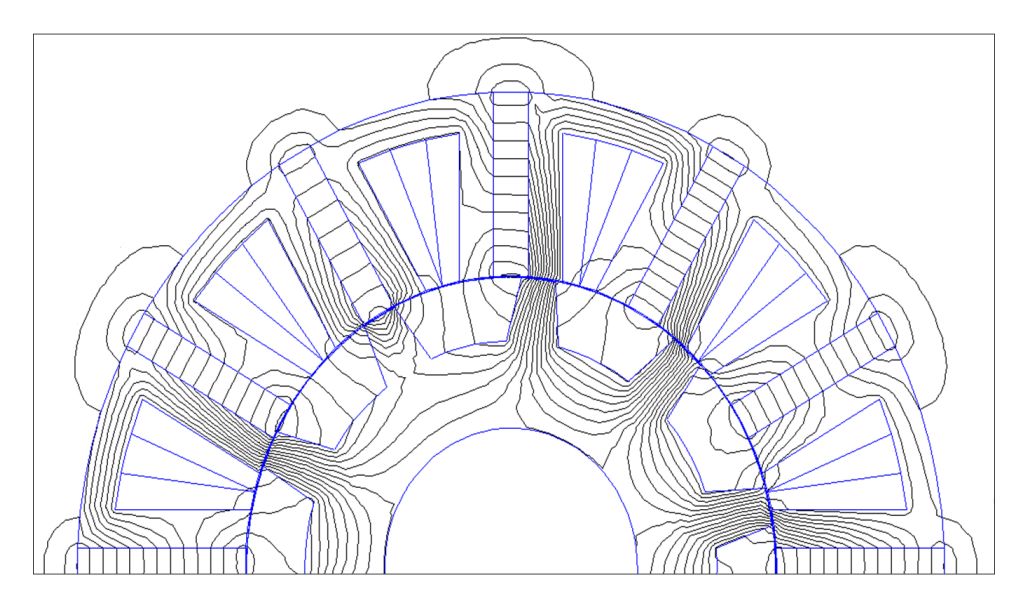

Figura 2.13: Linee di flusso a vuoto

Si ricavano i flussi concatenati a vuoto con le tre fasi, come riportato in figura 2.14. Da essa si può notare come i flussi abbiano una forma d'onda quasi sinusoidale.

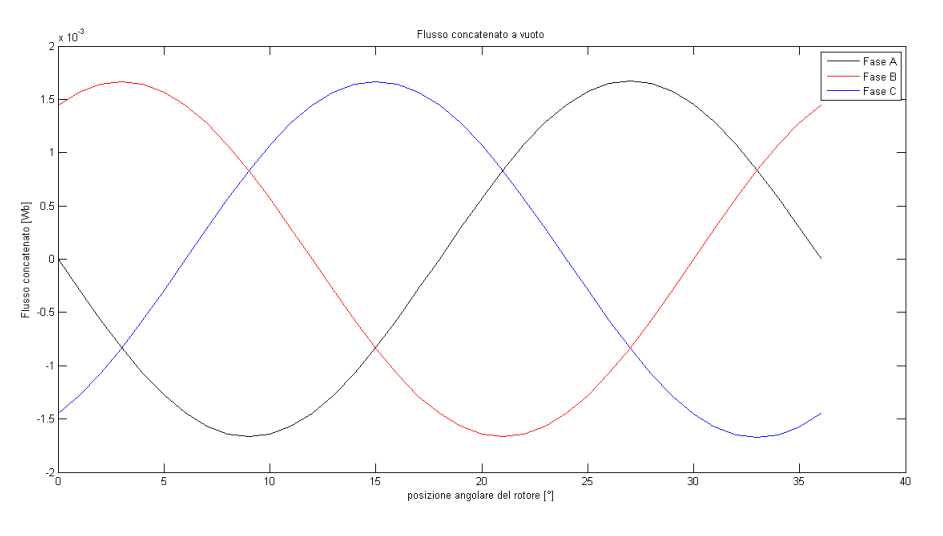

Figura 2.14: Flussi concatenati da una spira a vuoto

La coppia di impuntamento è riportata in figura 2.15. Essa è stata calcolata utilizzando il tensore degli sforzi di Maxwell.

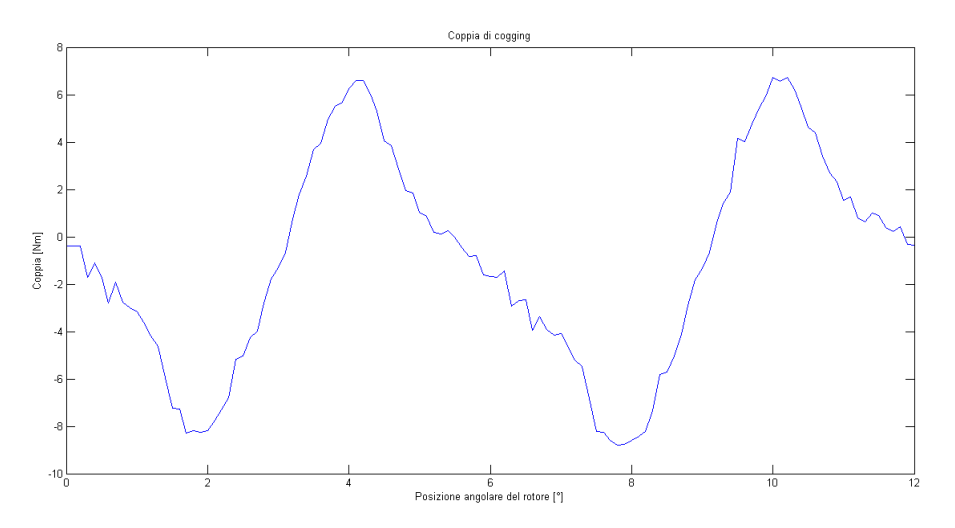

Figura 2.15: Coppia di cogging

Il massimo del flusso concatenato a vuoto è:

$$
\hat{\Lambda} = 1.6 \cdot 10^{-3} [Wb] \tag{2.4}
$$

La coppia di cogging presenta un periodo che è pari a:

$$
T = \frac{360}{m.c.m.(N_s, N_r)} = \frac{360}{60} = 6
$$
\n(2.5)

#### Simulazione a carico

Si compie adesso lo studio a carico, alimentando il motore con la corrente  $I_{slot} = 2704[A]$ . L'andamento della coppia elettromeccanica, calcolata tramite il tensore degli sforzi di Maxwell, è riportato in figura 2.16; si può vedere come essa abbia un'ondulazione con un periodo uguale a quello della coppia di impuntamento.

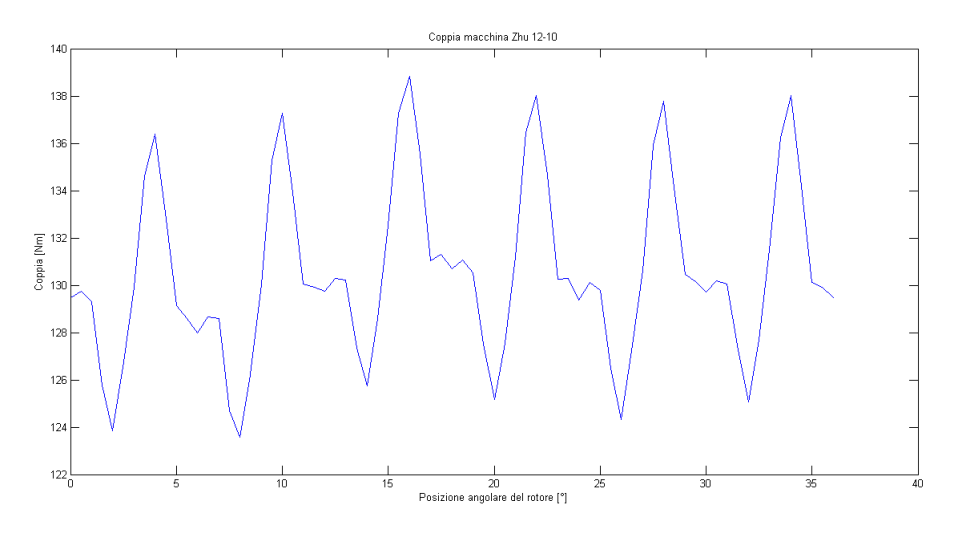

Figura 2.16: Coppia

La coppia media e l'ondulazione di coppia sono pari a:

- $C_{media} = 130.5[Nm];$
- $\Delta C_{\%} = 11.68\%.$

Infine, si riportano in figura 2.17 i flussi concatenati a carico dalle tre fasi. Si può notare come mantengano una forma d'onda sinusoidale.

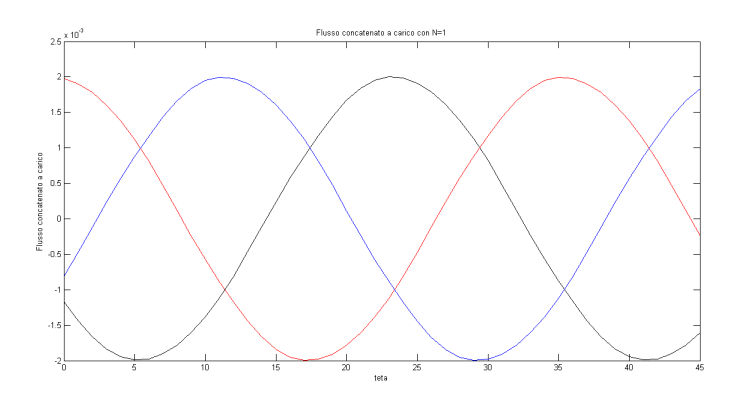

Figura 2.17: Flussi concatenati da una spira a carico

Il massimo del flusso a carico è:

$$
\hat{\Lambda} = 2 \cdot 10^{-3} [Wb] \tag{2.6}
$$

## 2.5.3 Motore Trifase FSPM 12-14

In figura 2.18 è rappresentata la geometria relativa alla configurazione FSPM 12-14.

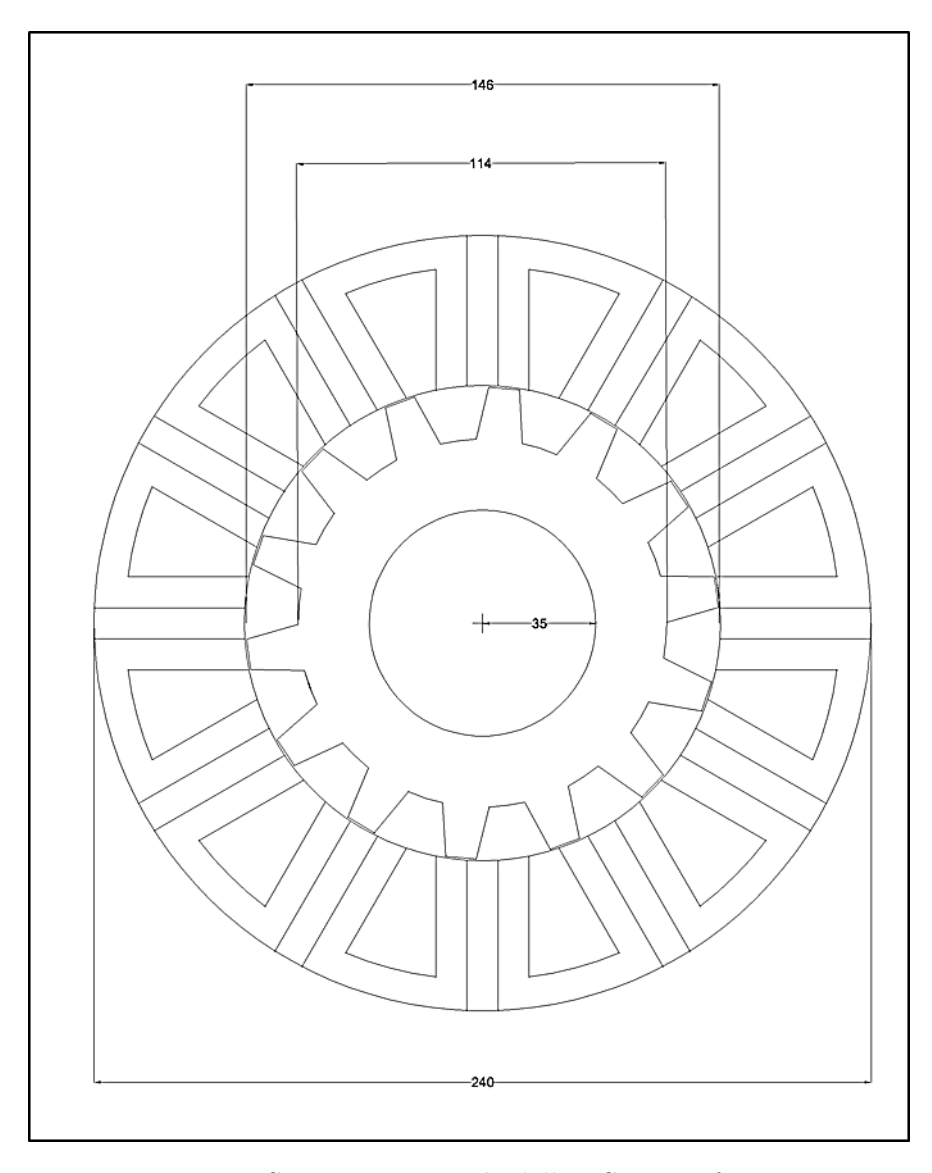

Figura 2.18: Sezione trasversale della FSPM Trifase 12-14

In figura 2.19 vengono rappresentati in dettaglio la cella di statore e il dente di rotore.

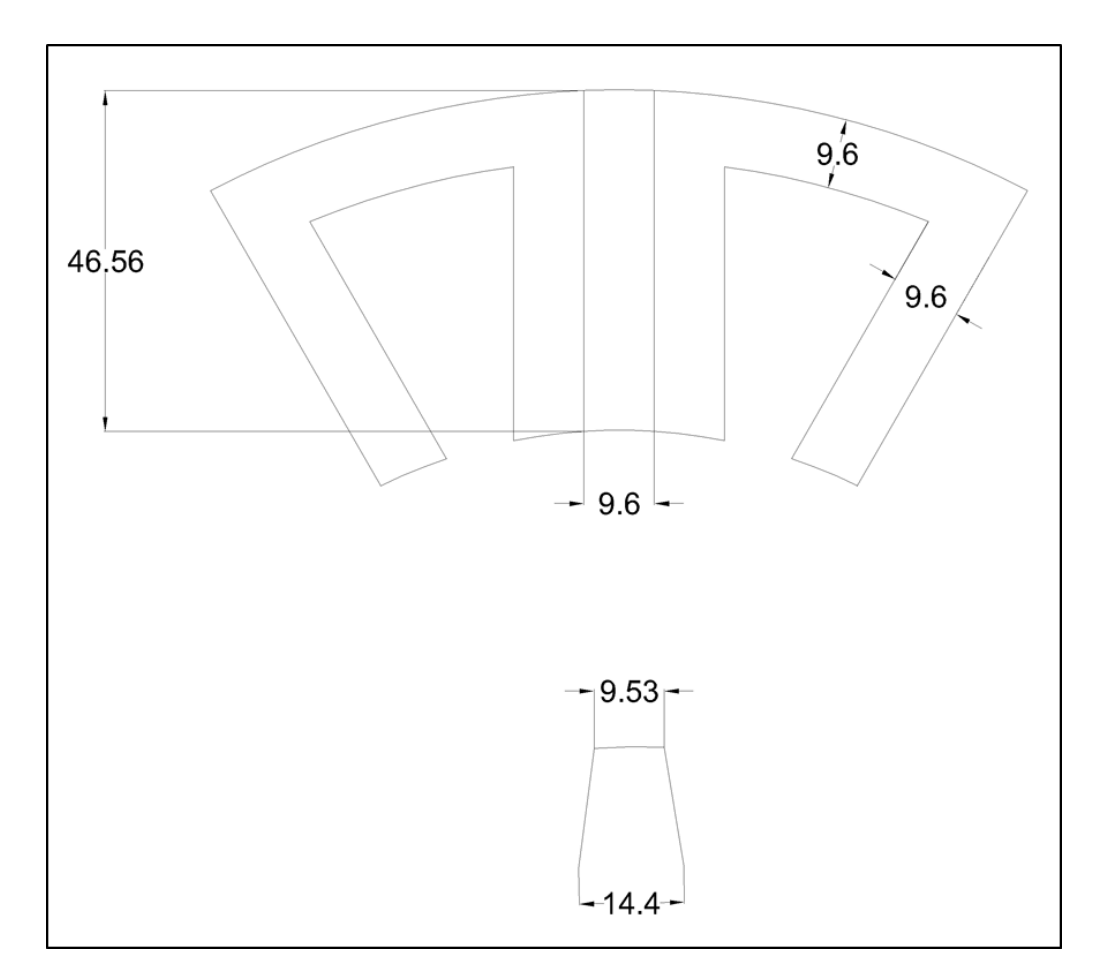

Figura 2.19: Dettaglio sul polo statorico e sul dente rotorico della FSPM Trifase 12-14

In figura  $2.20$  è rappresentato lo schema di avvolgimento della macchina con la successione delle fasi e la direzione di polarizzazione dei magneti.

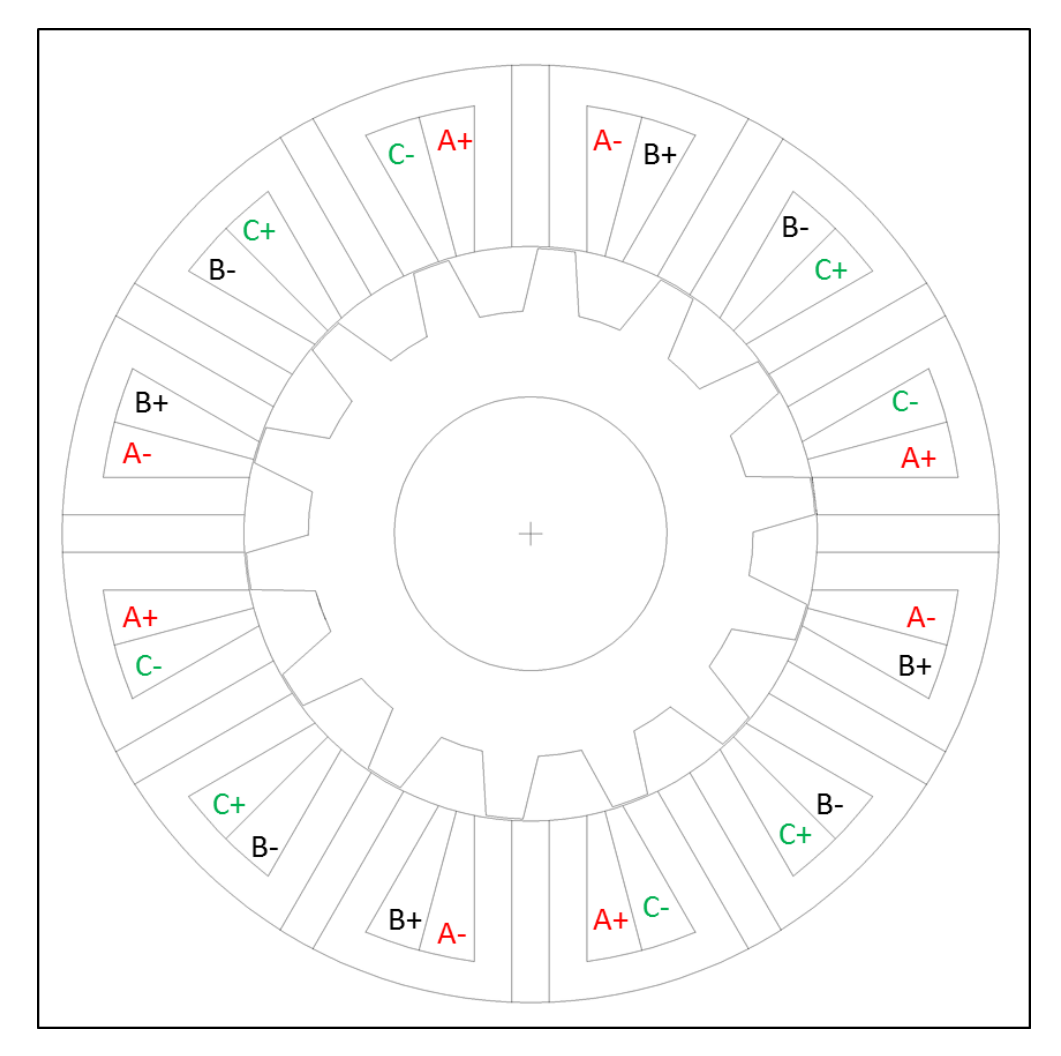

Figura 2.20: Avvolgimento della FSPM 12-14
#### Analisi agli elementi finiti

I dati del motore e della simulazione sono:

- $R_r = 73$ [mm];
- $D_e = 240$ [mm];
- $L_{stk} = 100 [mm];$
- Traferro:  $g = 0.5$ [mm];
- $k_{fill} = 0.45;$
- $k_{pack} = 0.9;$
- $J = 6[A/mm^2];$
- $S_{slot} = 708 [mm^2];$
- $I_{slot} = 2704[A];$

#### Simulazione a vuoto

Si compie inizialmente lo studio a vuoto, ovvero con correnti statoriche nulle. La figura 2.21 mostra le linee di campo quando il rotore si trova a  $\theta_m = 0.$ 

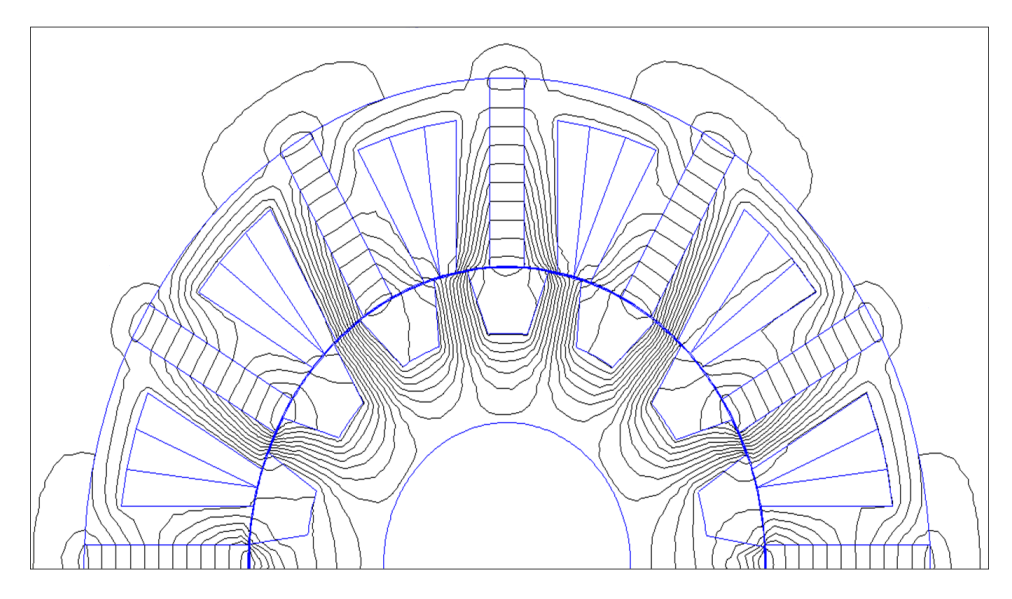

Figura 2.21: Linee di flusso a vuoto

Si ricavano i flussi concatenati a vuoto con le tre fasi, come riportato in figura 2.22. Da essa si può notare come i flussi abbiano una forma d'onda quasi sinusoidale.

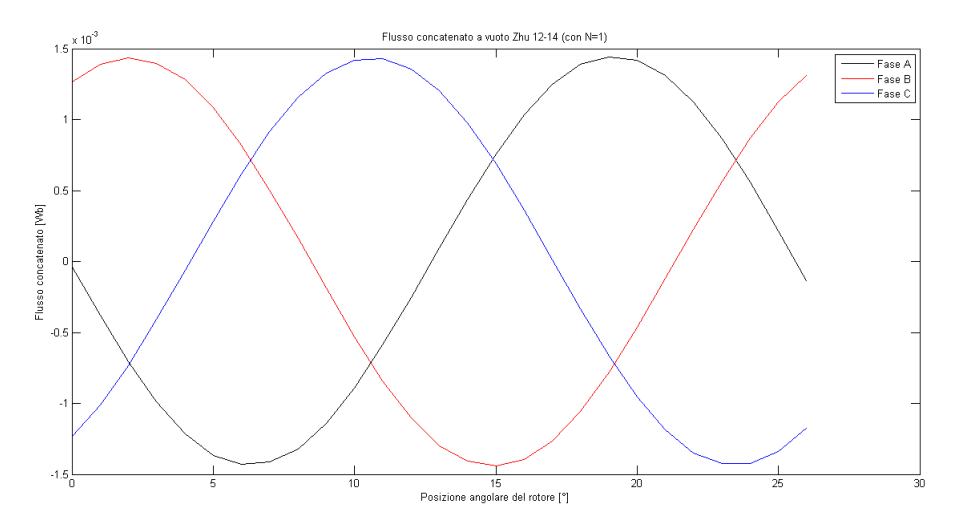

Figura 2.22: Flussi concatenati da una spira a vuoto

La coppia di impuntamento è riportata in figura 2.23. Essa è stata calcolata utilizzando il tensore degli sforzi di Maxwell.

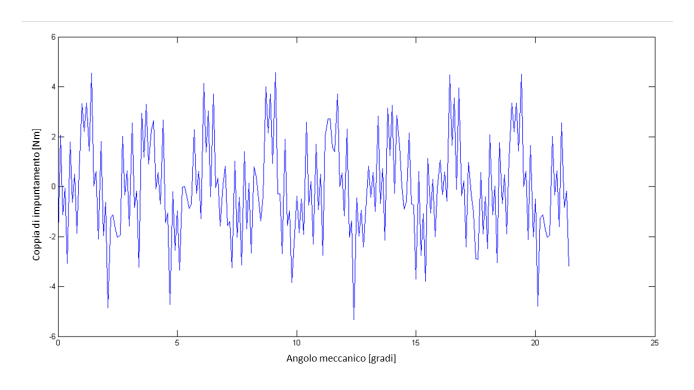

Figura 2.23: Coppia di cogging

Il massimo del flusso concatenato a vuoto è:

$$
\hat{\Lambda} = 1.48 \cdot 10^{-3} [Wb] \tag{2.7}
$$

La coppia di cogging presenta un periodo che è pari a: $\,$ 

$$
T = \frac{360}{m.c.m.(N_s, N_r)} = \frac{360}{84} = 4.3
$$
\n(2.8)

#### Simulazione a carico

Si compie adesso lo studio a carico, alimentando il motore con la corrente  $I_{slot} = 2704[A]$ . L'andamento della coppia elettromeccanica, calcolata tramite il tensore degli sforzi di Maxwell, è riportato in figura 2.24; si può vedere come essa abbia un'ondulazione con un periodo uguale a quello della coppia di impuntamento.

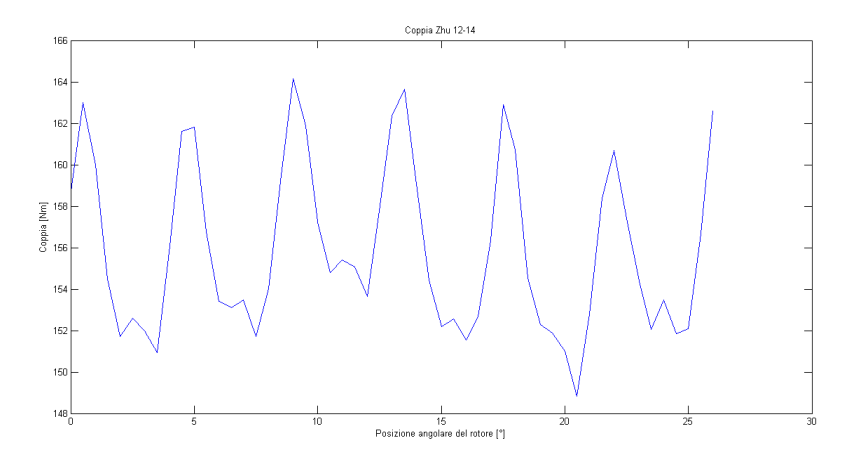

Figura 2.24: Coppia

La coppia media e l'ondulazione di coppia sono pari a:

- $C_{media} = 155.9[Nm];$
- $\Delta C_{\%} = 9.81\%.$

Infine, si riportano in figura 2.25 i flussi concatenati a carico dalle tre fasi. Si può notare come mantengano una forma d'onda sinusoidale.

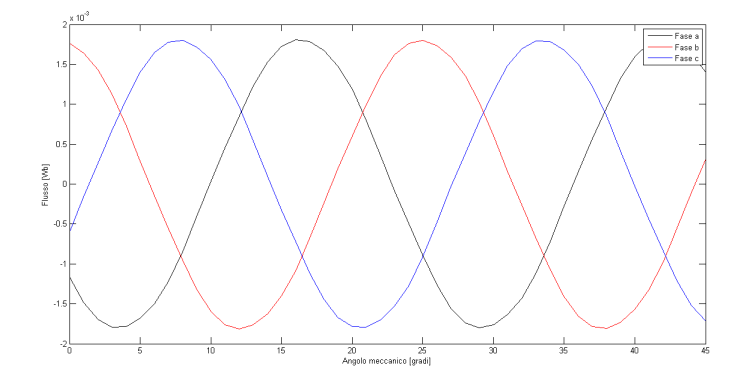

Figura 2.25: Flussi concatenati da una spira a carico

Il massimo del flusso a carico è:

$$
\hat{\Lambda} = 1.8 \cdot 10^{-3} [Wb] \tag{2.9}
$$

## 2.6 Scelta della configurazione migliore

I risultati relativi alla coppia media e all'ondulazione di coppia scaturiti dalle simulazioni effettuate sulle macchine FRM 6-8, FSPM 12-10 e FSPM 12-14 sono riassunti nella tabella 1.

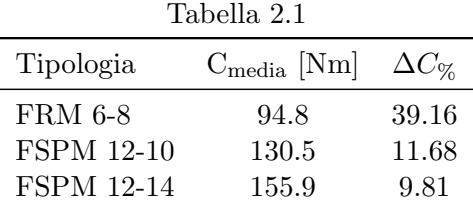

Dal confronto della coppia media e dell'ondulazione di coppia tra i motori in tabella, la scelta della configurazione migliore ricade sulla FSPM 12-14. Risulta evidente come la tipologia FSPM, rispetto alla FRM, presenti una densità di coppia più elevata:

- FRM 6-8:  $\delta_C = \frac{C_{media}}{Vol} = 20.95[Nm/dm^3];$
- FSPM 12-10:  $\delta_C = \frac{C_{media}}{Vol} = 28.85[Nm/dm^3];$
- FSPM 12-14:  $\delta_C = \frac{C_{media}}{Vol} = 34.46 [Nm/dm^3];$

# Capitolo 3

# Motori Trifase FSPM - Nuove configurazioni

## 3.1 Introduzione

In questo capitolo verrano presentate due nuove configurazioni del motore FSPM presentato in  $[5]$  e analizzate nel secondo capitolo. Come già scritto, è stata scelta questa tipologia di motori perché presentano, a parità di condizioni, rispetto agli altri analizzati nel capitolo 2, una densità di coppia superiore. Sono state pensate due configurazioni con un numero maggiore di poli statorici e denti rotorici rispetto a quelle presentate in [5] e [6] e analizzate nel secondo capitolo,per cercare di ottenere una coppia paragonabile a quella ottenuta nella configurazione 12-14, ma un'ondulazione di coppia minore. Le configurazioni qui pensate presentano lo stesso numero di poli statorici, 18, e diverso numero di denti rotorici, rispettivamente 15 e 21.

# 3.2 Determinazione del numero di poli statorici e rotorici

Dall'ispezione delle geometrie delle configurazioni 12-10 e 12-14 è subito emerso che il numero di poli statorici  $N_s$  dovesse essere in numero pari per garantire la periodicità della macchina e quindi la corretta alternanza del flusso. Inoltre,  $N_s$  deve essere un multiplo di 3 poiché la macchina è trifase, e, ad ogni fase, bisogna, ovviamente, attribuire lo stesso numero di bobine. Il numero di denti rotorici  $N_r$  deve essere scelto in modo tale da garantire l'alternanza del flusso nelle bobine di statore e, cosa altrettanto importante, lo sfasamento di 120° tra i flussi concatenati dalla bobine delle fasi a, b e c. In particolare è necessario rispettare determinati rapporti tra il numero di poli statorici ${\cal N}_s$ ed il numero di denti rotorici  ${\cal N}_r,$  desumibili dalle configurazioni 12-10 e 12-14:

$$
k_{sr1} = \frac{12}{10} = \frac{6}{5}
$$
 (3.1)

$$
k_{sr2} = \frac{12}{14} = \frac{6}{7}
$$
 (3.2)

In base a questi due criteri, sono quindi state pensate le seguenti configurazioni:

•  $N_s = 18 \longrightarrow N_{r1} = \frac{N_s}{k_{cr}}$  $\frac{N_s}{k_{sr1}} = \frac{18.5}{6} = 15$ 

• 
$$
N_s = 18 \longrightarrow N_{r2} = \frac{N_s}{k_{sr2}} = \frac{18.7}{6} = 21
$$

• 
$$
N_s = 24 \longrightarrow N_{r1} = \frac{N_s}{k_{sr1}} = \frac{24.5}{6} = 20
$$

•  $N_s = 24 \longrightarrow N_{r2} = \frac{N_s}{k_{sr}}$  $\frac{N_s}{k_{sr2}} = \frac{24.7}{6} = 28$ 

# 3.3 Motore trifase FSPM 18-15

In figura 3.1 è rappresentata la geometria relativa alla configurazione FSPM 18-15.

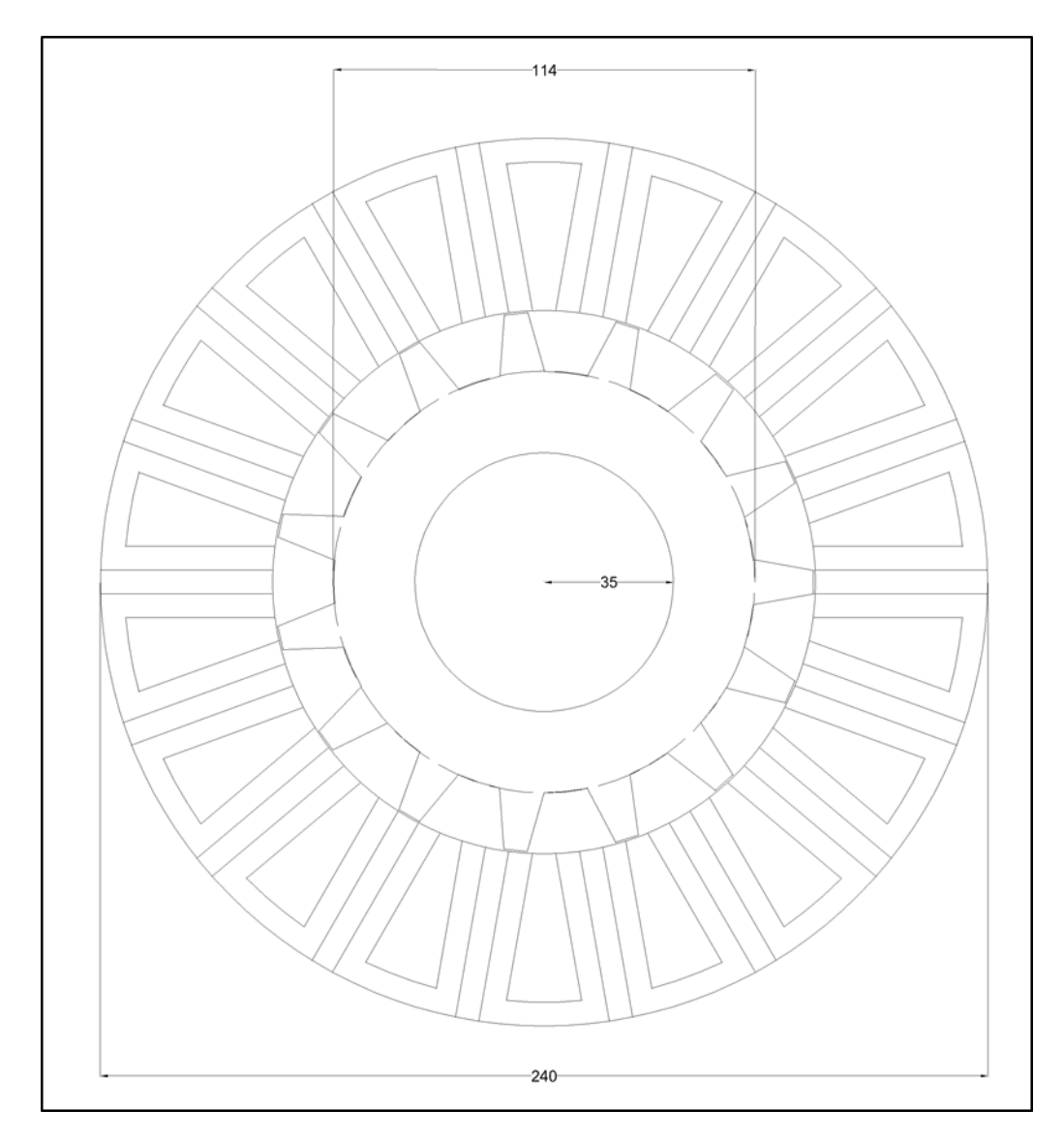

Figura 3.1: Sezione trasversale della FSPM Trifase 18-15

In figura 3.2 sono riportati in dettaglio la cella di statore e il dente di rotore.

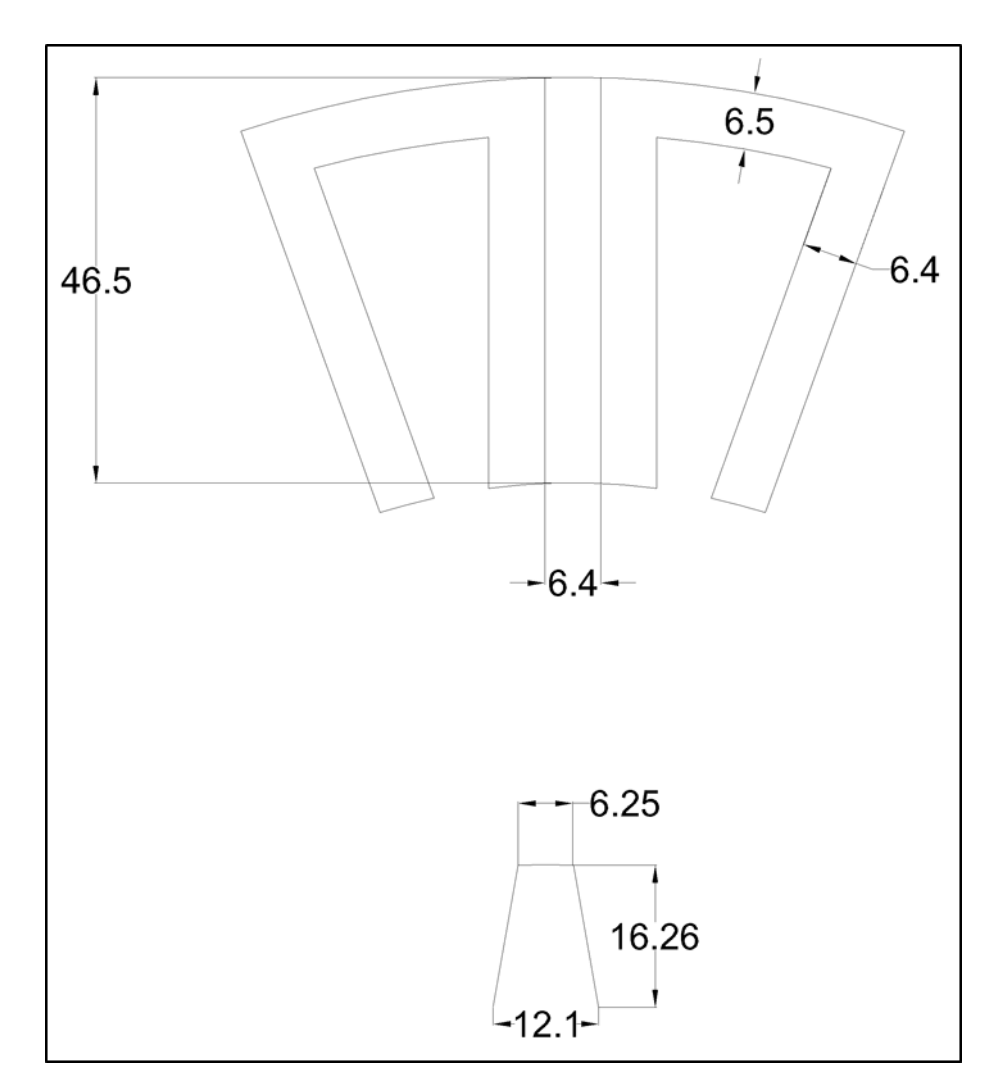

Figura 3.2: Dettaglio sulla cella statorica e sul dente di rotore della FSPM Trifase 18-15

In figura 3.3 è rappresentato lo schema di avvolgimento della macchina con la successione delle fasi.

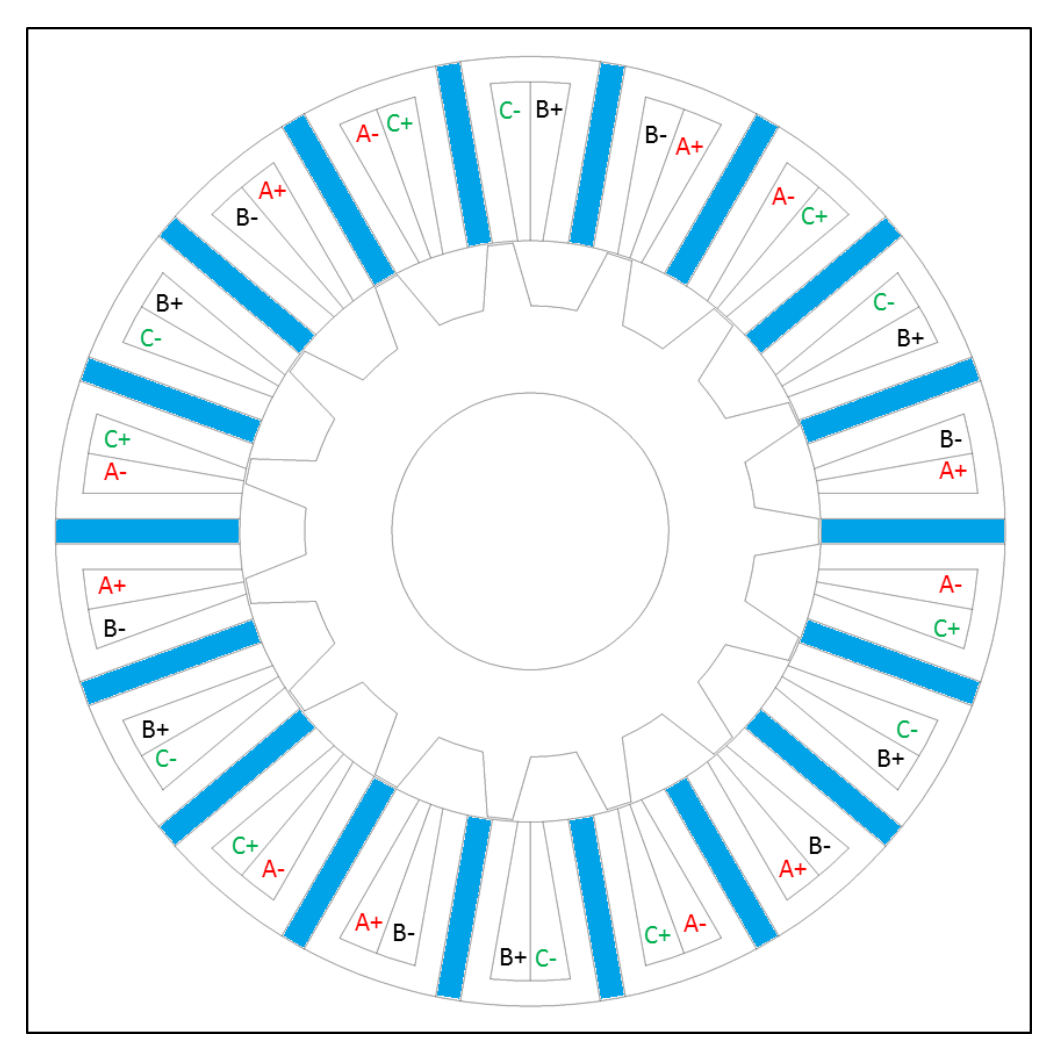

Figura 3.3: Avvolgimento e distribuzione delle fasi nella FSPM Trifase 18-15

#### Analisi agli elementi finiti

I dati del motore e della simulazione sono:

- $R_r = 73$ [mm];
- $D_e = 240$ [mm];
- $L_{stk} = 100 [mm];$
- Traferro:  $g = 0.5$ [mm];
- $k_{fill} = 0.45;$
- $k_{pack} = 0.9;$
- $J = 6[A/mm^2];$
- $S_{slot} = 542 [mm^2];$
- $I_{slot} = 2070[A];$

#### Simulazione a vuoto

Si compie inizialmente lo studio a vuoto, ovvero con correnti statoriche nulle. La figura 3.4 mostra le linee di campo quando il rotore si trova a  $\theta_m=0.$ 

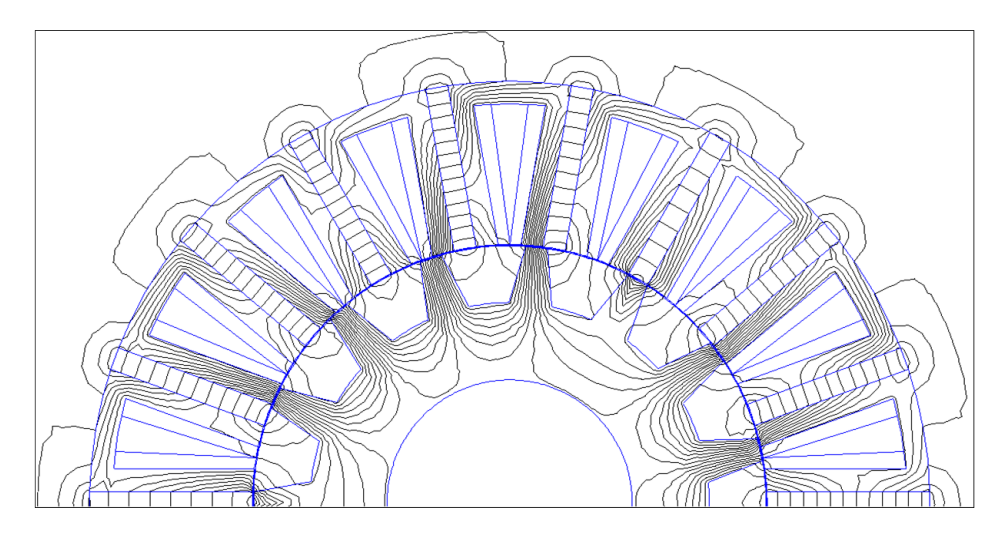

Figura 3.4: Linee di flusso a vuoto

Si ricavano i flussi concatenati a vuoto dalle tre fasi, come riportato in figura 3.5. Da essa si può notare come i flussi abbiano una forma d'onda quasi sinusoidale.

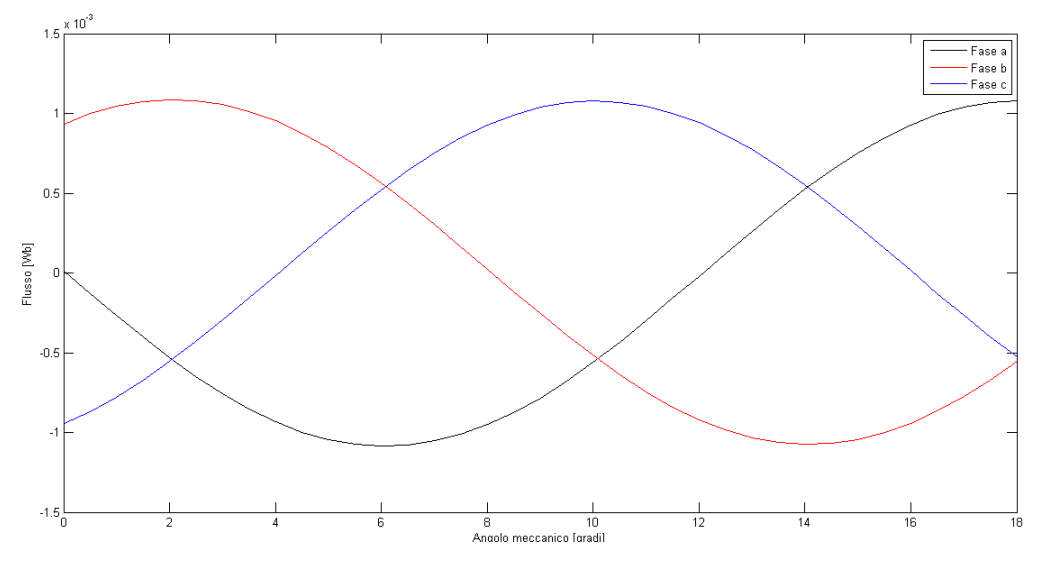

Figura 3.5: Flussi concatenati da una spira a vuoto

La coppia di impuntamento è riportata in figura 3.6. Essa è stata calcolata utilizzando il tensore degli sforzi di Maxwell.

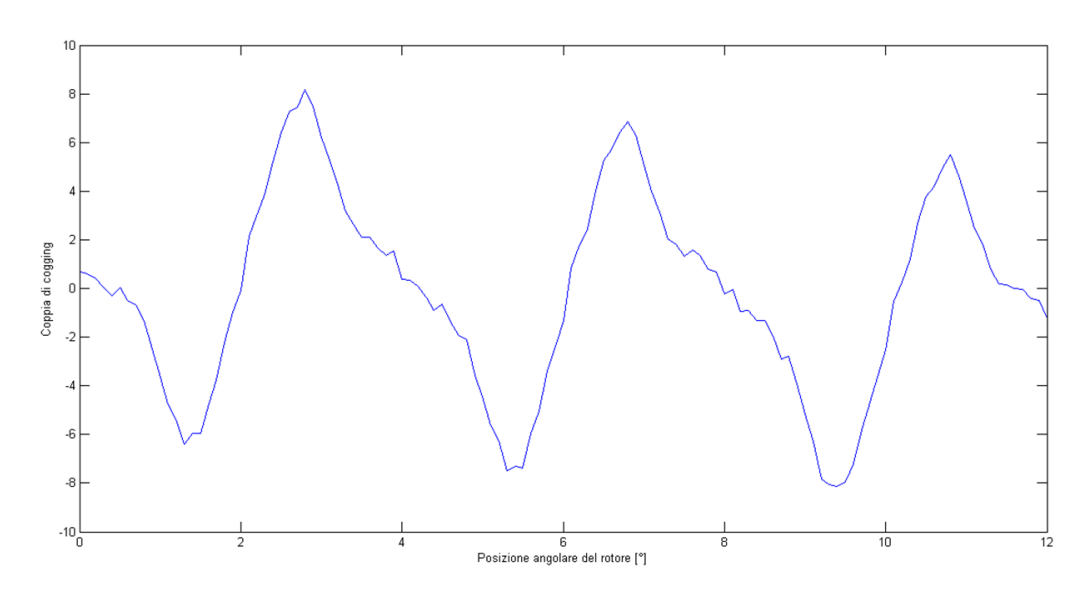

Figura 3.6: Coppia di cogging

Il massimo del flusso concatenato a vuoto è:

$$
\hat{\Lambda} = 1.12 \cdot 10^{-3} [Wb] \tag{3.3}
$$

La coppia di cogging presenta un periodo che è pari a:

$$
T = \frac{360}{m.c.m.(N_s, N_r)} = \frac{360}{90} = 4
$$
\n(3.4)

#### Simulazione a carico

Si compie adesso lo studio a carico, alimentando il motore con la corrente  $I_{slot} = 2070[A]$ . L'andamento della coppia elettromeccanica, calcolata tramite il tensore degli sforzi di Maxwell, è riportato in figura 3.7; si può vedere come essa abbia un'ondulazione con un periodo uguale a quello della coppia di impuntamento.

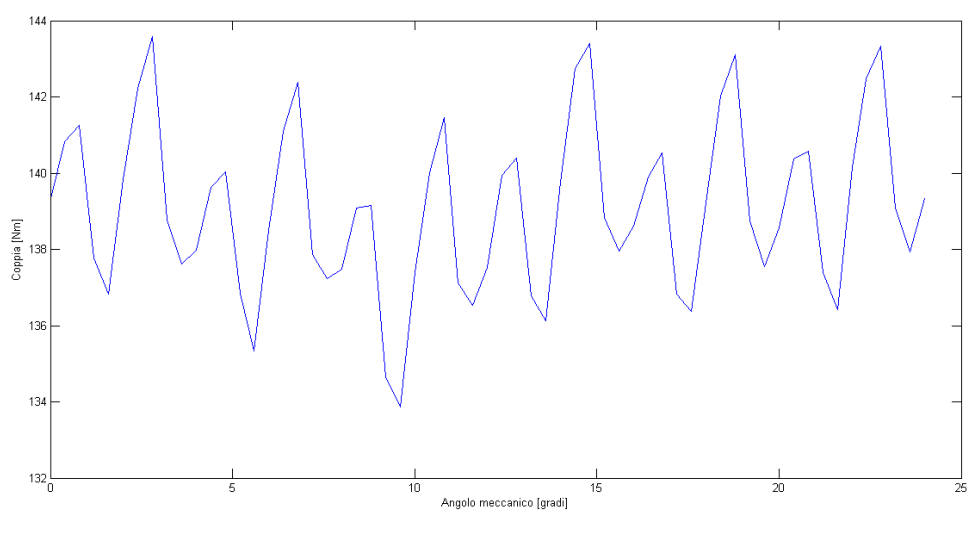

Figura 3.7: Coppia

La coppia media e l'ondulazione di coppia sono pari a:

- $C_{media} = 139.1[Nm];$
- $\Delta C_{\%} = 6.98\%.$

Infine, si riportano in figura 3.8 i flussi concatenati a carico dalle tre fasi.

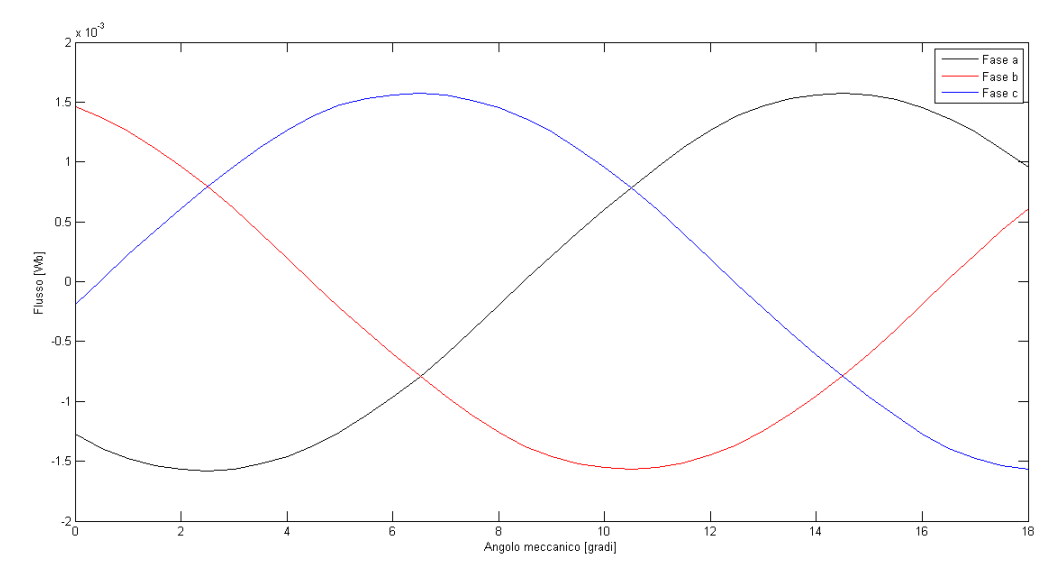

Figura 3.8: Flussi concatenati da una spira a carico

Il massimo del flusso a carico è:

$$
\hat{\Lambda} = 1.51 \cdot 10^{-3} [Wb] \tag{3.5}
$$

# 3.4 Motore trifase FSPM 18-21

In figura 3.9 è rappresentata la geometria relativa alla configurazione FSPM 18-15.

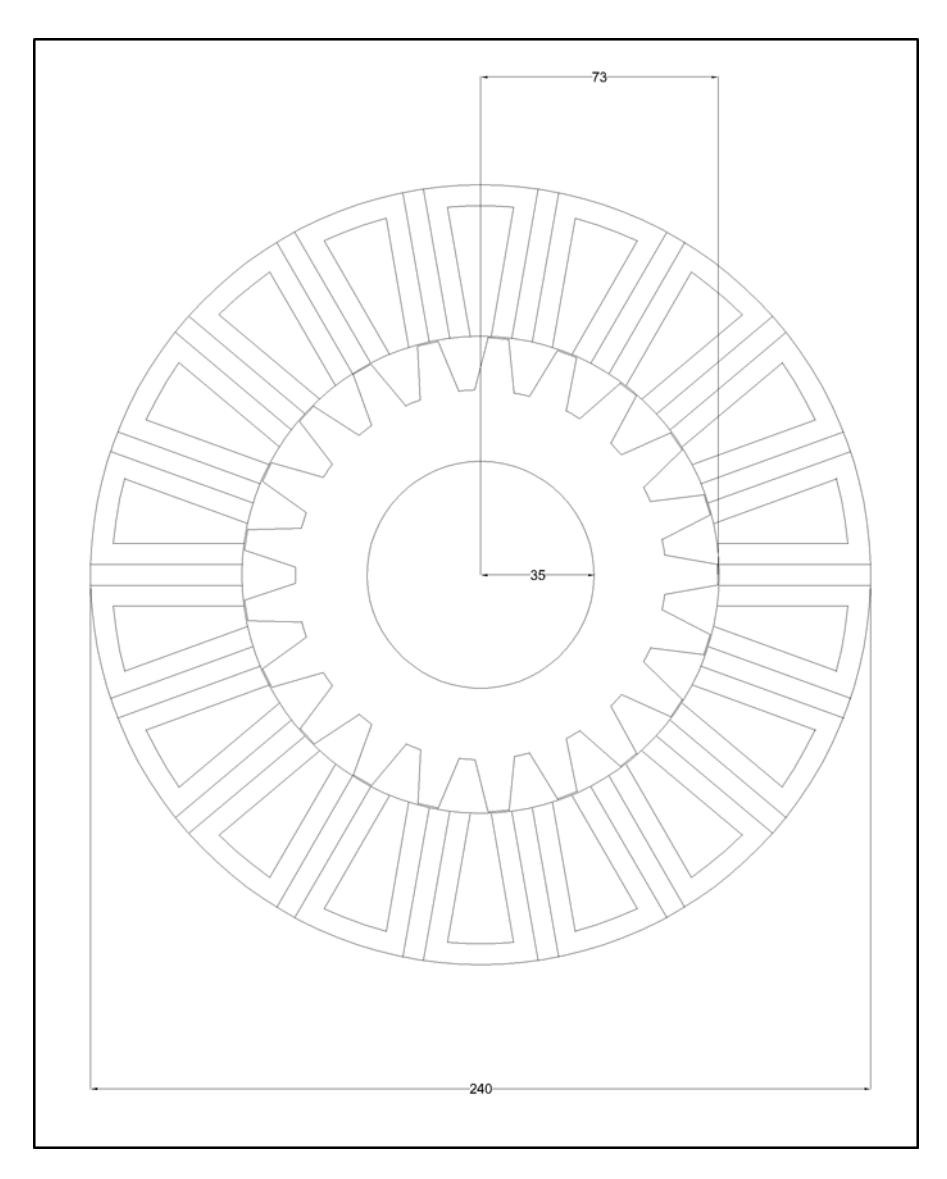

Figura 3.9: Sezione trasversale della FSPM Trifase 18-21

In figura 3.10 sono riportati in dettaglio la cella di statore e il dente di rotore.

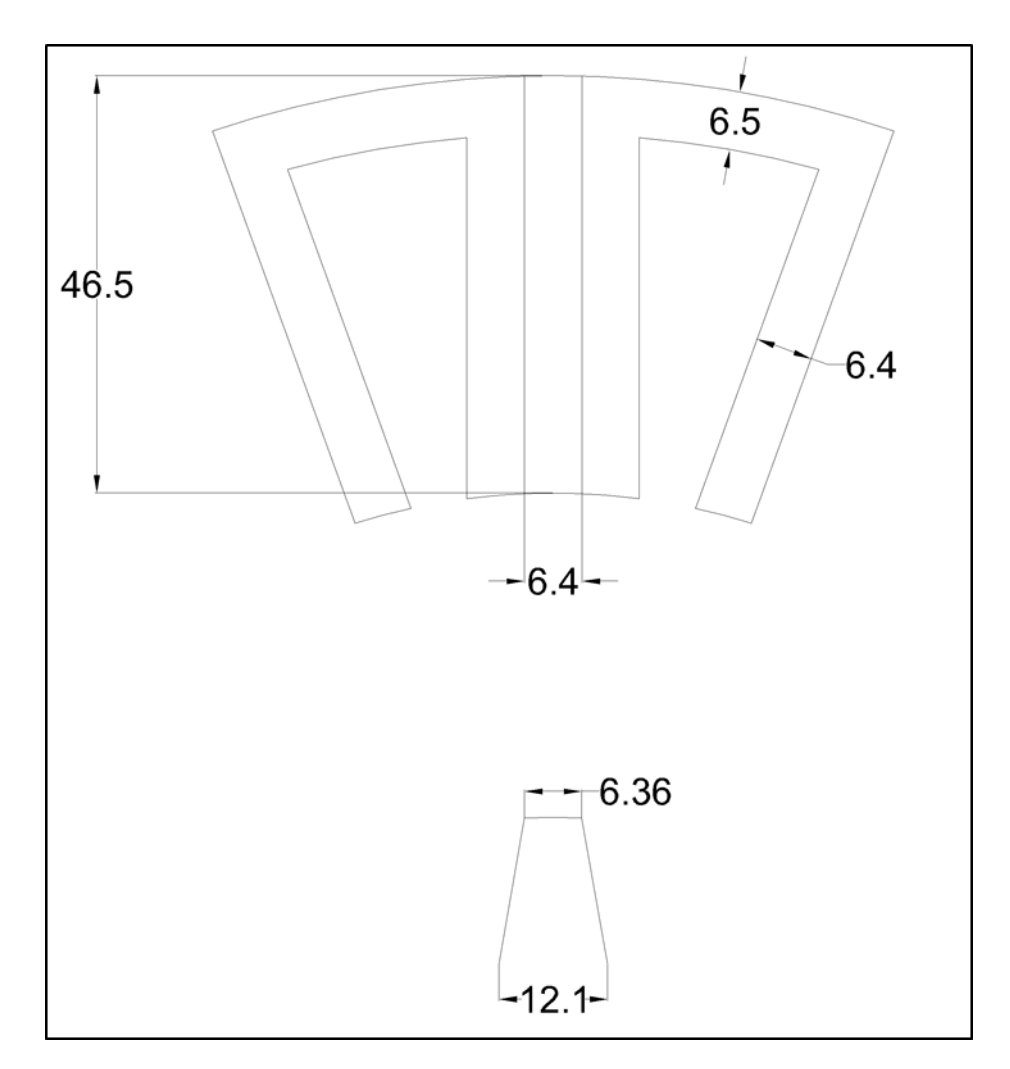

Figura 3.10: Dettaglio sulla cella statorica e sul dente di rotore della FSPM Trifase 18-21

In figura 3.11 è rappresentato lo schema di avvolgimento della macchina con la successione delle fasi.

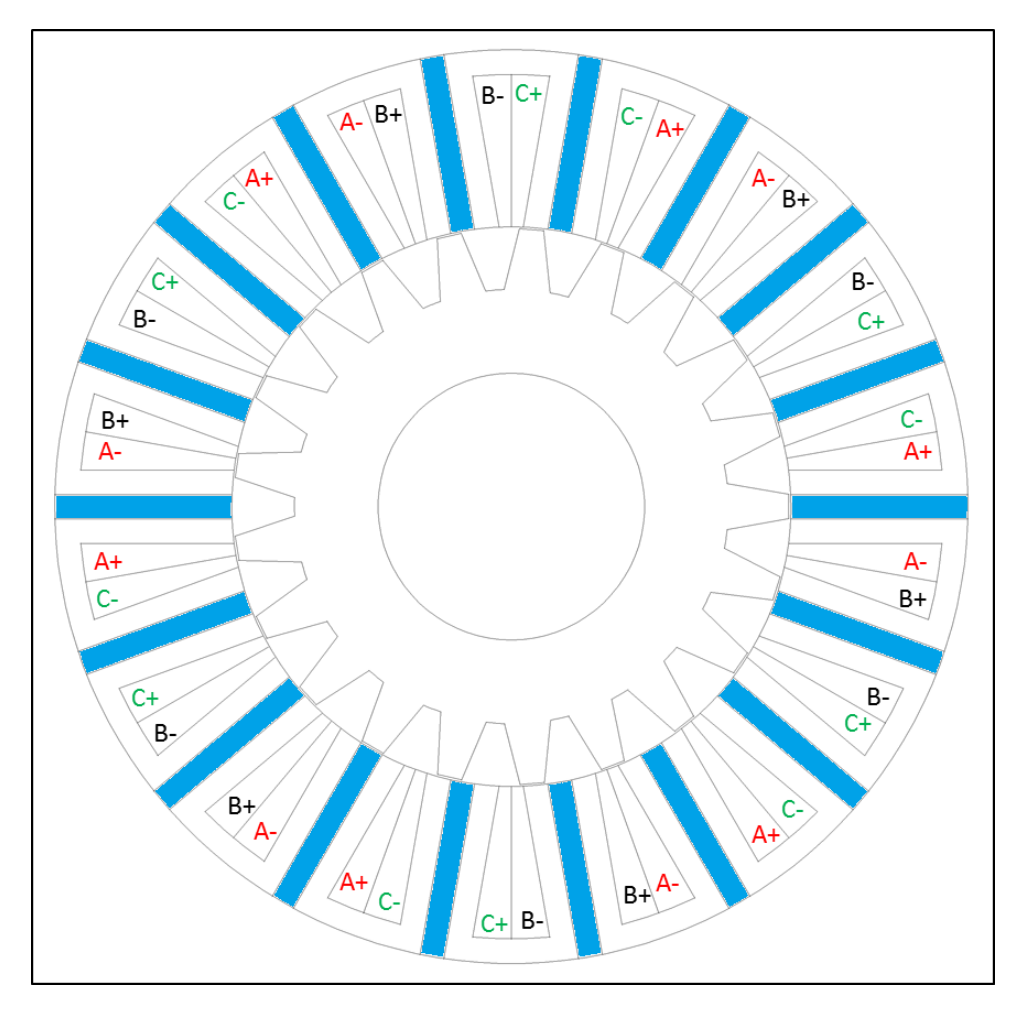

Figura 3.11: Avvolgimento e distribuzione delle fasi nella FSPM Trifase 18-21

#### Analisi agli elementi finiti

I dati del motore e della simulazione sono:

- $R_r = 73$ [mm];
- $D_e = 240$ [mm];
- $L_{stk} = 100 [mm];$
- Traferro:  $g = 0.5$ [mm];
- $k_{fill} = 0.45;$
- $k_{pack} = 0.9;$
- $J = 6[A/mm^2];$
- $S_{slot} = 542 [mm^2];$
- $I_{slot} = 2070[A];$

#### Simulazione a vuoto

Si compie inizialmente lo studio a vuoto, ovvero con correnti statoriche nulle. La figura 3.12 mostra le linee di campo quando il rotore si trova a  $\theta_m=0.$ 

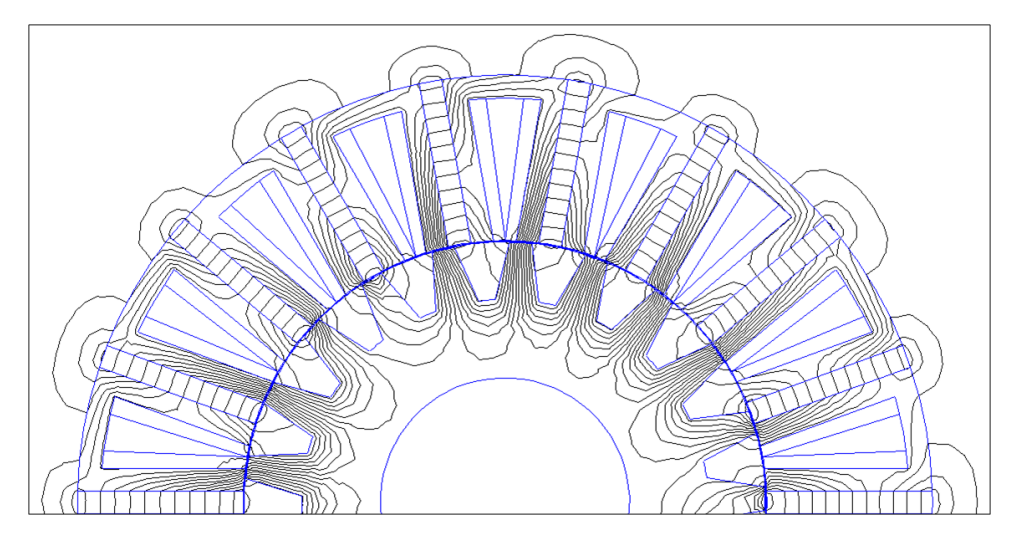

Figura 3.12: Linee di flusso a vuoto

Si ricavano i flussi concatenati a vuoto con le tre fasi, come riportato in figura 3.13. Da essa si può notare come i flussi abbiano una forma d'onda quasi sinusoidale.

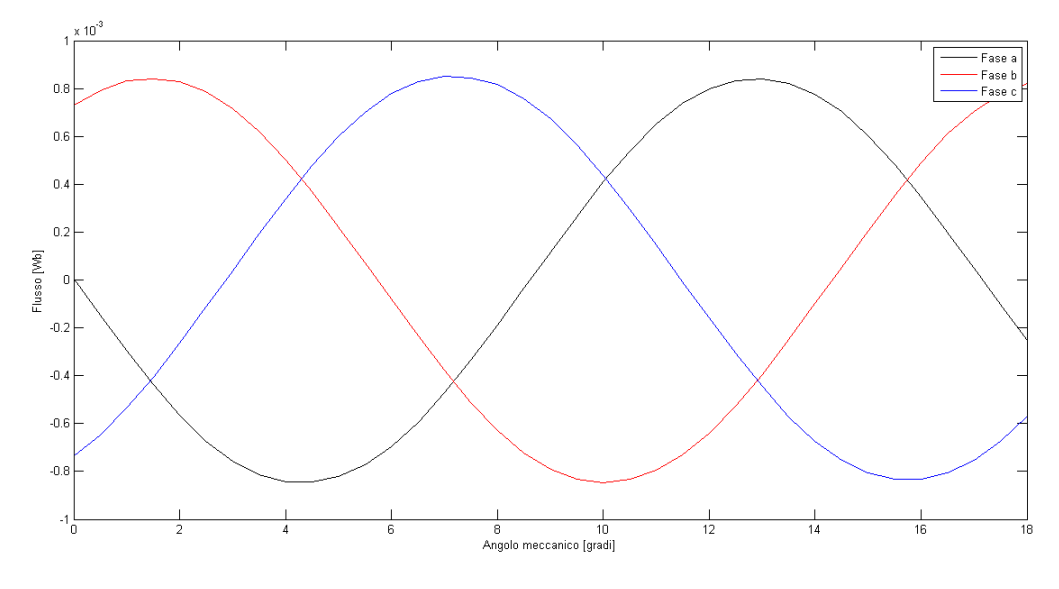

Figura 3.13: Flussi concatenati da una spira a vuoto

La coppia di impuntamento è riportata in figura 3.14. Essa è stata calcolata utilizzando il tensore degli sforzi di Maxwell.

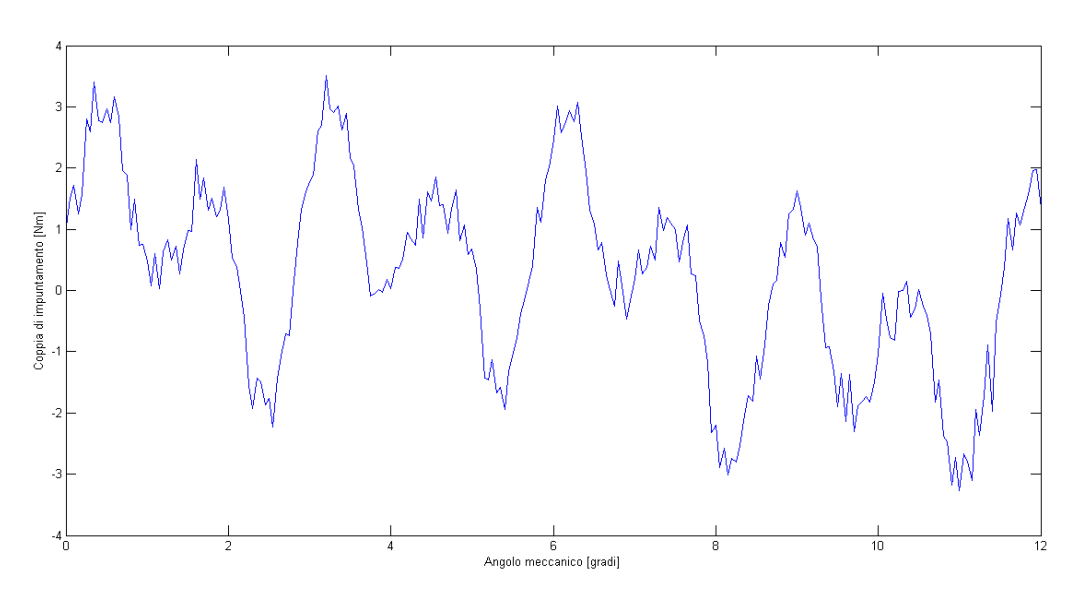

Figura 3.14: Coppia di cogging

Il massimo del flusso concatenato a vuoto è:

$$
\hat{\Lambda} = 0.83 \cdot 10^{-3} [Wb] \tag{3.6}
$$

La coppia di cogging presenta un periodo che è pari a:

$$
T = \frac{360}{m.c.m.(N_s, N_r)} = \frac{360}{126} = 2.857\tag{3.7}
$$

#### Simulazione a carico

Si compie adesso lo studio a carico, alimentando il motore con la corrente  $I_{slot} = 2070[A]$ . L'andamento della coppia elettromeccanica, calcolata tramite il tensore degli sforzi di Maxwell, è riportato in figura 3.15; si può vedere come essa abbia un'ondulazione con un periodo uguale a quello della coppia di impuntamento.

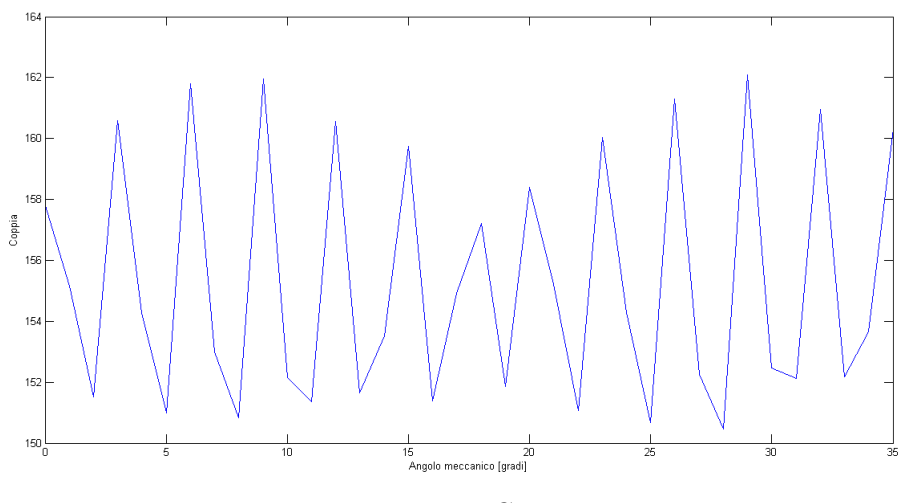

Figura 3.15: Coppia

La coppia media e l'ondulazione di coppia sono pari a:

- $C_{media} = 156.6[Nm];$
- $\Delta C_{\%} = 8.29\%.$

Infine, si riportano in figura 3.8 i flussi concatenati a carico dalle tre fasi.

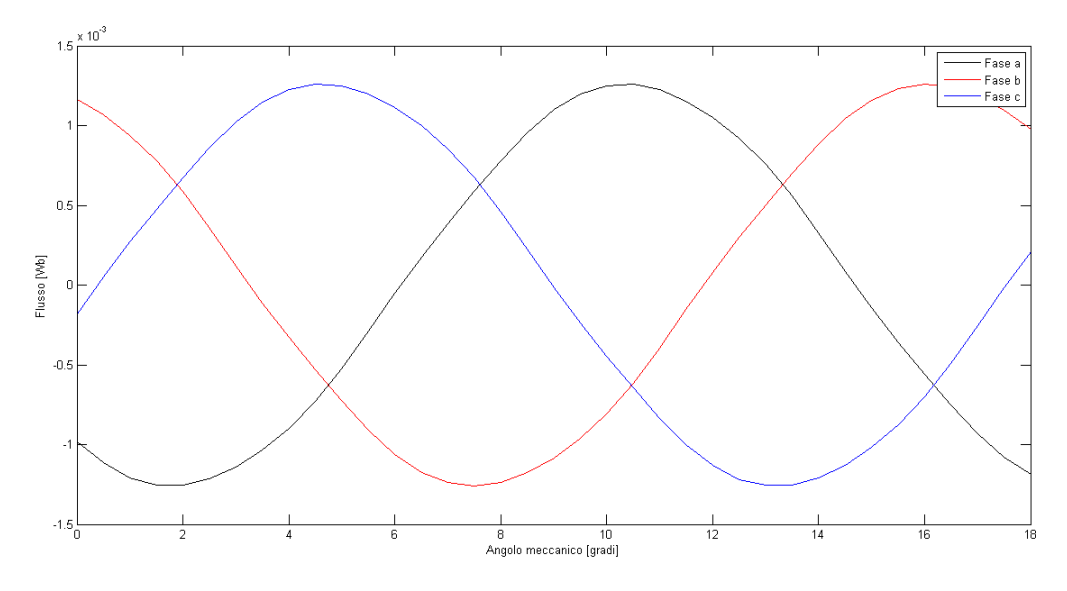

Figura 3.16: Flussi concatenati da una spira a carico

Il massimo del flusso a carico è:

$$
\hat{\Lambda} = 1.3 \cdot 10^{-3} [Wb] \tag{3.8}
$$

## 3.5 Motori FSPM con Ns=24

Dato il vincolo sul diametro esterno della macchina [vedi capitolo 2] si `e scelto di non prendere in considerazione le configurazioni con Ns=24. Di fatti, il flusso concatenato dalle bobine di fase decresce all'aumentare del numero dei poli statorici, perch´e, fissato il diametro esterno, lo spessore dei denti statorici e dei magneti è inversamente proporzionale ad Ns. Quindi, a parit`a di tensione di alimentazione, un flusso concatenato a vuoto minore, rispetto alle configurazioni con minor numero di poli Ns, si traduce in un maggior numero di spire per l'avvolgimento; questo, assieme al fatto che la sezione di cava diminuisce anch'essa con Ns, determina una maggior difficoltà nella realizzazione dell'avvolgimento.

### 3.6 Scelta della configurazione migliore

I risultati della coppia media e dell'ondulazione di coppia scaturiti dalle simulazioni effettuate sulle macchine FSPM 12-14 [capitolo 2], 18-15 e 18-21 sono riassunti nella tabella 3.1.

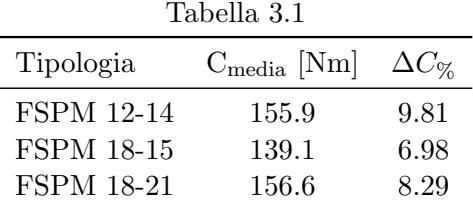

Dal confronto della coppia media e dell'ondulazione di coppia tra i motori in tabella, la scelta della configurazione migliore ricade sulla FSPM 18- 21. Si pu`o notare che, a fronte di una coppia media praticamente identica, l'ondulazione di coppia della 18-21 sia minore di quella della 12-14.

# Capitolo 4

# Analisi parametrica della configurazione 18-21

## 4.1 Introduzione

In questo capitolo si analizzerà parametricamente la configurazione FSPM 18-21, presentata nel capitolo 3, al fine di massimizzare la coppia. E stata ` scelta quest'ultima, come parametro discriminante nella ricerca della configurazione migliore, perché queste macchine presentano un'elevata densità di coppia e quindi si è pensato di progettare un motore coppia. Non è stata operata alcuna scelta sul diametro della macchina e sulla lunghezza assiale perch´e sono stati posti dei vincoli da parte dell'azienda costruttrice, Magnetic S.p.a. di Montebello Vicentino (VI), consigliando degli specifici modelli di riferimento con  $D_e = 240$  [mm] e  $L_{stk} = 100$  [mm].

L'analisi parametrica svolta si può suddividere in due step:

- Variazione del raggio di rotore e ricerca del massimo della coppia;
- $\bullet$  Variazione di un parametro geometrico, lo stator pole-ratio, che verrà presentato in seguito, e ricerca del massimo della coppia.

### 4.2 Variazione del raggio di rotore

#### 4.2.1 Programma di autodisegno

Il programma che verrà presentato in questa sezione è stato implementato in "Matlab"; esso consiste in una sequenza di comandi per l'auto-disegno della geometria 2D della macchina, per il pre-processor elettromagnetico del programma "FEMM".

Il parametro variabile, da cui dipenderanno determinate dimensioni geometriche della macchina, è il raggio di rotore, che è stato fatto variare tra un valore di 67 [mm] ed un valore di 85 [mm], allo scopo di analizzare le varie configurazioni per ricercare il massimo della coppia.

#### Disegno dello statore

Fissato il traferro ad un valore orientativo pari a 0.5 [mm] (valore coerente con il range consigliato in letteratura per le macchine a magneti permanenti) è stato possibile esprimere le dimensioni del diametro interno di statore in funzione del raggio di rotore, unico parametro variabile.

Si è proceduto con la definizione dell'ampiezza dei magneti permanenti, anch'essa funzione del raggio di rotore:

$$
t_{\rm m} = \frac{2\pi R}{4N_{\rm s}}\tag{4.1}
$$

 $\cos N_s$  numero di poli statorici, ed attraverso essa si è disegnata la geometria del primo polo statorico,, costituito da due denti, un magnete permanente ed una cava.

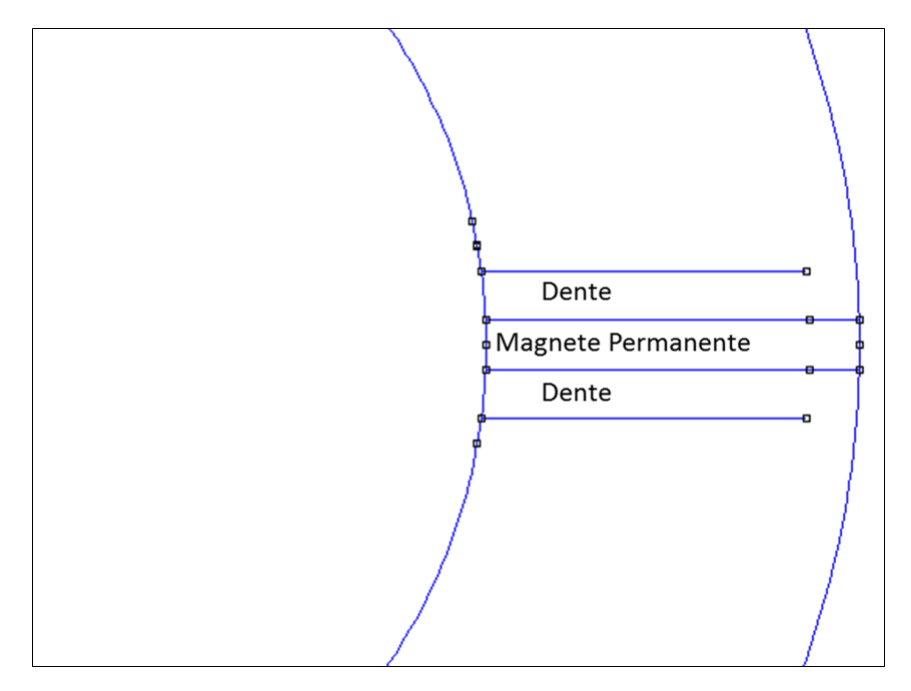

Figura 4.1: Parte del polo statorico

Come specificato in [5], l'ampiezza dei due denti adiacenti al magnete permanente e l'ampiezza della corona di statore sono stati scelti inizialmente uguali a  $t_m$ .

La cava di statore è stata ottenuta mediante la rotazione dei segmenti opportuni di un angolo in gradi pari a  $\frac{360}{N_s}$ :

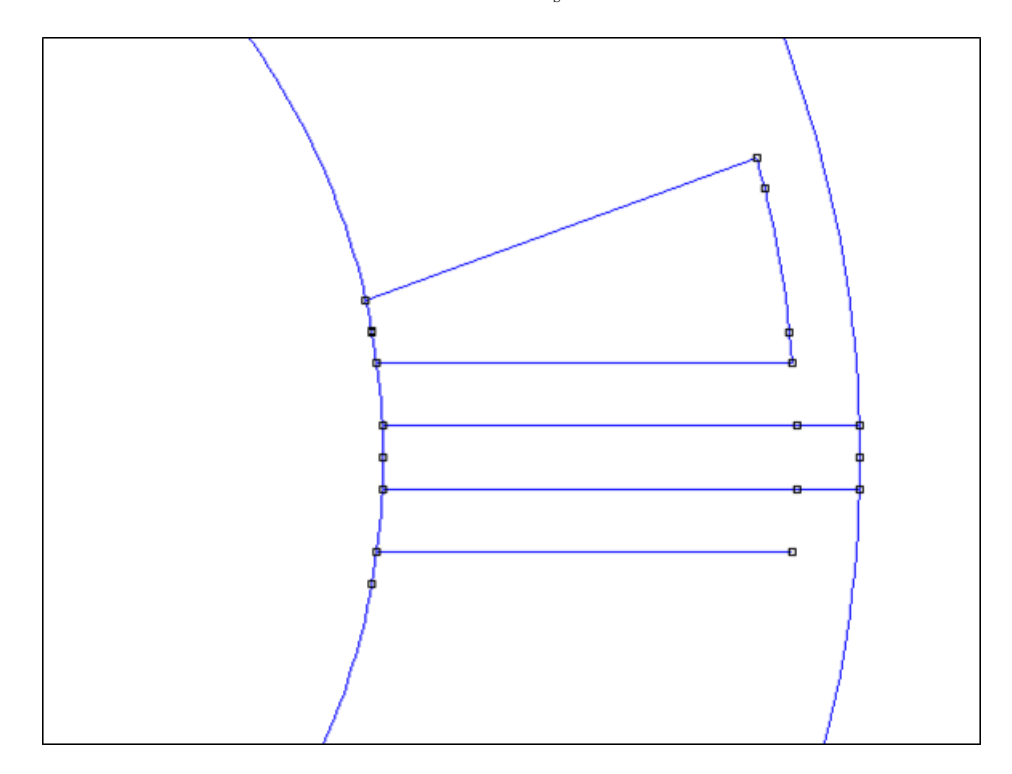

Figura 4.2: Polo statorico

Dal primo polo statorico sono stati disegnati gli altri poli mediante una rotazione progressiva degli elementi (nodi, segmenti ed archi) attraverso una stringa di codice iterativa che ha la seguente struttura:

- Definizione di un parametro che assume progressivamente, come valore, i numeri interi da 1 ad Ns, a=1:1: Ns;
- Selezione degli elementi costituenti il polo;
- Rotazione degli elementi di un angolo pari ad  $a \cdot \frac{360}{N_a}$  $\frac{360}{N_{\rm s}}$  .

 ${\rm Lo}$ statore così ottenuto è il seguente, in cui sono stati evidenziati in blu i magneti permanenti:

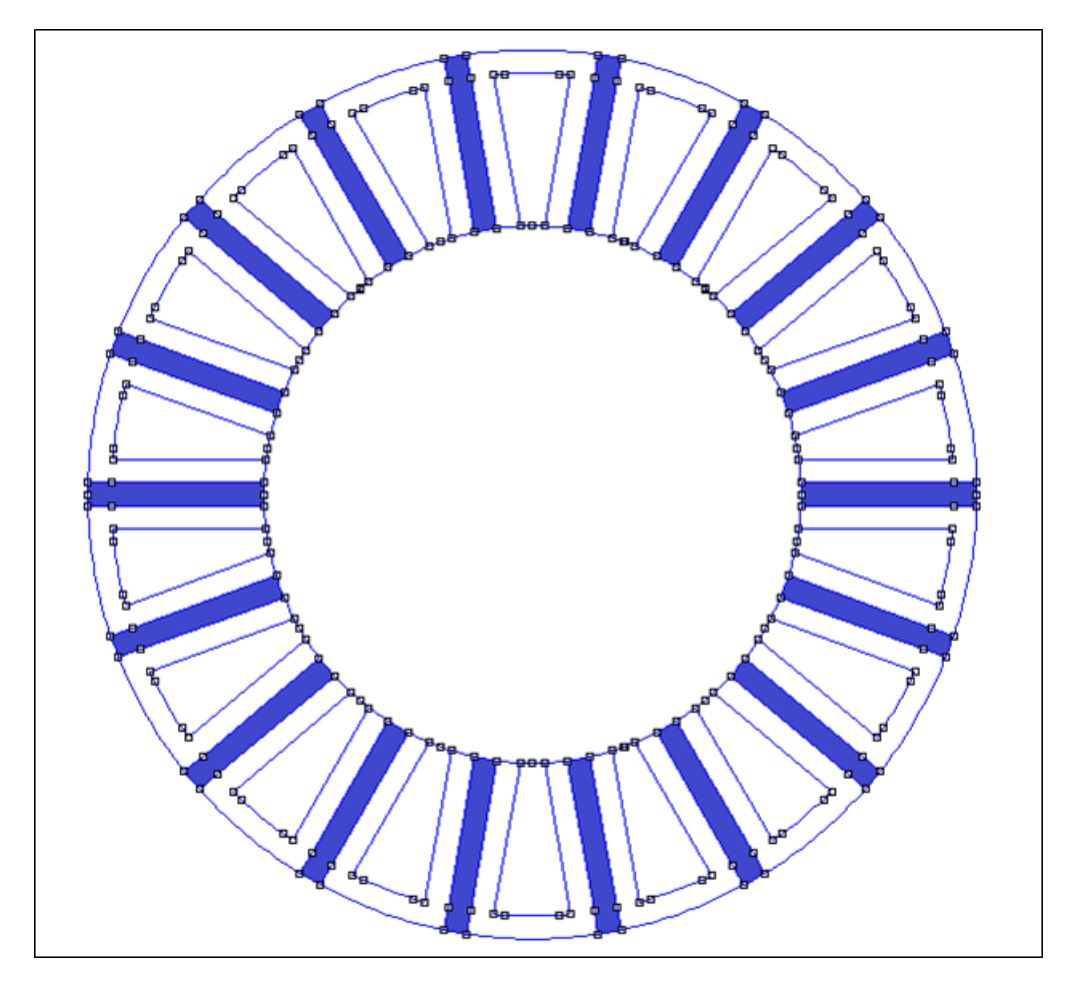

Figura 4.3: Statore

In seguito, sono state disegnate le bobine concentrate intorno ai denti di statore (evidenziate in rosso in figura 4.4) in modo del tutto rappresentativo e prettamente funzionale, poiché la corrente iniettata in esse è indipendente dalla loro struttura geometrica all'interno del programma FEMM:

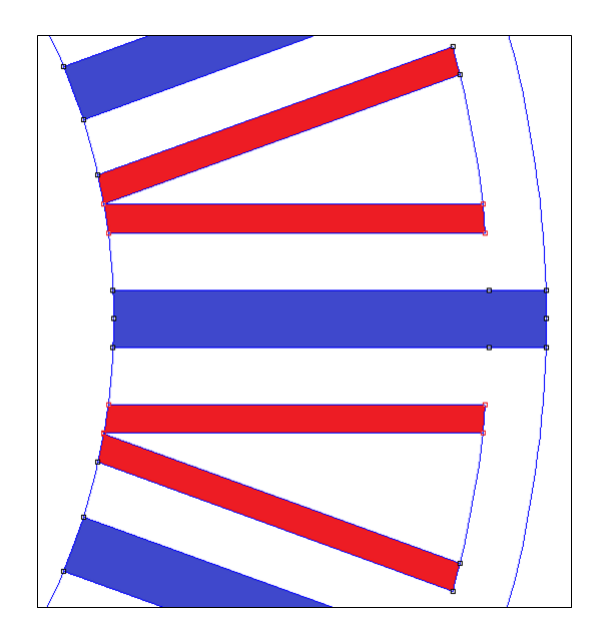

Figura 4.4: Dettaglio delle bobine

Una volta disegnato lo statore si è passati all'inserimento dei blocchi dei materiali costituenti lo stesso, scelti dalla libreria FEMM. I materiali utilizzati sono stati descritti nel capitolo 2 e sono i seguenti:

- Magneti permanenti: NdFeB 32 MGOe;
- Ferro di statore: Laminated Iron;
- Rame di statore: Copper.

Per la magnetizzazione dei magneti permanenti sono stati utilizzati due cicli iterativi, uno per i magneti permanenti con direzione di magnetizzazione oraria ed un altro per i magneti permanenti con direzione di magnetizzazione antioraria. Entrambi hanno la seguente struttura:

- Definizione di un parametro che assume progressivamente, come valore, i numeri interi da 2 ad  $N_s$ -2 con un passo di 2, a=2:2: $N_s$ -2;
- Selezione del blocco del materiale del magnete permanente attraverso le coordinate polari funzioni di a;
- Inserimento della direzione di magnetizzazione:  $90 + a \cdot \frac{360}{N_e}$  $\frac{360}{N_{\rm s}}$  per i magneti polarizzati in direzione antioraria,  $-90+a \cdot \frac{360}{N_a}$  $\frac{360}{N_{\rm s}}$  per i magneti polarizzati in direzione oraria.

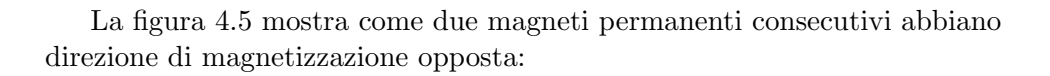

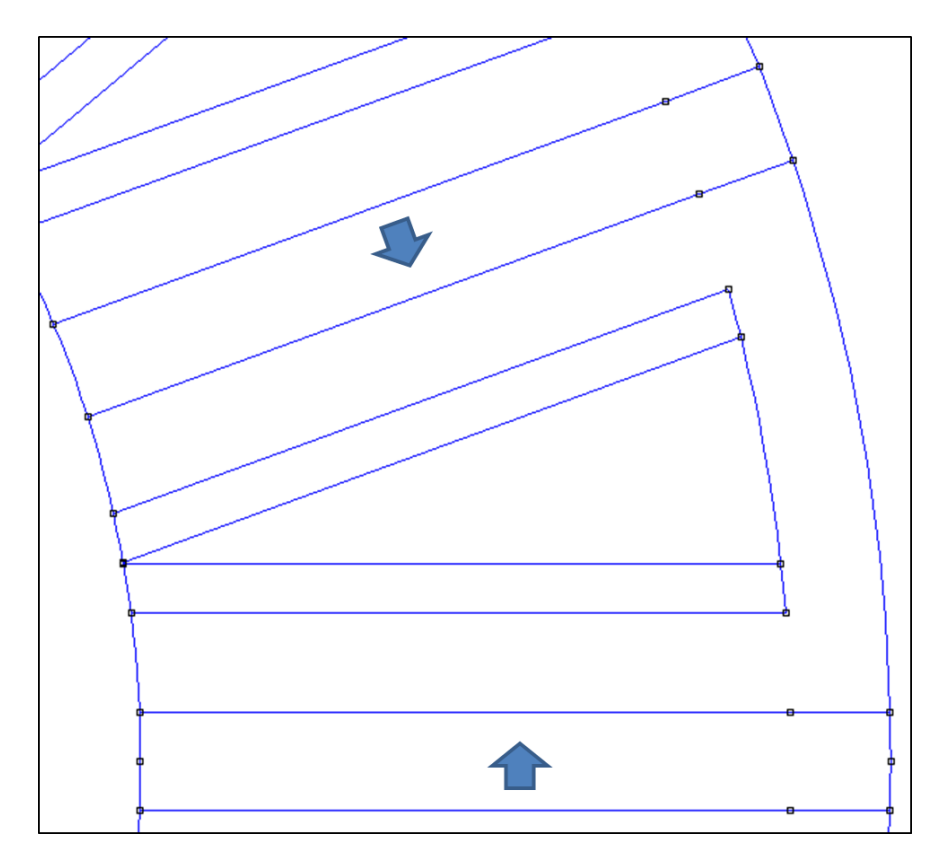

Figura 4.5: Direzione di polarizzazione dei magneti permanenti

Infine, sono state definite le fasi degli avvolgimenti attraverso tre cicli iterativi aventi la seguente struttura:

- Definizione di un parametro che assume progressivamente, come valore, i numeri interi da 3 ad $\rm N_s\text{-}3$  con un passo di 3, a=3:3:  $\rm N_s\text{-}3;$
- Selezione del blocco della bobina attraverso le coordinate polari in funzione di a;
- Impostazione della fase  $(A+, A-, B+, B-, C+, C)$ .

La figura 4.6 mostra come sono distribuite le fasi:

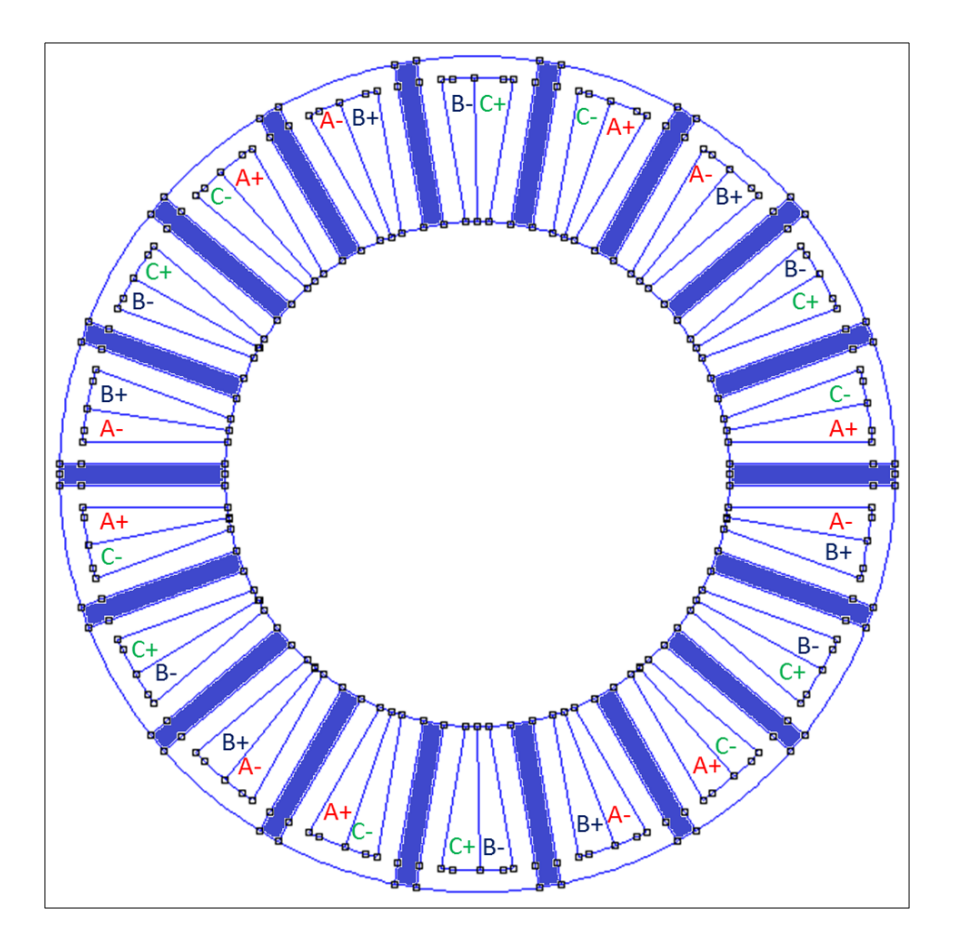

Figura 4.6: Distribuzione delle fasi

#### Disegno del rotore

Il rotore è stato disegnato partendo dalla circonferenza esterna dello stesso, con raggio variabile, come già detto, tra 67 [mm] e 85 [mm]. Sulla base di essa si è passati al disegno della faccia esterna del dente di rotore con un'ampiezza pari a  $t_m$ , operando un taglio sulla circonferenza precedentemente disegnata.

Si è proceduto col disegno della circonferenza alla base delle cave di rotore, avendo scelto arbitrariamente l'altezza dei denti pari a 16 [mm], mantenuta fissa, sulla quale ci si è appoggiati per disegnare la base del dente di rotore, scelta con un'ampiezza pari al doppio della faccia esterna,  $2t<sub>m</sub>$ .

Una volta disegnati i segmenti del dente, che uniscono la base con la faccia esterna, lo si è ruotato di un angolo pari a $\frac{360}{N_\mathrm{r}}$ , con $\mathrm{N}_\mathrm{r}$ numero dei denti di rotore, ottenendo in questo modo due denti, come illustrato in figura 4.7:

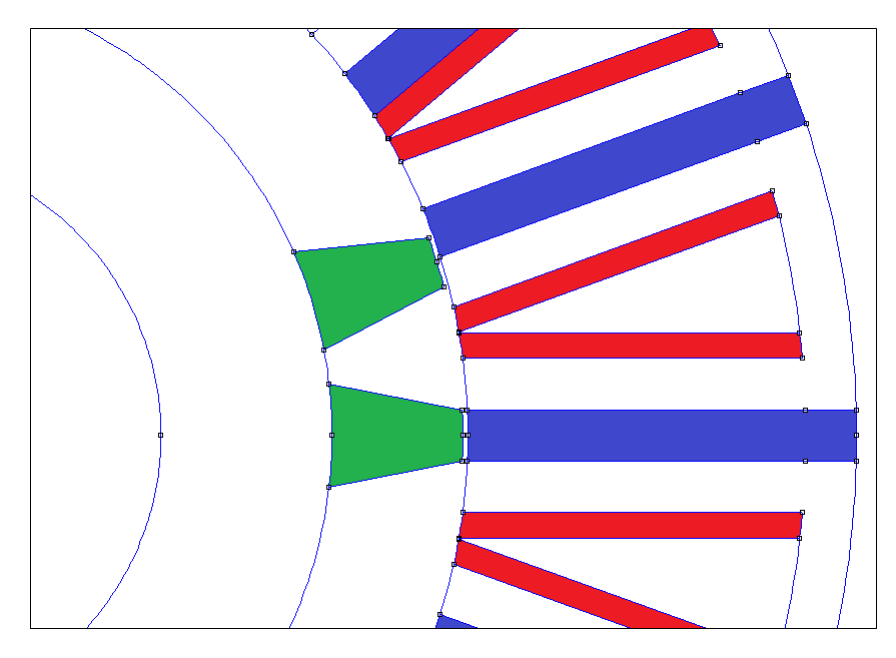

Figura 4.7: Denti di rotore

 $\hat{E}$  stato necessario disegnare un secondo dente per effettuare gli opportuni tagli sulla circonferenza alla base delle cave di rotore e quindi ottenere una struttura geometrica che, ruotata, restituisse il disegno del rotore stesso.

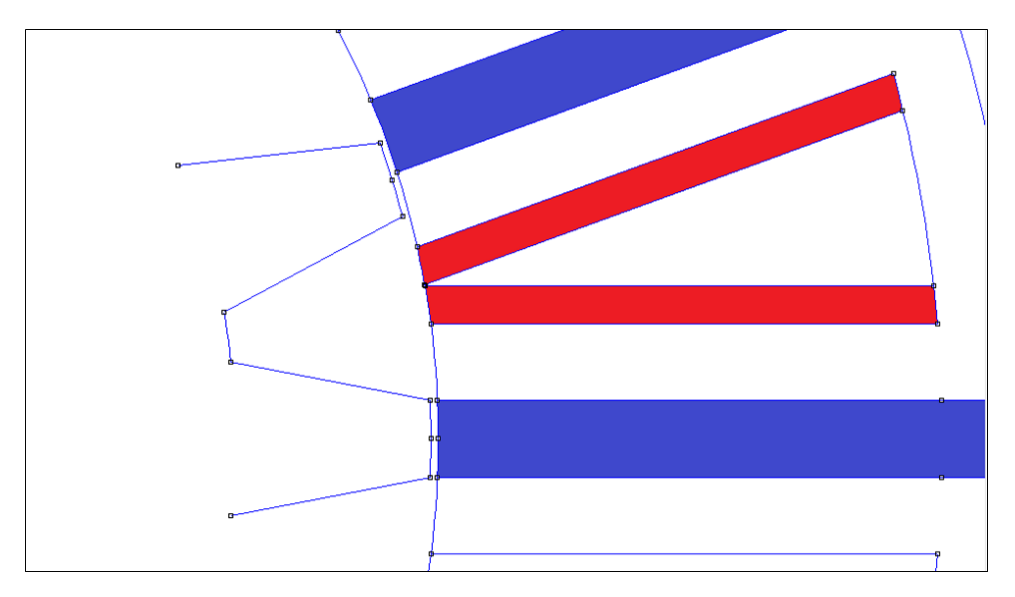

Figura 4.8: Denti di rotore

La costruzione del rotore è stata effettuata per rotazione degli elementi (nodi, segmenti ed archi) costituenti i due denti suddetti, attraverso delle stringhe iterative di codice aventi la seguente struttura:

- Definizione di un parametro che assume progressivamente, come valore, i numeri interi da 2 ad $N_{\rm r},$ con un passo di 1, a=2:1: $N_{\rm r};$
- Selezione degli elementi costituenti i due denti;
- Rotazione degli elementi di un angolo pari ad  $a \cdot \frac{360}{N_a}$  $\frac{360}{N_\mathrm{r}}$  .

Il disegno del rotore ottenuto è illustrato in figura 4.9. Come si vede dalle figura, è stato disegnato anche l'albero motore con un raggio pari a 35 [mm], come suggerito dall'azienda costruttrice. Infine, sono stati impostati i materiali, da libreria FEMM, per il ferro di rotore e per l'albero:

- Ferro di rotore: Laminated Iron;
- Albero motore: 316 Stainless Steel.

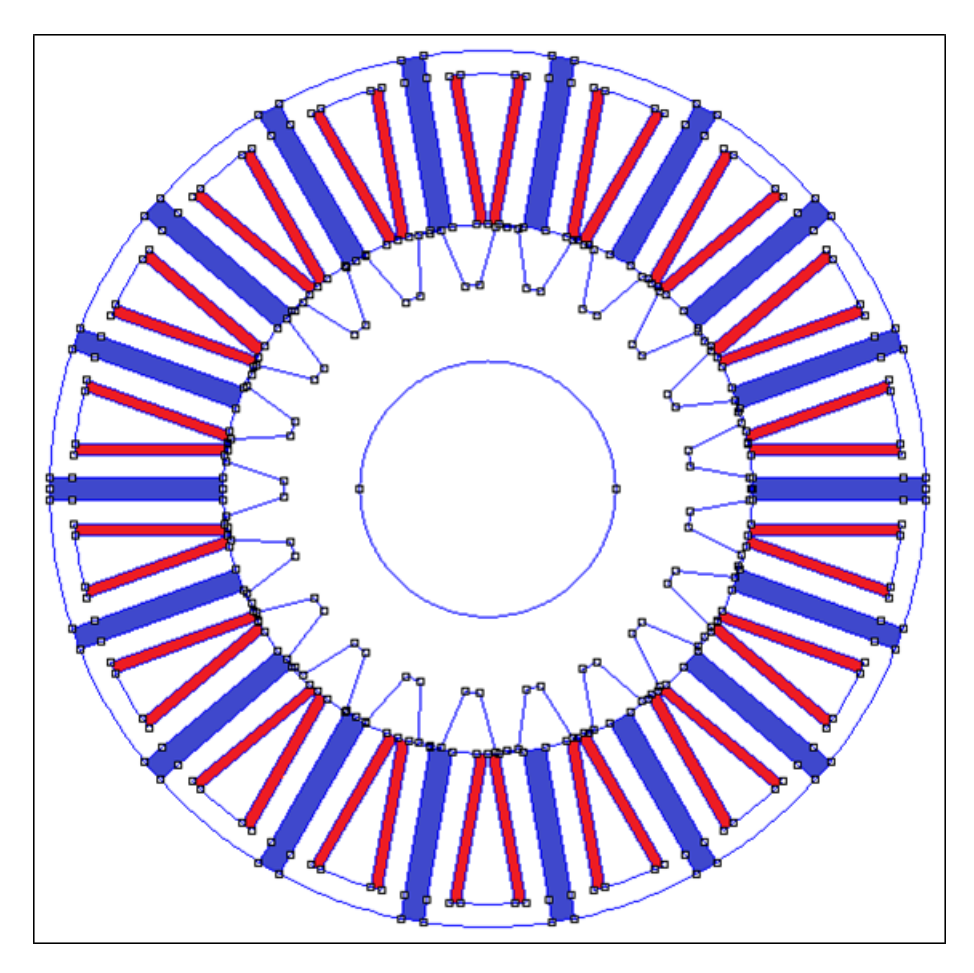

Figura 4.9: Rotore

#### 4.2.2 Ricerca del massimo della coppia

Attraverso il programma di analisi della coppia del motore, descritto nel capitolo 2, sono state simulate le varie configurazioni, con raggio di rotore variabile tra 67 [mm] e 85 [mm], disegnate attraverso il programma di autodisegno precedentemente descritto.

Per ogni configurazione la coppia è stata calcolata per tre valori ipotizzati di densità di corrente perché, oltre ai limiti elettrici, si èpensato anche ai limiti termici della macchina, dettati dalla temperatura di smagnetizzazione dei magneti permanenti e dalla classe di isolamento del motore. Tali limiti termici sono indagati in [7]. È stato scelto un fattore di riempimento,  $k_{\text{fill}}$ , pari a 0.45 ed un fattore di laminazione, kpack, pari a 0.9; è utile ricordare che la sezione di cava Sslot, da configurazione a configurazione, cambia, perché è funzione anch'essa del raggio di rotore. Con  $\mathbf{S}_{\mathrm{slot}}$ e J varia di conseguenza la corrente in cava Islot.

I dati raccolti dalle simulazioni sono raccolti in tabella 4.1.

Gli andamenti della coppia media e dell'ondulazione di coppia al variare del raggio di rotore, parametrizzati in J, sono rappresentati nelle figure 4.10, 4.11, 4.12 e 4.13.

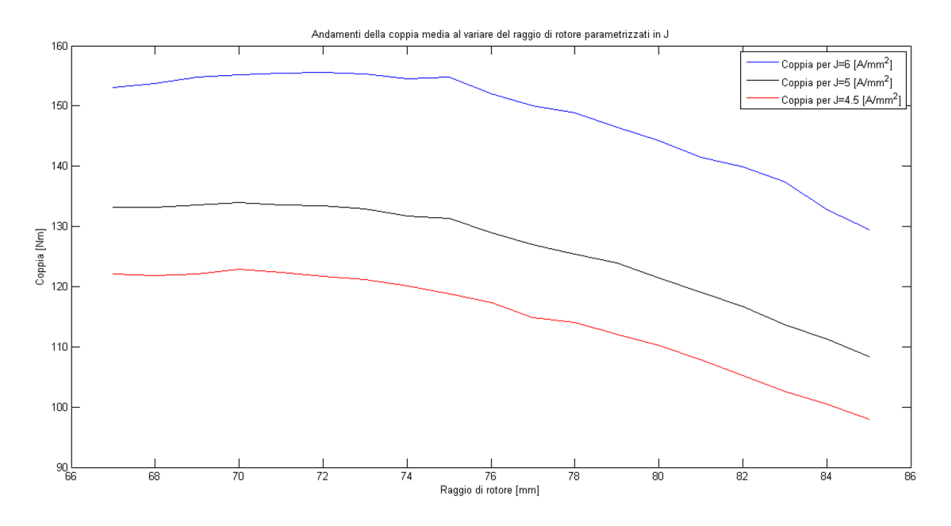

Figura 4.10: Andamenti della coppia media al variare del raggio di rotore parametrizzati in J

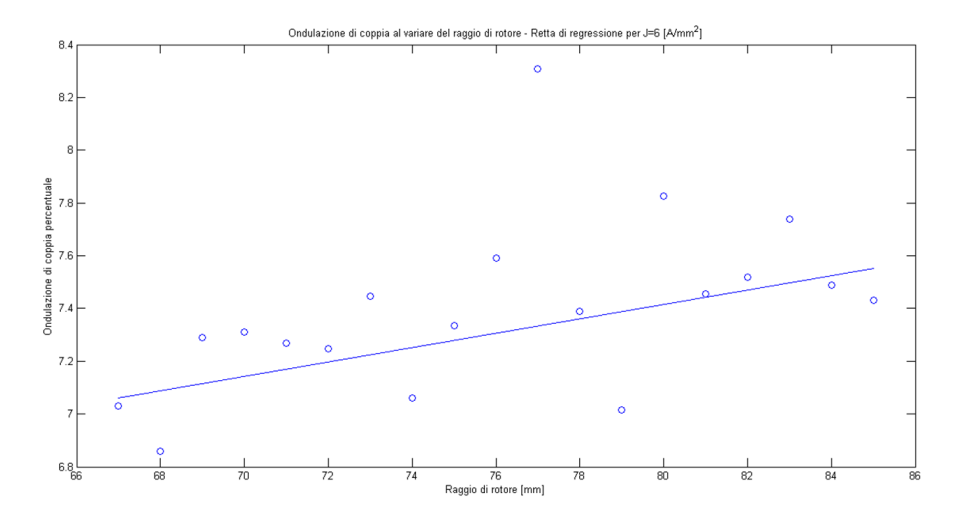

Figura 4.11: Ondulazione di coppia al variare del raggio di rotore - Retta di regressione per  $J=6$   $[A/mm^2]$ 

| $[\text{mm}]$<br>$\mathbf{R}^{\mathsf{i}}$ |                                                                                                    | $C_{\text{max}}$ [Nm |                                                                                                    |           | $C_{\text{max}}$ [Nm] |             |        | $C_{\text{media}}$ [Nm] |               |            | $\triangle$ C%                      |                                                                                                    |
|--------------------------------------------|----------------------------------------------------------------------------------------------------|----------------------|----------------------------------------------------------------------------------------------------|-----------|-----------------------|-------------|--------|-------------------------|---------------|------------|-------------------------------------|----------------------------------------------------------------------------------------------------|
|                                            | $=4.5$                                                                                                    | J≡P                  | $\frac{6}{5}$                                                                                                    | $1 = 4.5$ | $\zeta{=}f$           | $\bar{1}=0$ | $=4.5$ | $J = 5$                 | $\frac{1}{2}$ | $J = 4.5$  | G≡ſ                                 | $\frac{1}{2}$                                                                                                  |
|                                            |                                                                                                    | 38.5                 | 58.7                                                                                                    |           | 29.3                  | 47.9        | 122.2  | 133.1                   | 53.1          | 6.96       |                                     | .86                                                                                                    |
|                                            |                                                                                                    | 38.8                 | 59.7                                                                                                    |           |                       |             |        |                         | 53.8          |            |                                     |                                                                                                    |
|                                            |                                                                                                    | 39.4                 |                                                                                                    |           |                       |             |        |                         |               | $7.50\,$   |                                     |                                                                                                    |
|                                            | $\begin{array}{c} 27.3 \\ 27.0 \\ 27.3 \\ 28.6 \end{array}$                                                                                                    |                      |                                                                                                    |           |                       |             |        |                         |               | 8.07       |                                     |                                                                                                    |
|                                            | $\begin{array}{l} 27.6 \\ 21.7 \\ 22.8 \\ 23.9 \\ 24.9 \\ 25.4 \\ 26.5 \\ 27.6 \\ 28.3 \\ 29.5 \\ 21.6 \\ 22.7 \\ 23.8 \\ 24.9 \\ 25.4 \\ 26.7 \\ 27.8 \\ 28.7 \\ 29.8 \\ 29.8 \\ 20.7 \\ 21.2 \\ 22.4 \\ 23.4 \\ 24.5 \\ 25.4 \\ 26.7 \\ 27.4 \\ 28.4 \\ 29.4 \\ 29.4 \\ 20.5 \\ 21.4 \\ 22.5 \\ 23.4 \\ 24$ |                      | $61.6$ $0.71$ $0.71$ $0.82$ $0.99$ $0.99$ $0.99$ $0.99$ $0.99$ $0.99$ $0.99$ $0.99$ $0.99$ $0.99$ $0.99$ $0.99$ $0.99$ $0.99$ $0.99$ $0.99$ $0.99$ $0.99$ $0.99$ $0.99$ $0.99$ $0.99$ $0.99$ $0.99$ $0.99$ $0.99$ $0.99$ $0.9$ |           |                       |             |        |                         |               | 7.59       | 3 3 3 3 5<br>5 3 3 5 7 1<br>5 7 1 1 | 2002 12:2003 12:2003 12:2003 12:2003 12:2003 12:2003 12:2003 12:2003 12:2003 12:2003 12:2003 12:2003 12:2003 1 |
|                                            |                                                                                                    |                      |                                                                                                    |           |                       |             |        |                         |               |            |                                     |                                                                                                    |
|                                            |                                                                                                    |                      |                                                                                                    |           |                       |             |        |                         |               |            |                                     |                                                                                                    |
|                                            |                                                                                                    |                      |                                                                                                    |           |                       |             |        |                         |               |            |                                     |                                                                                                    |
| 883328                                     |                                                                                                    |                      |                                                                                                    |           |                       |             |        |                         |               |            |                                     |                                                                                                    |
|                                            |                                                                                                    |                      |                                                                                                    |           |                       |             |        |                         |               |            |                                     |                                                                                                    |
|                                            |                                                                                                    |                      |                                                                                                    |           |                       |             |        |                         |               |            |                                     |                                                                                                    |
|                                            |                                                                                                    |                      |                                                                                                    |           |                       |             |        |                         |               |            |                                     |                                                                                                    |
|                                            |                                                                                                    |                      |                                                                                                    |           |                       |             |        |                         |               |            |                                     |                                                                                                    |
|                                            |                                                                                                    |                      |                                                                                                    |           |                       |             |        |                         |               | 8.32       |                                     |                                                                                                    |
| $\overline{81}$                            |                                                                                                    |                      |                                                                                                    |           |                       |             |        |                         |               | 8.32       |                                     |                                                                                                    |
|                                            |                                                                                                    |                      |                                                                                                    |           |                       |             |        |                         |               | 8.89       |                                     |                                                                                                    |
|                                            |                                                                                                    |                      |                                                                                                    |           |                       |             |        |                         |               | 9.20       |                                     |                                                                                                    |
|                                            |                                                                                                    | 16.4                 |                                                                                                    |           |                       |             |        |                         |               | $\ddot{5}$ |                                     |                                                                                                    |
|                                            | 02.5                                                                                                    | 13.2                 | 34.8                                                                                                    |           |                       |             | 98.0   |                         |               |            | $\overline{3.12}$                   | $\ddot{a}$                                                                                                    |

Tabella 4.1: Dati della  $\mathrm{C}_{\max},$ della  $\mathrm{C}_{\min},$  della  $\mathrm{C}_{\mathrm{median}}$ e dell'ondulazione di coppia percentuale Tabella 4.1: Dati della C<sub>max</sub>, della C<sub>min</sub>, della C<sub>media</sub> e dell'ondulazione di coppia percentuale

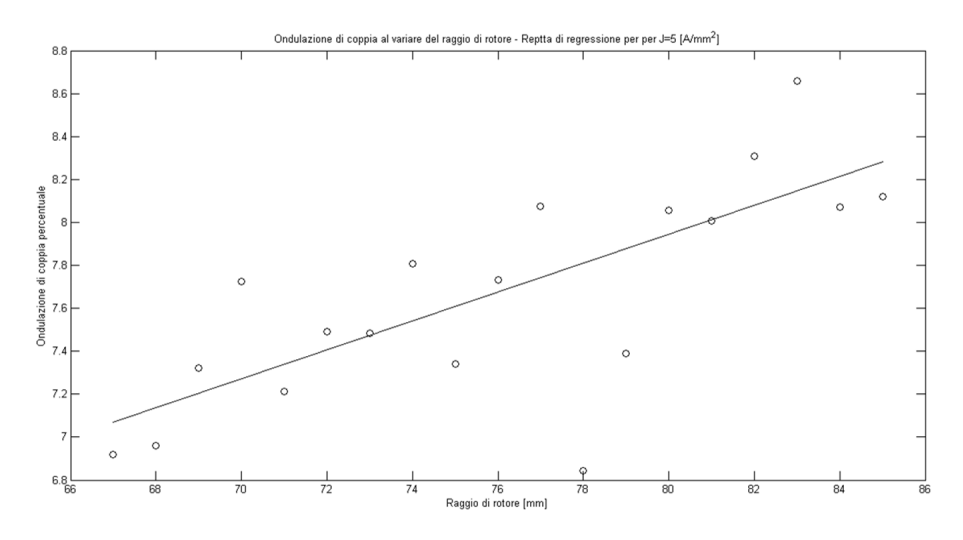

Figura 4.12: Ondulazione di coppia al variare del raggio di rotore - Retta di regressione per J=5  $[A/mm^2]$ 

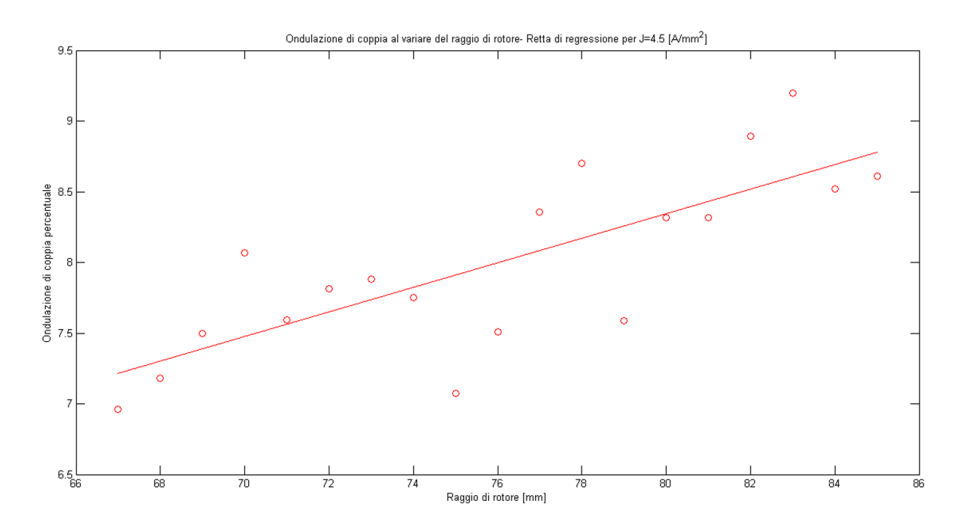

Figura 4.13: Ondulazione di coppia al variare del raggio di rotore - Retta di regressione per  $J=4.5$   $[A/mm^2]$ 

Dal grafico in figura 4.10 si può notare come sia evidente la proporzionalità diretta tra la coppia e la densità di corrente, ma è più interessante notare come ci sia un valore di massimo, per i tre andamenti, che è rappresentato da  $R_r=72$  [mm]. In tale valore la coppia media è massima perché si è trovato il compromesso tra i parametri da cui essa dipende e che nell'analisi parametrica variano al variare del raggio del rotore, ovvero il valore del braccio tra le forze agenti sullo stesso e la corrente in cava; per valori decrescenti del raggio, dal valore di massimo, la riduzione del braccio si fa sentire in maggior misura rispetto all'aumento della corrente, per valori crescenti, invece, l'effetto della riduzione della corrente in cava supera quello dell'aumento del raggio.

Dai grafici dell'ondulazione di coppia è evidente come ci sia una tendenza all'aumento della stessa all'aumentare del raggio di rotore.

Si riassumono di seguito le caratteristiche del motore ottenuto:

- Raggio di rotore:  $R_r = 72$  [mm]
- Diametro esterno:  $D_e=240$  [mm];
- Lunghezza assiale:  $L_{\text{stk}} = 100$  [mm];
- Traferro:  $g=0.5$  [mm];
- Fattore di riempimento:  $K_{\text{fill}}=0.45$ ;
- Fattore di laminazione:  $K_{\text{pack}}=0.9$ ;
- Sezione di cava:  $S_{slot} = 561 [A/mm^2];$

Poiché si è visto, attraverso un calcolo termico preliminare agli elementi finiti in [7], che per J=6 [A/mm<sup>2</sup>] ( $I_{slot} = \sqrt{2} \cdot J \cdot k_{fill} \cdot S_{slot} = 2144[A]$ ) i limiti termici della macchina sono rispettati, sono stati analizzati nel dettaglio i risultati solo per questo valore di densità di corrente che permette di ottenere una coppia media più elevata (si veda figura 4.10). Si riportano nelle figure 4.14 e 4.16 l'andamento della coppia, in funzione dell'angolo meccanico in gradi, e le linee di flusso a carico. E stato inserito l'andamento della coppia ` modificando la vista degli assi (figura 4.15)per dare un'idea grafica di come il ripple non sia eccessivo (circa il 7%), ma comunque ancora non accettabile (valori accettabili sono al di sotto del 4%).

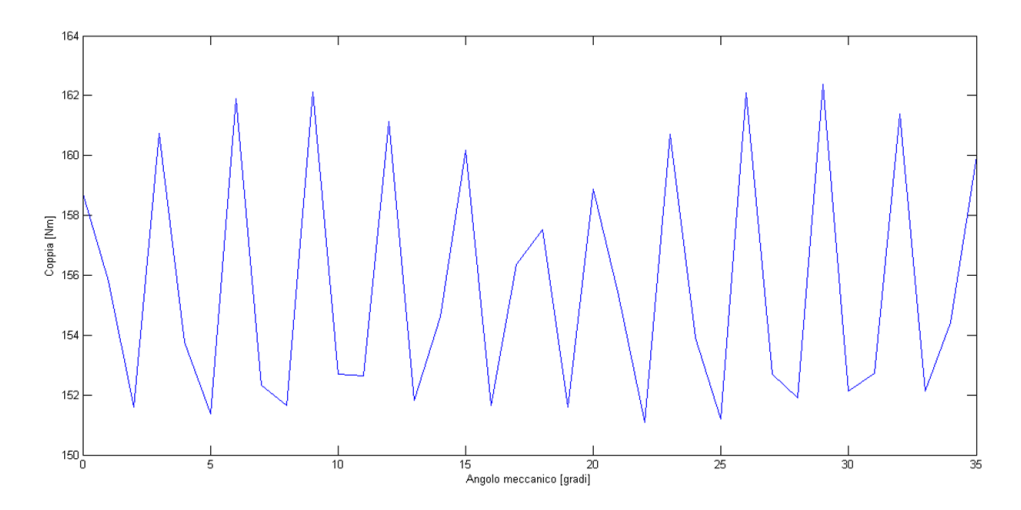

Figura 4.14: Andamento della coppia al variare dell'angolo meccanico  $\rm{(R_{r}{=}\rm{72~[mm]},\,k_{fill}{=}\rm{0.45},\,k_{pack}{=}\rm{0.9})$ 

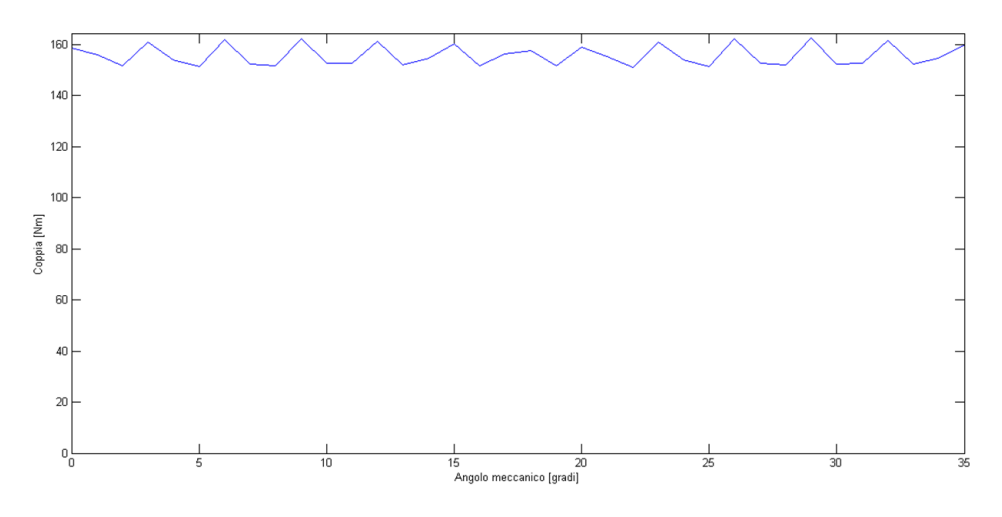

Figura 4.15: Andamento della coppia al variare dell'angolo meccanico  $\left(\mathrm{R_{r}{=}}72 \mathrm{~[mm]}, \mathrm{~k_{fill}{=}}0.45, \mathrm{~k_{pack}{=}}0.9\right)$
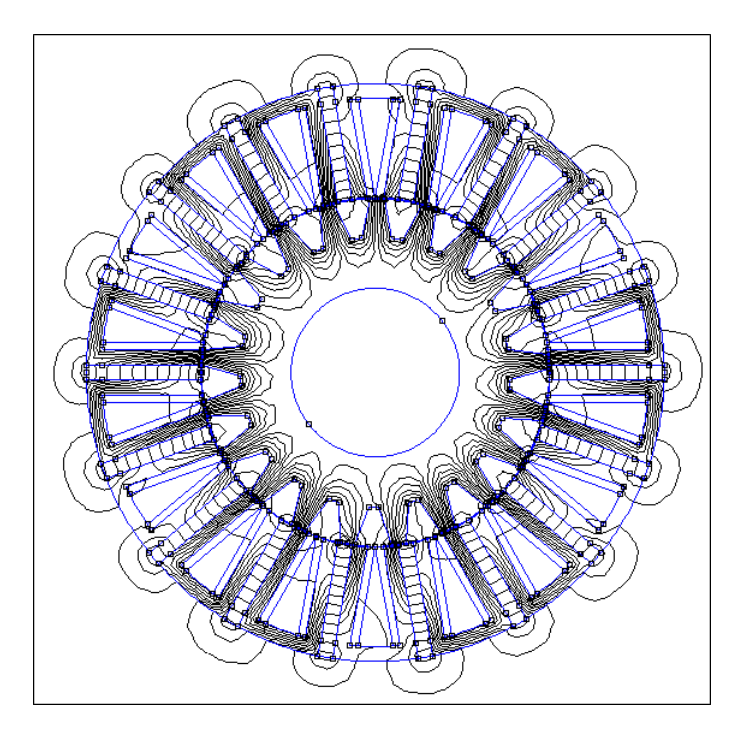

Figura 4.16: Linee di flusso a carico

I valori della coppia media e dell'ondulazione di coppia, riscontrabili in tabella 4.1, sono:

- $C_{\text{media}} = 155.6 \text{ [Nm]};$
- Ondulazione di coppia=7.25%.

Dall'andamento della coppia si può notare come l'ondulazione abbia un periodo circa pari a 17°, poiché la coppia di cogging presenta un periodo che è pari a  $\frac{360}{m.c.m.\{Ns,Nr\}}$ .

Si è poi pensato che dei valori più realistici del fattore di riempimento e del fattore di laminazione fossero:

- $k_{\text{fill}}=0.4;$
- $k_{pack}=0.96$ .

Con Sslot=561 [mm<sup>2</sup>] la nuova corrente in cava ottenuta è:  $I_{slot}$  =  $2 \cdot J \cdot k_{fill} \cdot S_{slot} = 1904[A].$ 

La nuova coppia media e la nuova ondulazione di coppia ottenute sono:

- $C_{\text{media}}=154.4$  [Nm];
- Ondulazione di coppia=7.34%.

Si può notare che la coppia media, come ci si poteva aspettare, sia praticamente rimasta invariata (diminuita dell'1% circa), perché entrambi i fattori, di riempimento e di laminazione, agiscono su di essa, ed uno è diminuito (del 10% circa) e l'altro è aumentato (del 7% circa) rispetto ai valori scelti inizialmente. Si riporta in figura 4.17 il nuovo andamento della coppia in funzione dell'angolo meccanico in gradi.

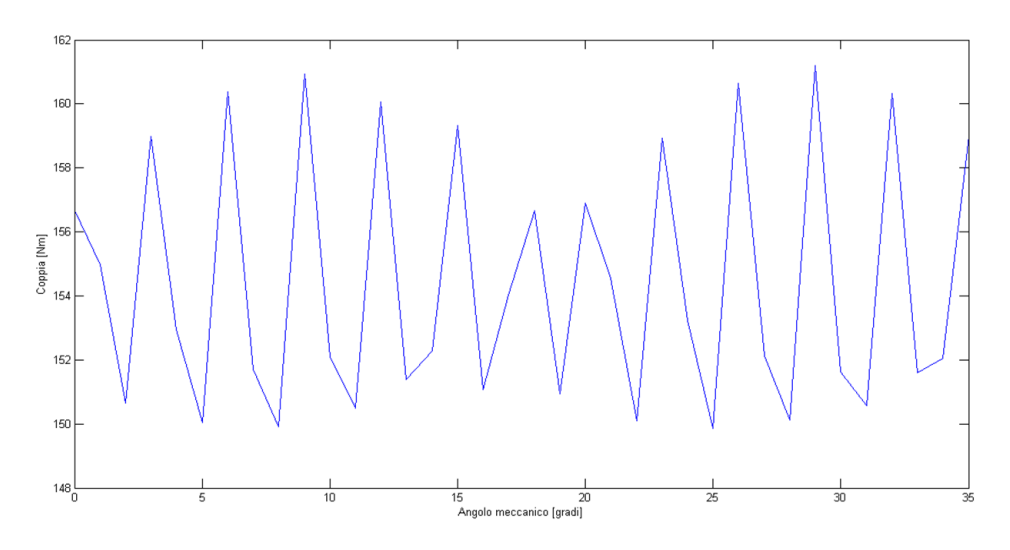

Figura 4.17: Andamento della coppia al variare dell'angolo meccanico  $(R_r=72 \text{ [mm]}, k_{\text{fill}}=0.4, k_{\text{pack}}=0.96)$ 

A seguito di un confronto con l'Azienda costruttrice, si è scelto di aumentare il traferro dal valore inizialmente ipotizzato, pari a 0.5 [mm], sino ad un 1  $\lceil \text{mm} \rceil$  (con R<sub>r</sub>=71.5  $\lceil \text{mm} \rceil$ ), per motivi essenzialmente legati alle tolleranze meccaniche di lavorazione sui lamierini.

In definitiva, i valori della coppia media e dell'ondulazione di coppia ottenuti dall'analisi parametrica della configurazione sono:

- $C_{\text{media}}=136.8$  [Nm];
- Ondulazione di coppia=7.74%.

Si può notare come la coppia media sia diminuita dell'11% circa e l'ondulazione di coppia sia peggiorata. Si riporta in figura 4.18 l'andamento della coppia in funzione dell'angolo meccanico in gradi.

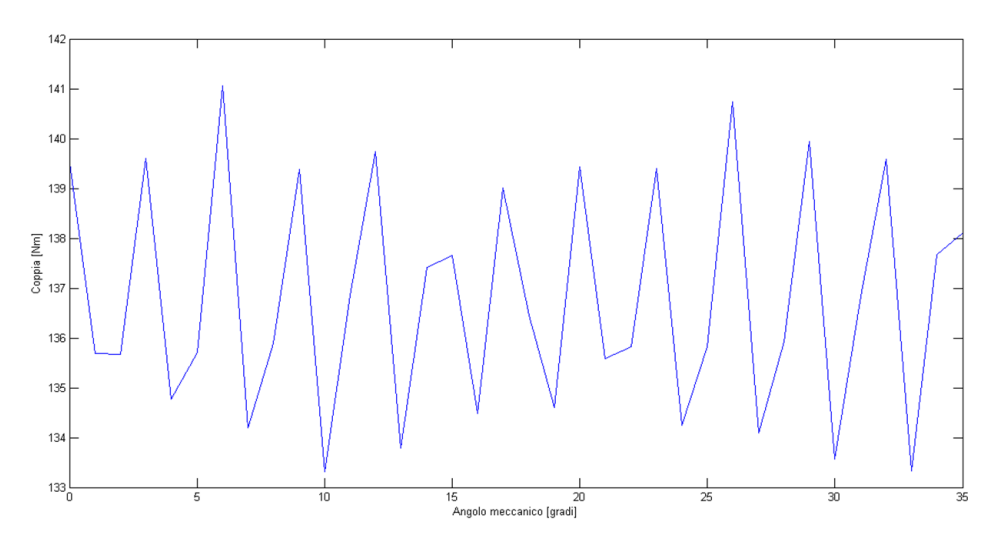

Figura 4.18: Andamento della coppia al variare dell'angolo meccanico  $(R_r=71.5 \text{ [mm]}, k_{\text{fill}}=0.4, k_{\text{pack}}=0.96)$ 

Dagli ultimi dati ottenuti, non promettenti come quelli precedenti, ricavati dalla prima configurazione con g=0.5 [mm], e prendendo spunto da [6] si è passati alla ricerca del massimo della coppia variando un determinato parametro geometrico di statore chiamato stator pole ratio.

## 4.3 Variazione dello stator pole ratio

In [6] è stato proposto un metodo con cui ottimizzare un motore FSPM. Esso è basato sulla variazione di alcuni parametri geometrici attraverso l'utilizzo di un algoritmo genetico (GA) in combinazione con il calcolo agli elementi finiti attraverso Ansoft/Maxwell. I parametri geometrici presi in considerazione sono:

- $\bullet\ \lambda_s=\frac{D_r}{D_s}$  $\frac{D_r}{D_s};$
- $s_{p-ratio} = \frac{b_{ps}}{\tau_s}$  $\frac{\partial ps}{\tau_s};$
- $r_{p-ratio} = \frac{b_{pr}}{\tau_r}$  $\frac{\partial pr}{\tau_r};$
- $r_{y-ratio} = \frac{h_{pr}}{h_{pr} + h}$  $\frac{n_{pr}}{h_{pr}+h_{yr}}$
- $M_{d-ratio} = \frac{b_m}{\tau_s}$  $\frac{b_m}{\tau_s};$
- $H_{ys-ratio} = \frac{h_{ys}}{h_{ws}+l}$  $\frac{h_{ys}}{h_{ys}+h_{ps}}$ ;

dove $\mathbf{D}_{\rm r}$ e $\mathbf{D}_{\rm s}$ sono i diametri di rotore e statore rispettivamente e le grandezze  $b_{ps}$ ,  $\tau_s$ ,  $b_{pr}$ ,  $\tau_r$ ,  $h_r$ ,  $h_{yr}$ ,  $b_m$ ,  $h_{ys}$  e  $h_{ps}$  sono illustrate in figura 4.19.

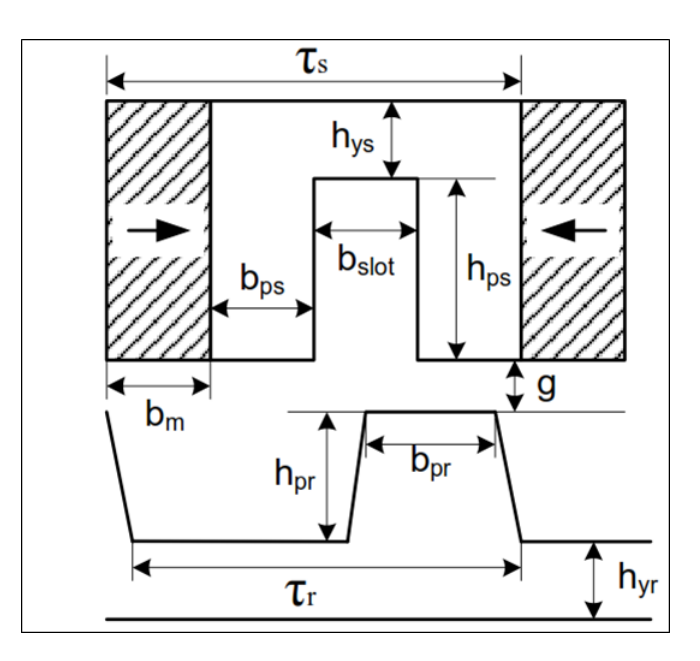

Figura 4.19: Dettaglio di una cella di statore e di un dente di rotore

L'ottimizzazione proposta prevede la variazione dei parametri suddetti nell'ordine, di importanza, in cui sono stati scritti, mantenendo l'area della cava, Sslot, costante e si basa, principalmente, sulla massimizzazione della coppia.

Per il motore qui in analisi, invece, non è stata portata avanti un'ottimizzazione, ma è stato variato solamente l' $s_{\text{n-ratio}}$ , stator pole-ratio, che rappresenta il rapporto tra l'ampiezza del dente di statore e il passo polare statorico, mantenendo quest'ultimo fisso e pari a:

$$
\tau_s = \frac{2\pi \cdot R_i}{N_s} \tag{4.2}
$$

con R<sup>i</sup> raggio interno di statore.

 $\dot{E}$  stato scelto di variare solo lo stator pole-ratio perché, come emerge da [6], `e il parametro che, variato, fornisce dei risultati migliori in termini di coppia, infatti rappresenta il secondo parametro in ordine di importanza dopo il rapporto tra il diametro di rotore ed il diametro di statore  $\lambda_s$ , parametro che è già stato variato nella prima analisi.

La configurazione ottenuta precedentemente presenta uno stator poleratio pari a 0.25, perché le ampiezze dei denti e dell'apertura di cava sono state scelte pari a quella dei magneti permanenti:

- $\bullet$   $b_{ps} = t_m$ ;
- $\tau_s = 4 \cdot t_m$ ;
- $s_{p-ratio} = \frac{t_m}{4 \cdot t_r}$  $\frac{t_m}{4 \cdot t_m} = \frac{1}{4} = 0.25.$

La variazione dell's<sub>p-ratio</sub> è stata effettuata stando attenti a mantenere invariata la sezione della cava,  $S_{slot}$ , quindi mantenendo costante la dimensione del polo statorico, ovvero variando l'ampiezza dei denti a discapito del magnete o viceversa.

Il programma che è stato utilizzato per produrre le configurazioni a  $s_{p\text{-ratio}}$  variabile tra 0.15 e 0.35, con passo di 0.02, è stato ricavato dal programma di autodisegno precedentemente illustrato. Sostanzialmente è stata modificata la sezione in cui si disegna il primo polo statorico, da cui, per rotazione, si ottengono tutti gli altri; infatti, non si è fatto altro che scrivere l'ampiezza del dente in funzione dello stator pole-ratio e ricavare quella del magnete permanente per sottrazione:

- $b_{ps} = s_{p-ratio} \cdot \tau_s;$
- $t_m = \tau_s (2 \cdot b_{ps} + b_{slot}).$

Nelle figure 4.20, 4.21 e 4.22 vengono mostrate le configurazioni con stator pole-ratio pari a 0.15, 0.27 e 0.35.

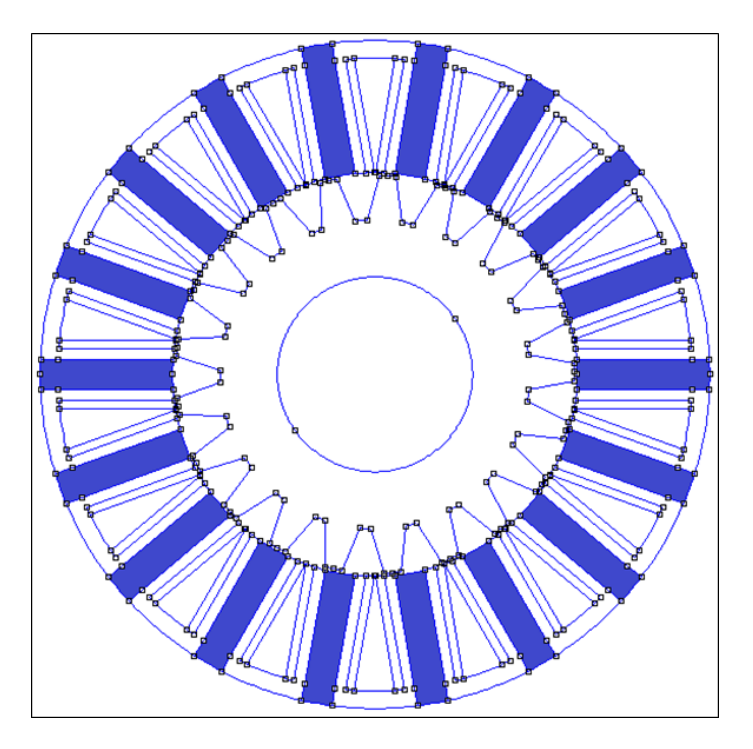

Figura 4.20: Motore con $\rm s_{p\text{-ratio}}{=}0.15$ 

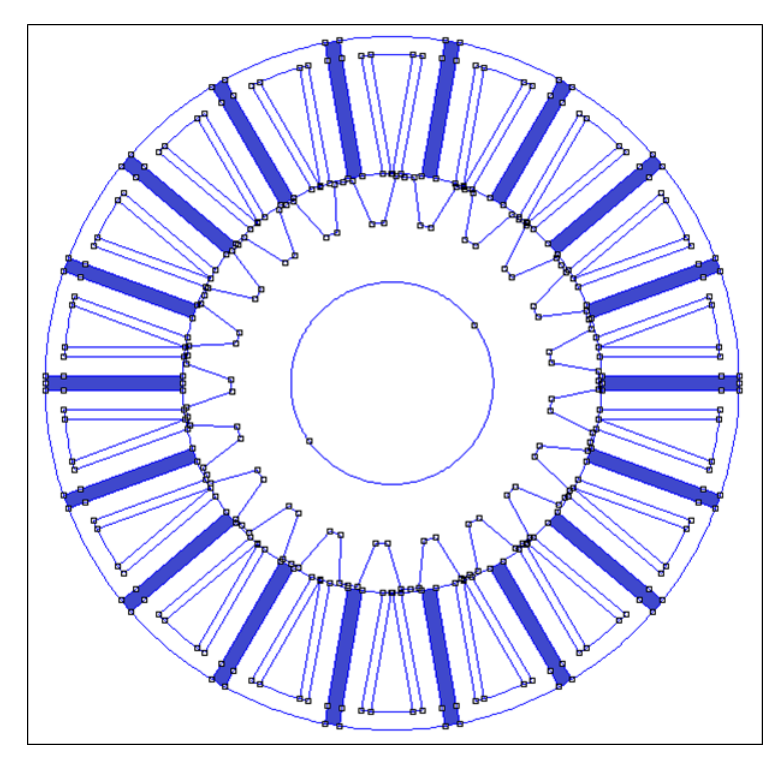

Figura 4.21: Motore con $\rm s_{p\text{-ratio}}{=}0.27$ 

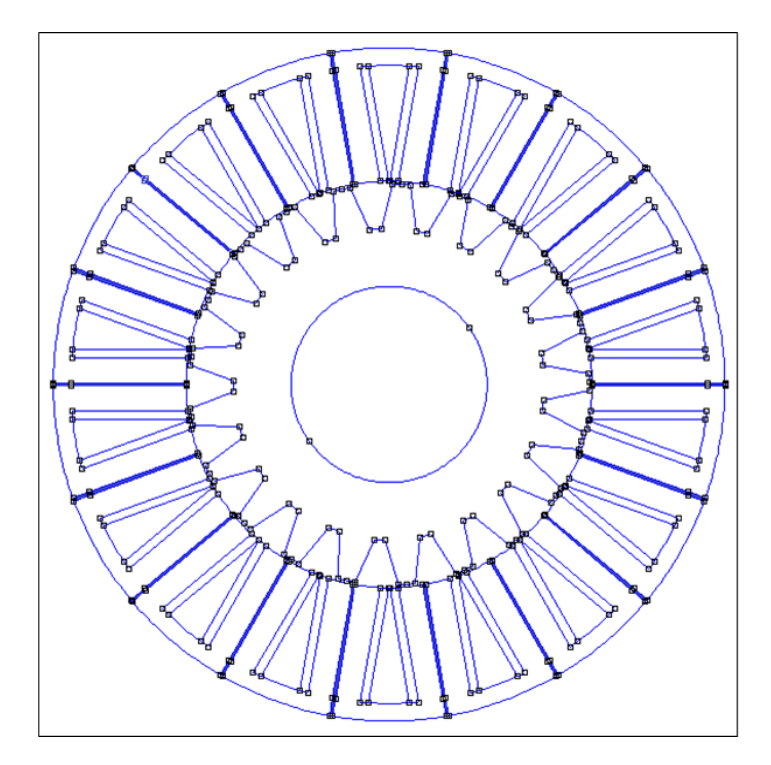

Figura 4.22: Motore con $\rm s_{p\text{-ratio}}{=}0.35$ 

#### Ricerca del massimo della coppia

Attraverso il programma di analisi della coppia del motore, descritto nel capitolo 2, sono state simulate le varie configurazioni con stator pole-ratio variabile tra 0.15 e 0.35 con passo di 0.02.

- Raggio di rotore:  $R_r = 71.5$  [mm]
- Diametro esterno:  $D_e=240$  [mm];
- Lunghezza assiale:  $L_{\text{stk}} = 100 \text{ [mm]};$
- Traferro:  $g=1$  [mm];
- Fattore di riempimento:  $K_{fill}=0.4;$
- Fattore di laminazione:  $K_{\text{pack}} = 0.96$ ;
- Sezione di cava:  $S_{slot} = 561 [A/mm^2];$
- Corrente in cava:  $I_{slot}=1904$  [A].

I risultati ottenuti sono riportati in tabella 4.2.

| $S_{p-ratio}$ | $C_{\text{max}}$ [Nm] | $C_{\min}$ [Nm] | $C_{\text{media}}$ [Nm] | $\triangle C\%$ |
|---------------|-----------------------|-----------------|-------------------------|-----------------|
| 0.15          | 52.9                  | 46.2            | 49.9                    | 13.4            |
| 0.17          | 73.0                  | 64.7            | 68.7                    | 12.0            |
| 0.19          | 93.5                  | 83.8            | 88.5                    | 10.9            |
| 0.21          | 112.4                 | 103.7           | 108.1                   | 8.0             |
| 0.23          | 129.4                 | 122.0           | 125.5                   | 6.0             |
| 0.25          | 142.5                 | 135.4           | 138.7                   | 5.2             |
| 0.27          | 147.5                 | 141.5           | 144.7                   | 4.2             |
| 0.29          | 142.1                 | 138.5           | 140.2                   | 2.5             |
| 0.31          | 124.7                 | 122.8           | 123.5                   | 1.6             |
| 0.33          | 96.4                  | 92.4            | 94.3                    | 4.2             |
| 0.35          | 54.7                  | 50.4            | 52.6                    | 8.2             |
|               |                       |                 |                         |                 |

Tabella 4.2: Dati della  $C_{\text{max}}$ , della  $C_{\text{min}}$ , della  $C_{\text{median}}$  e dell'ondulazione di coppia percentuale al variare dell'sp-ratio

I valori della coppia media e dell'ondulazione di coppia in funzione dello stator pole-ratio sono stati riportati nei grafici delle figure 4.23 e 4.24.

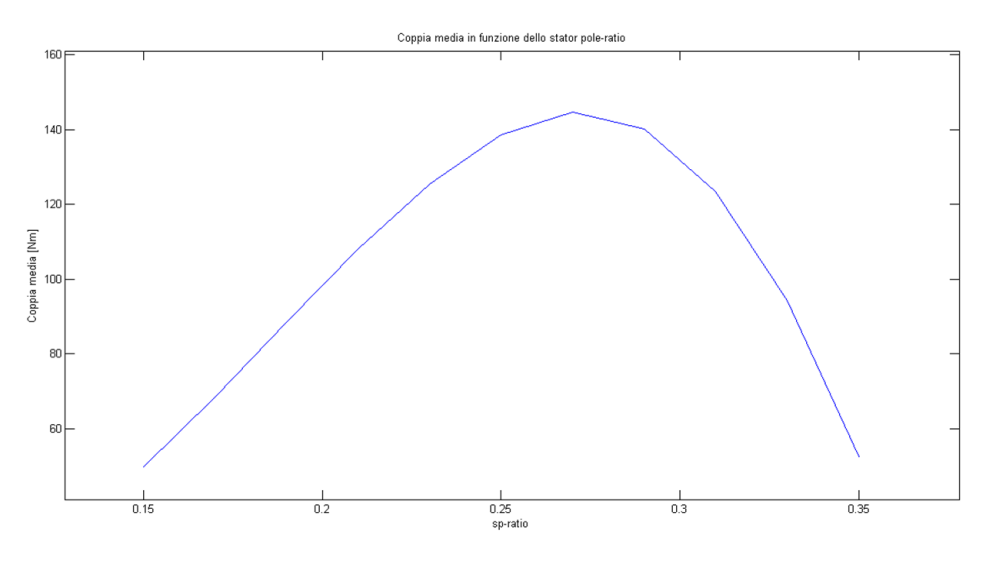

Figura 4.23: Cmedia in funzione dell'sp-ratio

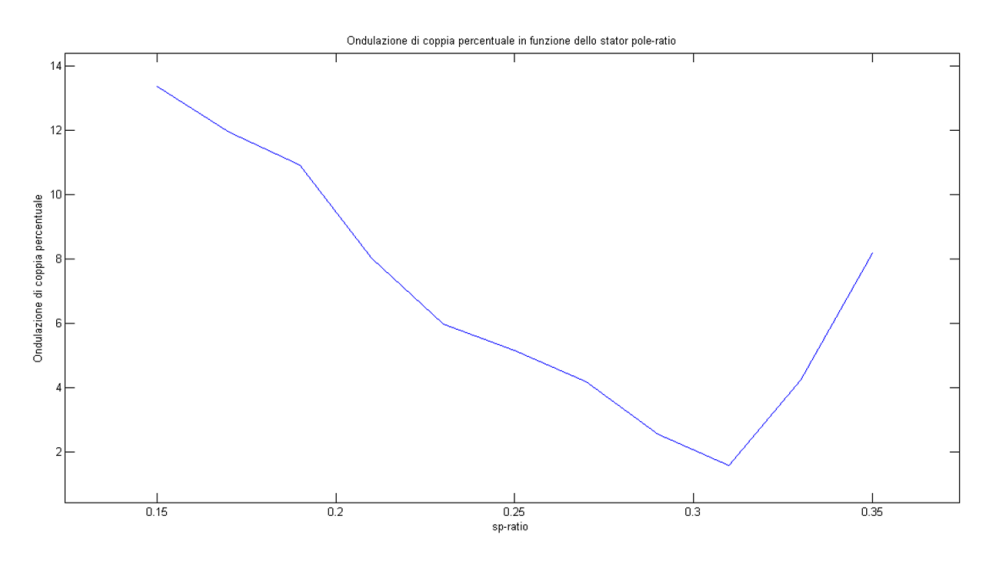

Figura 4.24:  $\triangle C\%$  in funzione dell's<sub>p-ratio</sub>

Dal grafico della coppia media si può notare come il massimo, pari a 144.7 [Nm], si ottenga per un valore dello stator pole-ratio uguale a 0.27 in corrispondenza del quale si ha un'ondulazione di coppia del 4.2%, valore inizialmente ritenuto accettabile e che verrà ulteriormente abbassato [Capitolo 5].

Variando lo stator pole-ratio si variano le dimensioni dei denti e del magnete permanente, dimensioni che intervengono sul valore del flusso e quindi su quello della coppia. Si noti come, per valori dello stator pole-ratio inferiori a 0.27, l'effetto dell'aumento dell'ampiezza del dente si faccia sentire in maggior misura rispetto a quello della diminuzione del magnete permanente; viceversa per valori dello stator pole-ratio superiori a quello di massimo.

L'ondulazione di coppia, invece, diminuisce fino ad un valore dell' 1.6% in corrispondenza di un sp-ratio=0.31.

Si riportano nelle figure 4.23 e 4.24 l'andamento della coppia, in funzione dell'angolo meccanico in gradi, e le linee di flusso a carico.

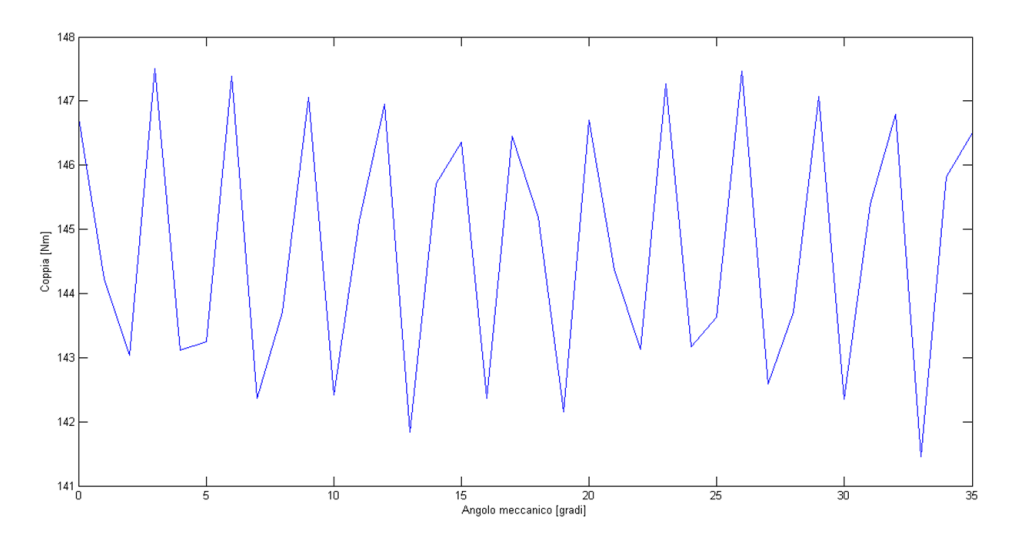

Figura 4.25: Andamento della coppia al variare dell'angolo meccanico-Motore ottimizzato

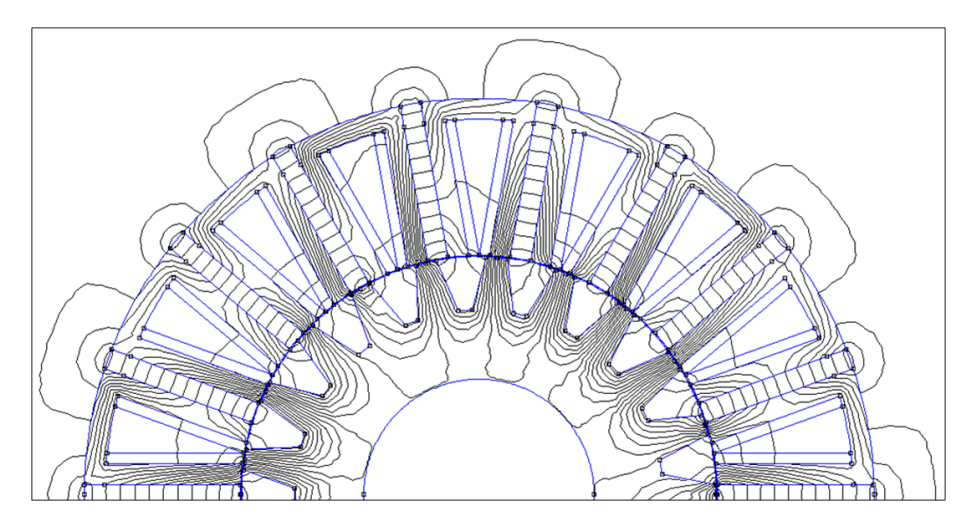

Figura 4.26: Linee di flusso a carico del motore ottimizzato

In conclusione, la configurazione ideale ottimizzata del motore FSPM 18-21 presenta le caratteristiche che sono riassunte di seguito:

- $\bullet~$  Raggio di rotore: Rr=71.5 [mm]
- Diametro esterno:  $D_e=240$  [mm];
- Lunghezza assiale:  $L_{\rm stk}$ =100 [mm];
- Traferro:  $g=1$  [mm];
- Fattore di riempimento:  $K_{\text{fill}}=0.4$ ;
- Fattore di laminazione:  $K_{pack} = 0.96$ ;
- Sezione di cava:  $S_{slot} = 561 [A/mm^2];$
- Corrente in cava:  $I_{slot} = 1904$  [A];
- $C_{\text{media}} = 144.7 \text{ [Nm]};$
- $\triangle C\% = 4.2\%$

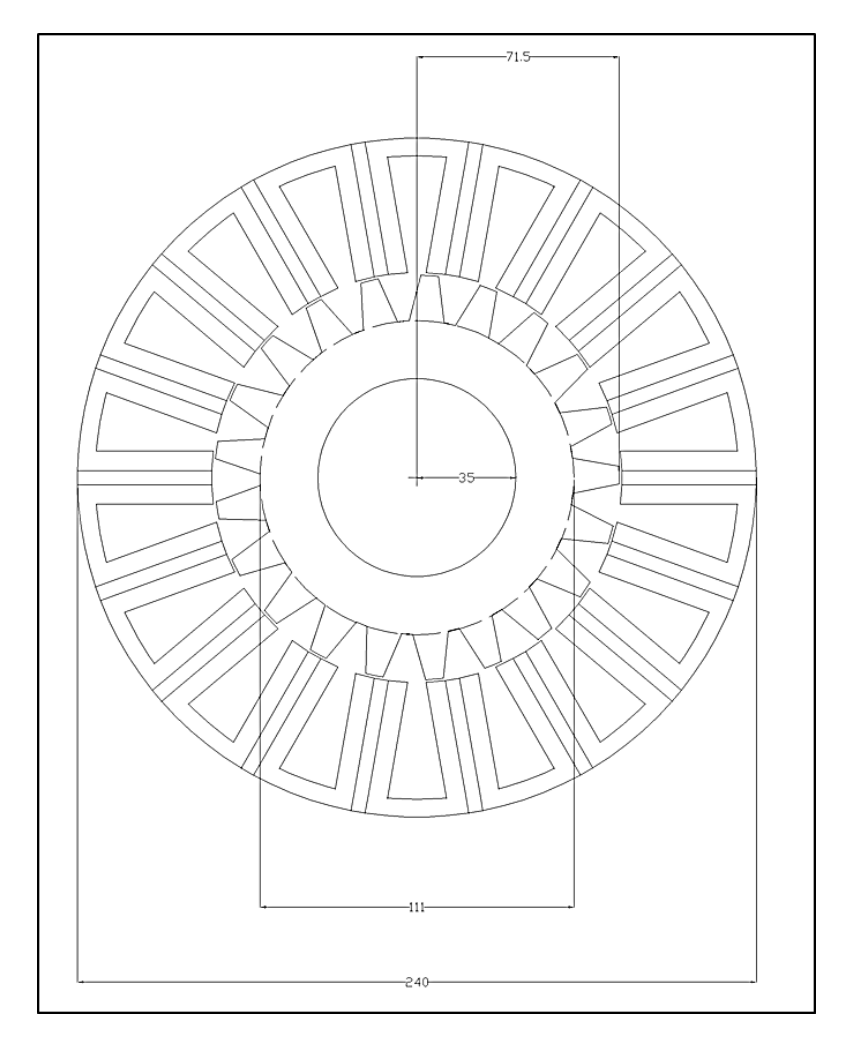

Si riportano nelle figure 4.25 e 4.26 la geometria del motore ottimizzato ed il dettaglio della cella di statore con il dente di rotore.

Figura 4.27: Geometria del motore ottimizzato

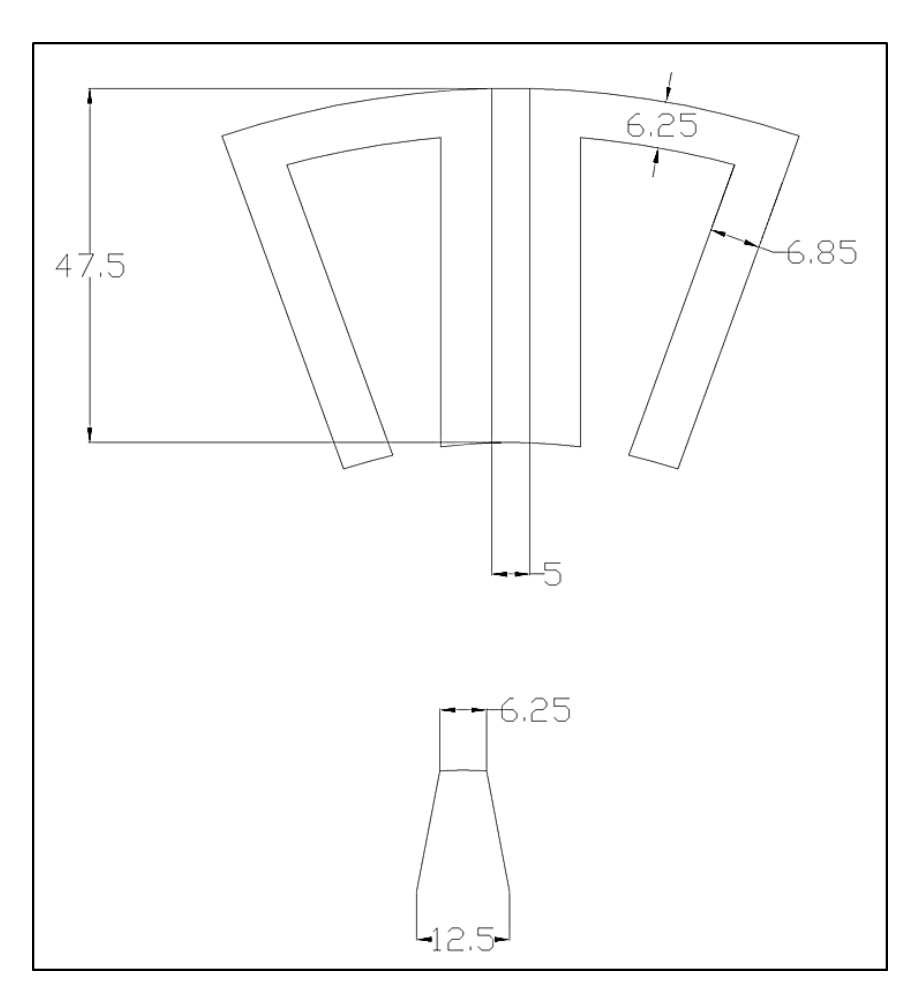

Figura 4.28: Cella di statore e dente di rotore-Motore ottimizzato

## Capitolo 5

# Configurazione finale della FSPM 18-21

In questo capitolo verrà presentata la configurazione finale del motore, frutto di un confronto con l'azienda costruttrice. Si è partiti dalla configurazione ideale ottimizzata, presentata nel capitolo 4, e si è andati incontro alle esigenze costruttive imposte dall'azienda.

#### 5.1 Problemi costruttivi

Dall'analisi della geometria della configurazione ideale del motore FSPM 18-21 `e stata pensata una costruzione modulare dello statore da ottenere per assemblaggio delle celle statoriche con i magneti permanenti.

L'azienda, dopo un primo confronto, ha proposto il seguente modus operandi per la realizzazione costruttiva:

• Taglio dei lamierini ad U delle celle di statore con lamiera blacklack (autocementante), impaccati su attrezzatura per tenerli allineati, sottoposti a pressione e trattati a forno; è stato subito proposto un nuovo profilo della cava (vedi figura 5.1) per creare una leggera tasca di posizionamento del magnete;

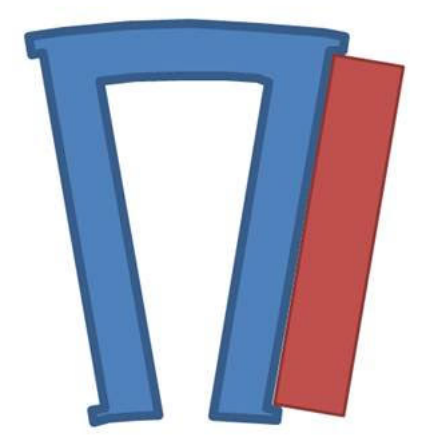

Figura 5.1: Nuovo profilo della cava

- Assemblaggio dello statore con un anello esterno contenitivo (una fascia sul diametro esterno per dare consistenza all'oggetto per la manipolazione e l'avvolgimento);
- Tornitura del diametro interno di statore per ottenere il diametro voluto;
- Avvolgimento dello statore stando attenti alla temperatura di cottura (intorno ai 160 [°C]) con pericolo, quindi, di smagnetizzazione dei magneti permanenti (scelta adeguata della lega);
- Potting (colata di resina) dello statore per dare una certa consistenza prima di tornire il diametro esterno per l'accoppiamento con l'involucro del motore;
- Costruzione del rotore per impaccamento dei lamierini (molto semplice).

Un ulteriore problema fatto presente durante il confronto è stato quello della tenuta dei magneti all'interno della struttura e per ovviare ad esso sono stati proposti dall'azienda due possibili profili della cella statorica, raffigurati nelle figure 5.2 e 5.3.

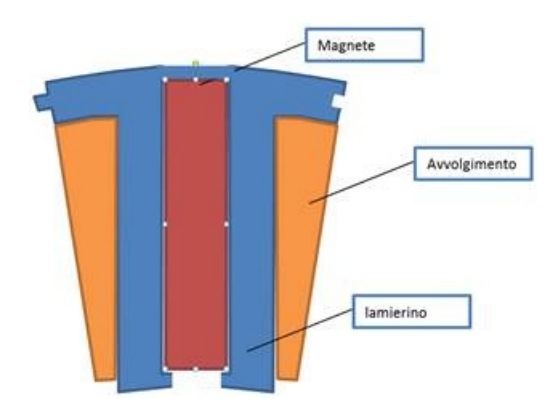

Figura 5.2: A) Nuovo profilo della cella statorica

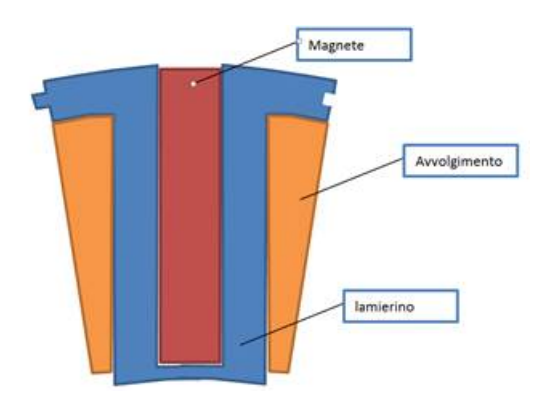

Figura 5.3: B) Nuovo profilo della cella statorica

Da tutte queste considerazioni sono scaturite alcune configurazioni che, in qualche modo, cercassero di risolvere i problemi emersi.

## 5.2 Varie configurazioni proposte

La lunghezza assiale del motore è stata portata da 100 [mm] a 120 [mm] perché, da parte dell'azienda, è stata espressa la possibilità di realizzare il motore con tali caratteristiche.

Modificata la lunghezza assiale, è stata ricalcolata la coppia media della configurazione ideale:

- $C_{\text{media}}=174 \text{ [Nm]};$
- Ondulazione di coppia=4.2%.

#### 5.2.1 Prima configurazione

Per ovviare ai problemi della difficoltà di assemblaggio delle celle statoriche, step critico nella costruzione del prototipo, e della tenuta dei magneti all'interno del pacco statorico, è stata ideata la configurazione a lamierino unico (non più 18 lamierini ad U) con le celle statoriche aventi il profilo presentato in figura 5.2.

La geometria della struttura è raffigurata in figura 5.4.

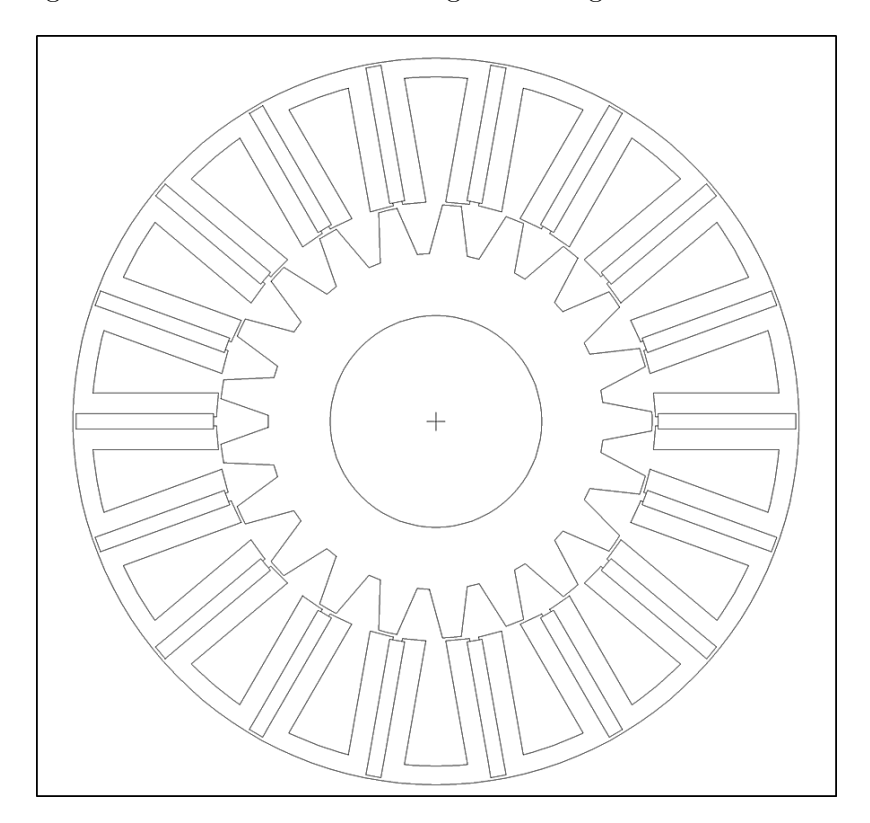

Figura 5.4: Geometria della prima configurazione

I denti in ferro, posti nella parte inferiore di ciascun magnete, sono stati scelti delle dimensioni di 1 [mm] x 1 [mm]. Per lo spessore dei ponti in ferro, posti nella parte superiore dei magneti, è stata condotta un'analisi parametrica; esso è stato fatto variare tra  $0.4$  [mm] e  $1.5$  [mm] ed è stato ricercato il massimo della coppia.

I dati del motore e della simulazione sono:

- Raggio del rotore:  $R_r = 71.5$  [mm];
- Diametro esterno:  $D_e=240$  [mm];
- Lunghezza assiale: Lstk=120 [mm];
- Traferro:  $g=1$  [mm];
- Fattore di riempimento cava:  $k_{\text{fill}}=0.4$ ;
- Fattore di laminazione: kpack=0.96;
- Sezione di cava:  $S_{slot} = 561 [mm^2]$
- Corrente in cava:  $I_{slot} = 1904[A]$
- $J = 6[A/mm^2]$

I dati delle simulazioni sono riportati in tabella 5.1:

Tabella 5.1: Dati della C<sub>max</sub>, della C<sub>min</sub>, della C<sub>media</sub> e di  $\triangle C\%$  al variare delle dimensioni dei ponti in ferro

| Spessore ponte [mm] | $C_{\text{max}}$ [Nm] | $C_{\min}$ [Nm] | $C_{\text{media}}$ [Nm] | $\triangle C\%$ |
|---------------------|-----------------------|-----------------|-------------------------|-----------------|
| 0.4                 | 151.6                 | 146.3           | 148.3                   | 3.6             |
| 0.8                 | 153.9                 | 148.4           | 150.2                   | 3.7             |
|                     | 154.0                 | 148.2           | 150.8                   | 3.3             |
| 1.2                 | 143.0                 | 135.6           | 139.8                   | 5.3             |
| 1.5                 | 142.9                 | 135.4           | 139.5                   | 5.5             |

Si può vedere come il massimo della coppia media,  $C_{\text{media}}=150.8$  [Nm], si ottenga per uno spessore dei ponti in ferro di 1 [mm].

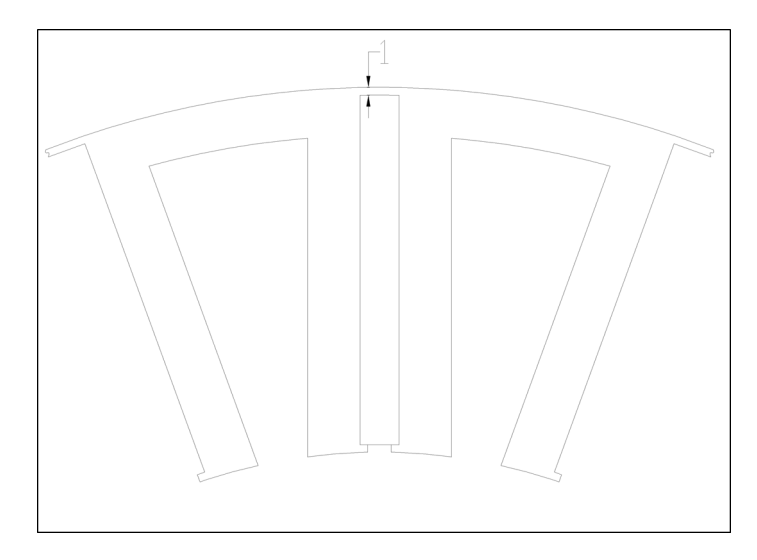

Figura 5.5: Dettaglio della cella di statore (quote in [mm])

Al fine di ottenere una coppia media superiore a quella ottenibile da questa struttura, sono state pensate altre quattro configurazioni che potessero andare incontro ai problemi di tenuta dei magneti e dell'assemblaggio, ma che presentassero un minor numero di ponti in ferro per ridurre i cortocircuiti magnetici. Per esse è stato assunto uno spessore dei ponti in ferro pari ad 1 [mm].

#### 5.2.2 Seconda configurazione

Questa configurazione prevede l'alternanza, lungo il pacco statorico, di lamierini con strutture diverse:

- per un lamierino su 6: 18 ponti in ferro (1 per ogni magnete, di spessore 1 [mm]) sulla circonferenza esterna e 2 denti in ferro (di dimensioni 1 [mm] x 1 [mm]), per ogni magnete, lungo la circonferenza interna dello statore per la tenuta degli stessi;
- per 5 lamierini su 6: 18 spazi di aria (di spessore 1 [mm]) sulla circonferenza esterna di statore e 2 denti in ferro (di dimensioni 1 [mm] x 1 [mm]), per ogni magnete, sulla circonferenza interna di statore per la tenuta degli stessi.

 $\hat{E}$  stato suggerito all'azienda di creare i lamierini con un diametro esterno maggiore di quello indicato per la geometria e, una volta impaccati, di tornire il diametro esterno ed aprire le zone sopra i magneti per 5 lamierini su 6 per ottenere gli spazi d'aria suddetti.

- I dati del motore simulato sono:
- Raggio del rotore:  $R_r = 71.5$  [mm];
- Diametro esterno:  $D_e=240$  [mm];
- Lunghezza assiale: Lstk=120 [mm];
- Traferro:  $g=1$  [mm];
- Fattore di riempimento cava:  $k_{\text{fill}}=0.4$ ;
- Fattore di laminazione: kpack=0.96;
- Sezione di cava:  $S_{slot} = 561 [mm^2]$
- Corrente in cava:  $I_{slot} = 1904[A]$
- $J = 6[A/mm^2]$

La coppia media ottenuta è:

$$
C_{media} = 156[Nm] \tag{5.1}
$$

con un' ondulazione del 3.56%.

Si può notare come ci sia un aumento della coppia, rispetto alla prima configurazione, a fronte di un processo costruttivo leggermente più complesso.

Nelle figure 5.6, 5.7, 5.8, 5.9 sono riportate le geometrie dei lamierini e i dettagli.

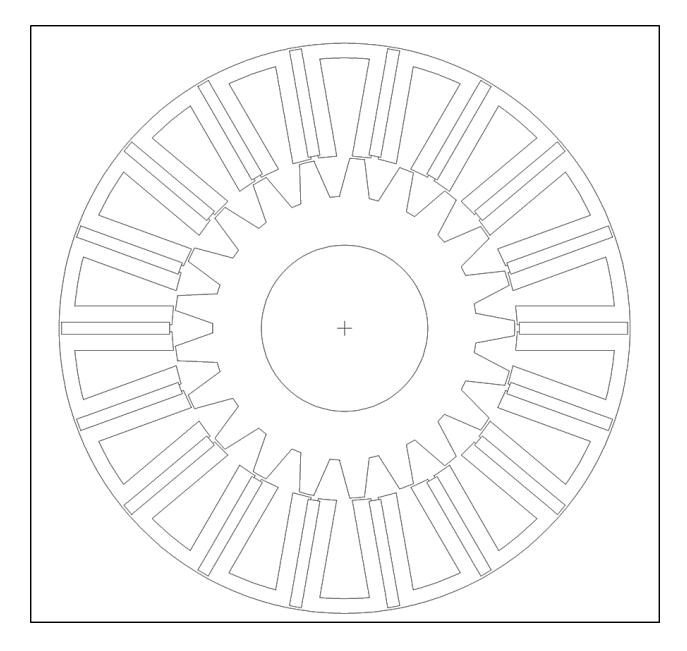

Figura 5.6: 18 ponti in ferro

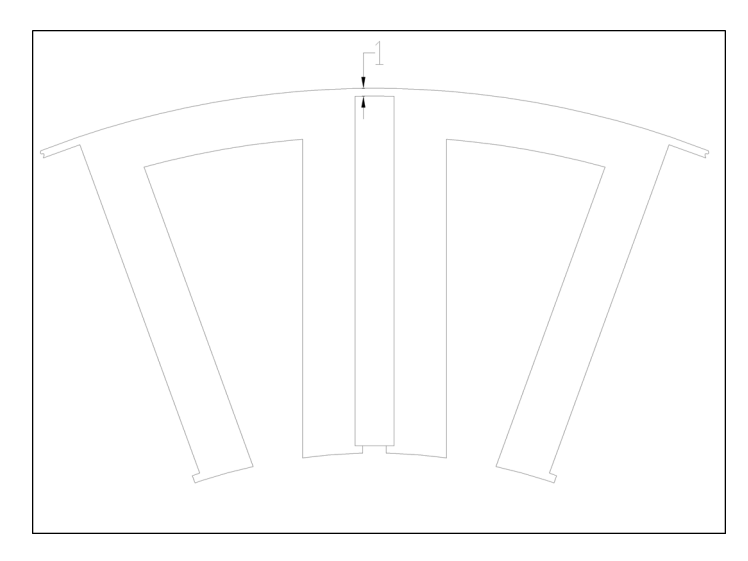

Figura 5.7: Dettaglio della cella di statore (quote in [mm])

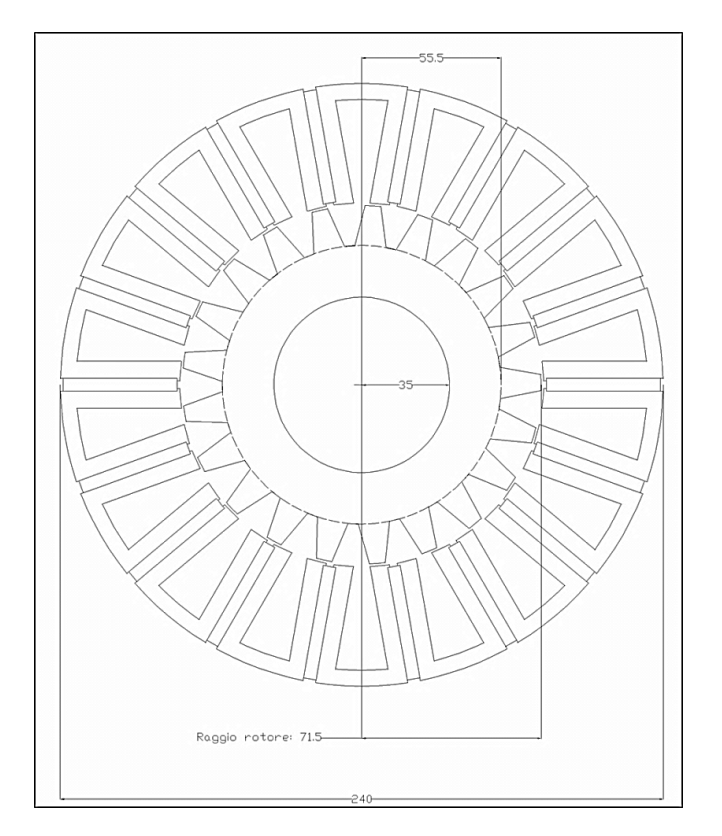

Figura 5.8: 18 spazi d'aria (quote in [mm])

#### 5.2.3 Terza configurazione

Questa configurazione prevede:

• per tutti i lamierini: 2 ponti in ferro (di spessore 1 [mm]) più 16 spazi di aria (di spessore 1 [mm]) sulla circonferenza esterna di statore, e 2 denti in ferro (di dimensioni 1 [mm] x 1 [mm]), per ogni magnete, lungo la circonferenza interna dello statore per la tenuta dei magneti (ogni lamierino ruotato rispetto al precedente cosicch´e da non avere i ponti in ferro sempre sugli stessi magneti).

Come per la seconda configurazione, è stato suggerito all'azienda di creare i lamierini con un diametro esterno maggiore di quello indicato e, una volta impaccati, di tornire il diametro esterno ed aprire le zone sopra 16 magneti su 18 per ogni lamierino per ottenere gli spazi d'aria suddetti.

I dati del motore e della simulazione sono:

- Raggio del rotore:  $R_r = 71.5$  [mm];
- Diametro esterno:  $D_e=240$  [mm];
- Lunghezza assiale: Lstk=120 [mm];
- Traferro:  $g=1$  [mm];
- Fattore di riempimento cava:  $k_{\text{fill}}=0.4$ ;
- Fattore di laminazione: kpack=0.96;
- Sezione di cava:  $S_{slot} = 561 [mm^2]$
- Corrente in cava:  $I_{slot} = 1904[A]$
- $J = 6[A/mm^2]$

La coppia media ottenuta è:

$$
C_{media} = 156[Nm] \tag{5.2}
$$

con un' ondulazione del 3.47%.

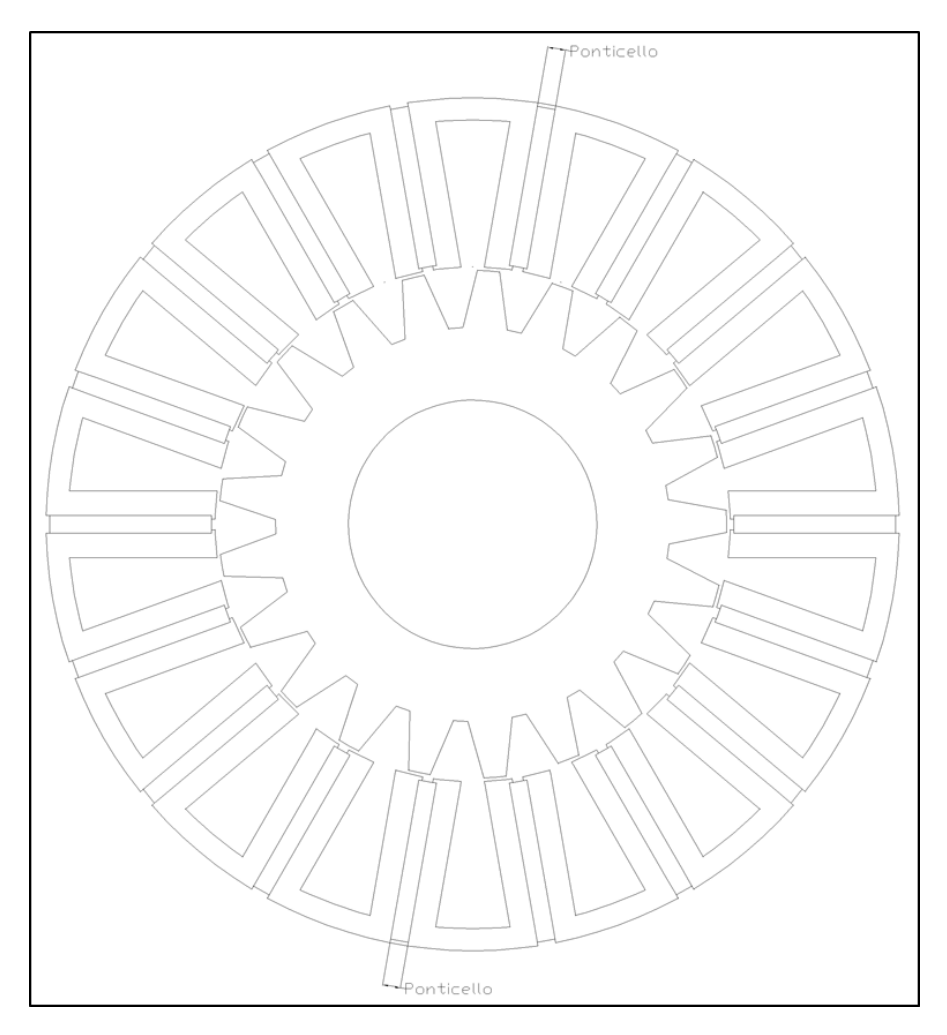

Si riporta in figura 5.9 la geometria della lamiera.

Figura 5.9: 16 ponti in ferro e 2 spazi d'aria (quote in [mm])

#### 5.2.4 Quarta configurazione

Configurazione che prevede:

- Per un lamierino su 6: 18 ponti in ferro (1 per ogni magnete, di spessore 1 [mm]) a "zig-zag" (9 sulla circonferenza esterna e 9 su quella interna di statore, alternati) con 2 denti in ferro (per ogni magnete, di dimensioni 1 [mm] x 1 [mm]) sulla circonferenza interna di statore (ove non siano presenti i ponticelli) per la tenuta dei magneti;
- 5 lamierini su 6: 18 spazi d'aria (di spessore 1 [mm]) sulla circonferenza esterna di statore e 2 denti in ferro (per ogni magnete, di dimensioni di 1 [mm] x 1 [mm]) sulla circonferenza interna di statore per la tenuta dei magneti.

I dati del motore e della simulazione sono:

- Raggio del rotore:  $R_r = 71.5$  [mm];
- Diametro esterno:  $D_e=240$  [mm];
- Lunghezza assiale: Lstk=120 [mm];
- Traferro:  $g=1$  [mm];
- Fattore di riempimento cava:  $k_{fill}=0.4$ ;
- Fattore di laminazione: kpack=0.96;
- Sezione di cava:  $S_{slot} = 561 [mm^2]$
- Corrente in cava:  $I_{slot} = 1904[A]$
- $J = 6[A/mm^2]$

La coppia media ottenuta è:

$$
C_{media} = 156[Nm] \tag{5.3}
$$

con un' ondulazione del 3.47%.

In figura 5.10 si riporta la geometria del lamierino.

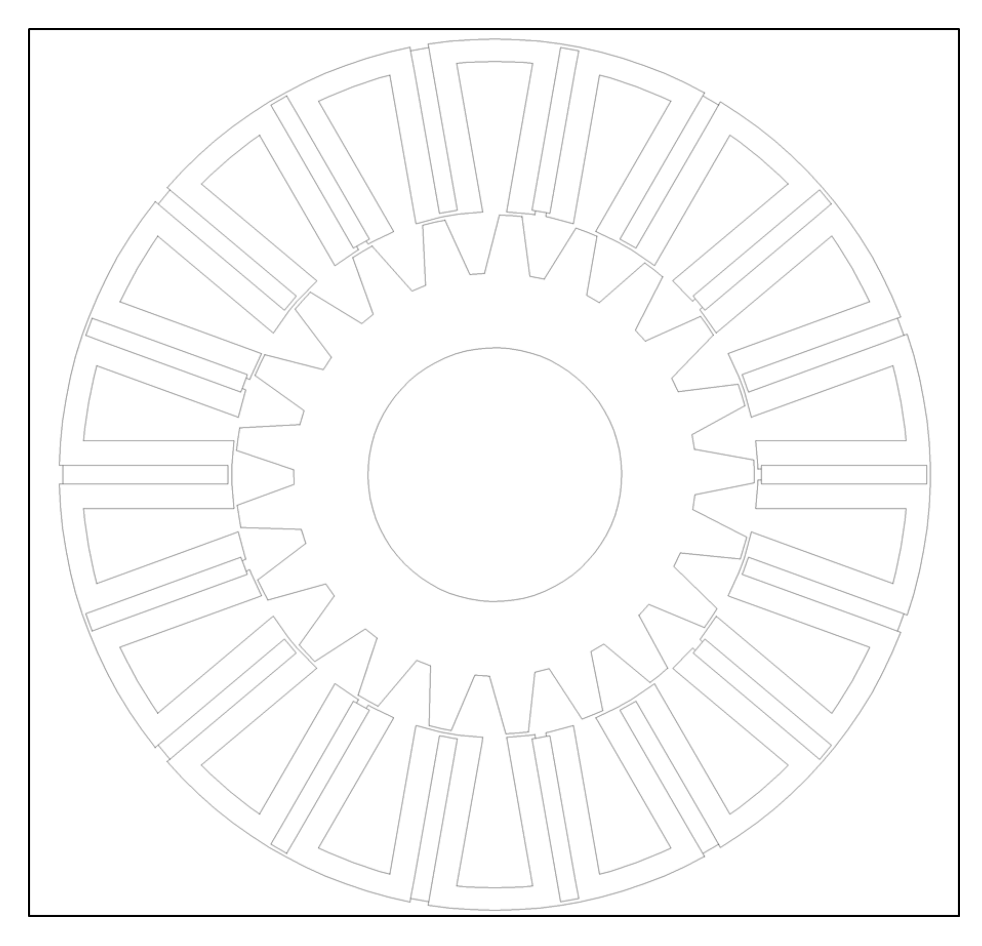

Figura 5.10: 18 ponti in ferro a zig-zag (quote in [mm])

#### 5.2.5 Quinta configurazione

Configurazione che prevede:

- per un lamierino su 6: 18 ponti in ferro (1 per ogni magnete, di spessore 1 [mm]) sulla circonferenza esterna di statore e 2 denti in ferro (di dimensioni 1 [mm] x 1 [mm]), per ogni magnete, lungo la circonferenza interna dello statore, che costituiscono la base per una zeppa amagnetica (una per ogni magnete, di spessore 1 [mm]) per la tenuta dei magneti;
- per 5 lamierini su 6: 18 spazi di aria (di spessore di 1 [mm]) sulla circonferenza esterna di statore e 2 denti in ferro (di dimensioni 1 [mm] x 1 [mm]), per ogni magnete, sulla circonferenza interna di statore, che costituiscono la base per una zeppa amagnetica (una per ogni magnete, di spessore 1 [mm]) per la tenuta dei magneti.

Come per la prima e la seconda configurazione, è stato suggerito all'azienda di creare i lamierini con un diametro esterno maggiore di quello indicato e, una volta impaccati, di tornire il diametro esterno ed aprire le zone sopra i magneti per 5 lamierini su 6 per ottenere gli spazi d'aria suddetti.

I dati del motore e della simulazione sono:

- Raggio del rotore:  $R_r = 71.5$  [mm];
- Diametro esterno:  $D_e=240$  [mm];
- Lunghezza assiale: Lstk=120 [mm]:
- Traferro:  $g=1$  [mm];
- Fattore di riempimento cava:  $k_{\text{fill}}=0.4$ ;
- Fattore di laminazione: kpack=0.96;
- Sezione di cava:  $S_{slot} = 561 [mm^2]$
- Corrente in cava:  $I_{slot} = 1904[A]$
- $J = 6[A/mm^2]$

La coppia media ottenuta è:

$$
C_{media} = 144[Nm] \tag{5.4}
$$

con un' ondulazione del 3%.

Nelle figure 5.11 e 5.12 sono riportate le geometrie dei lamierini:

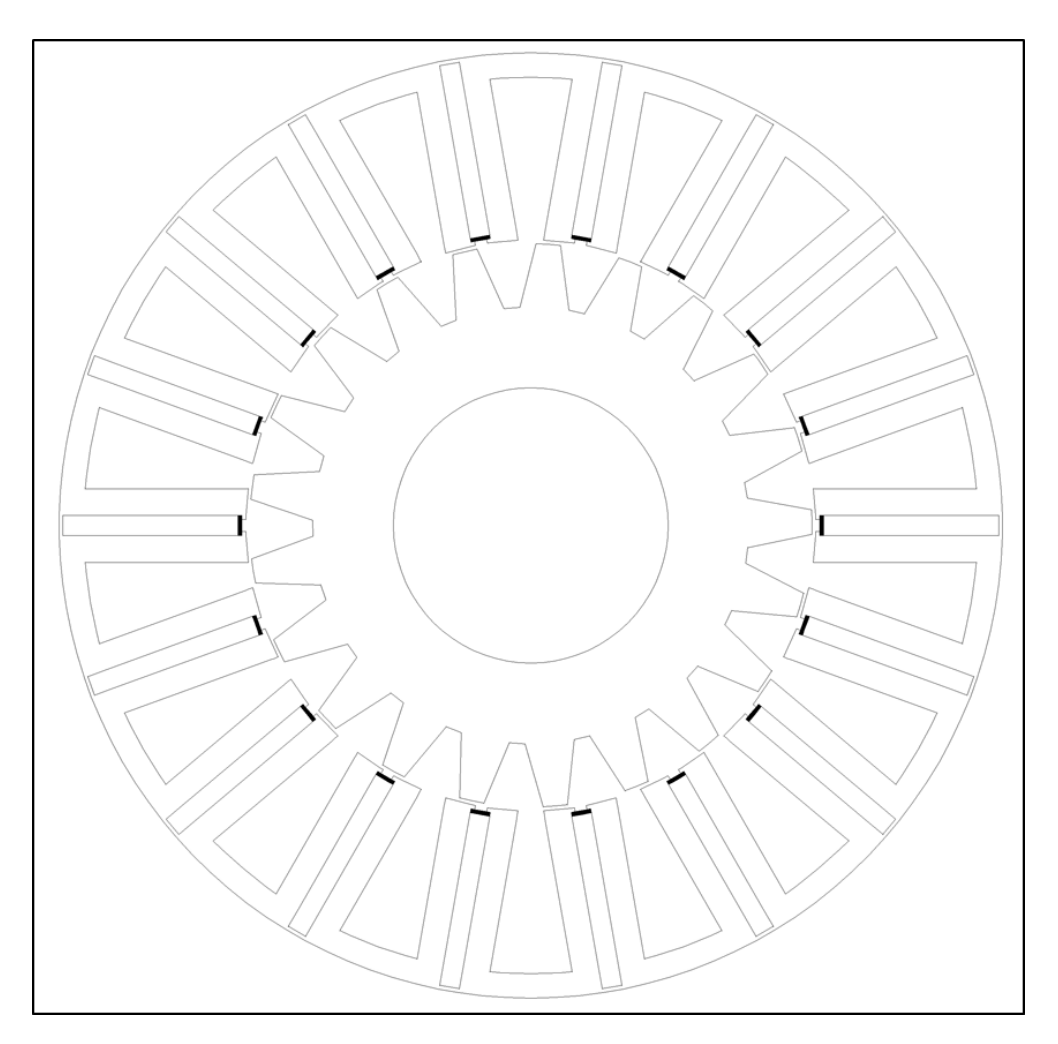

Figura 5.11: 18 ponti in ferro e zeppe (quote in [mm])

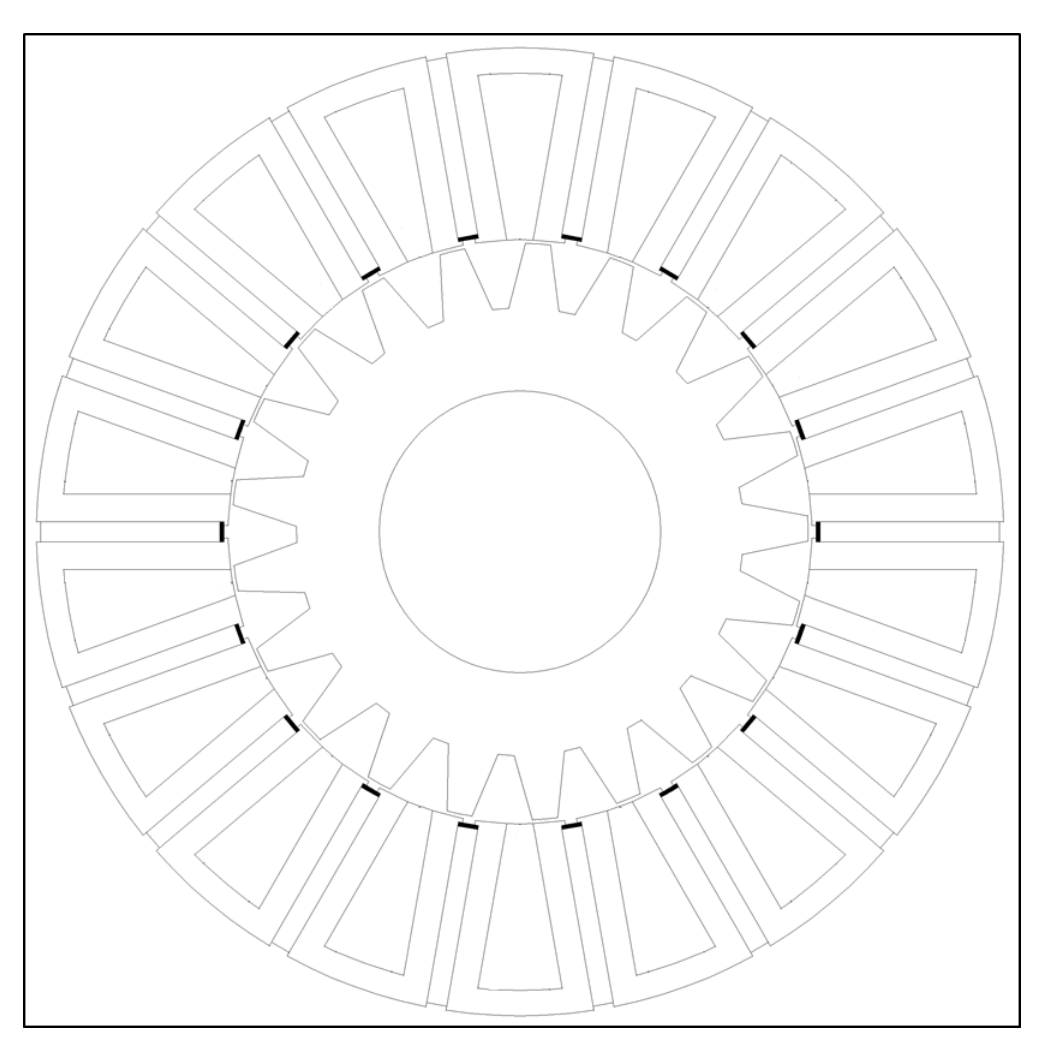

Figura 5.12: 18 Buchi d'aria e zeppe (quote in [mm])

## 5.3 Scelta della configurazione finale

Dopo un consulto con l'azienda, la scelta è ricaduta sulla prima configurazione, essenzialmente per due motivi:

- $\bullet\,$ solidità della struttura;
- Maggiore facilità di costruzione rispetto alle altre quattro configurazioni.

La configurazione presa in esame è stata ulteriormente modificata con l'aggiunta degli incastri per il posizionamento delle biette, componenti atti alla tenuta degli avvolgimenti in cava. La geometria finale, con tutte le quote, è rappresentata in figura 5.13:

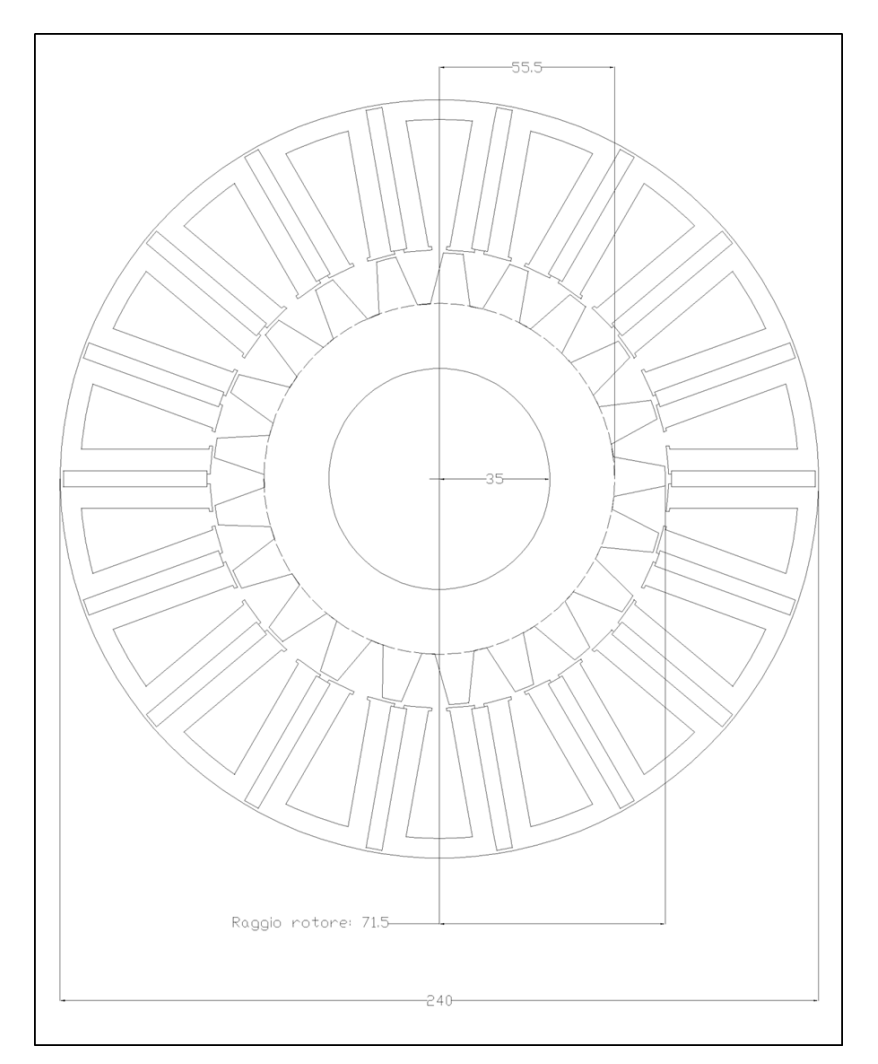

Figura 5.13: Configurazione finale (quote in [mm])

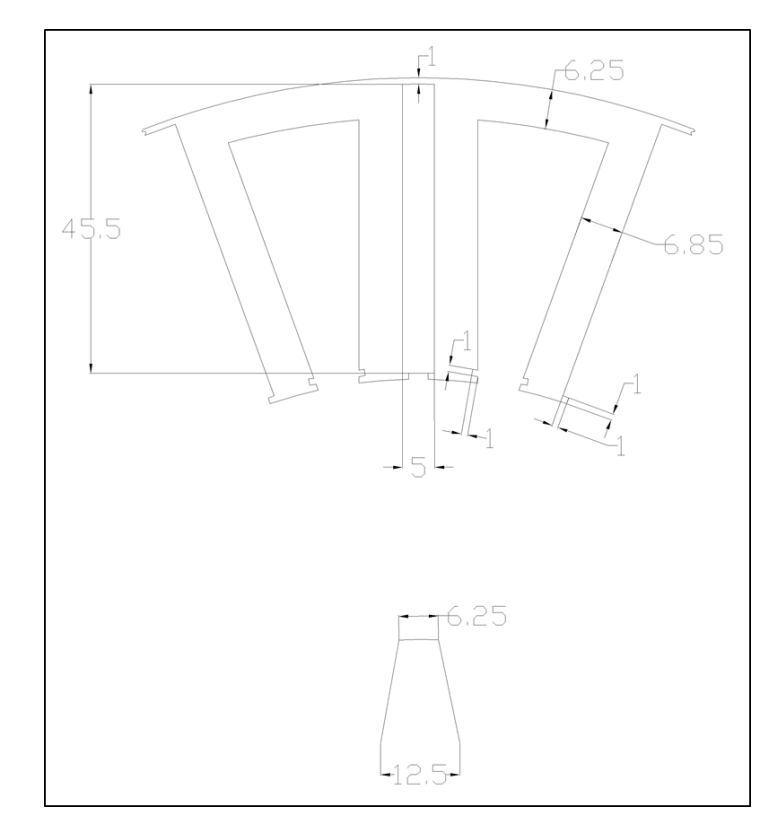

In figura 5.14 si riporta, invece, il dettaglio su due cave statoriche e del dente di rotore:

Figura 5.14: Dettaglio su cella statorica e dente di rotore (quote in [mm])

## 5.3.1 Geometria approvata dall'azienda

Nelle figure 5.15 e 5.16 sono rappresentate le geometrie approvate dall'azienda Magnetic spa.

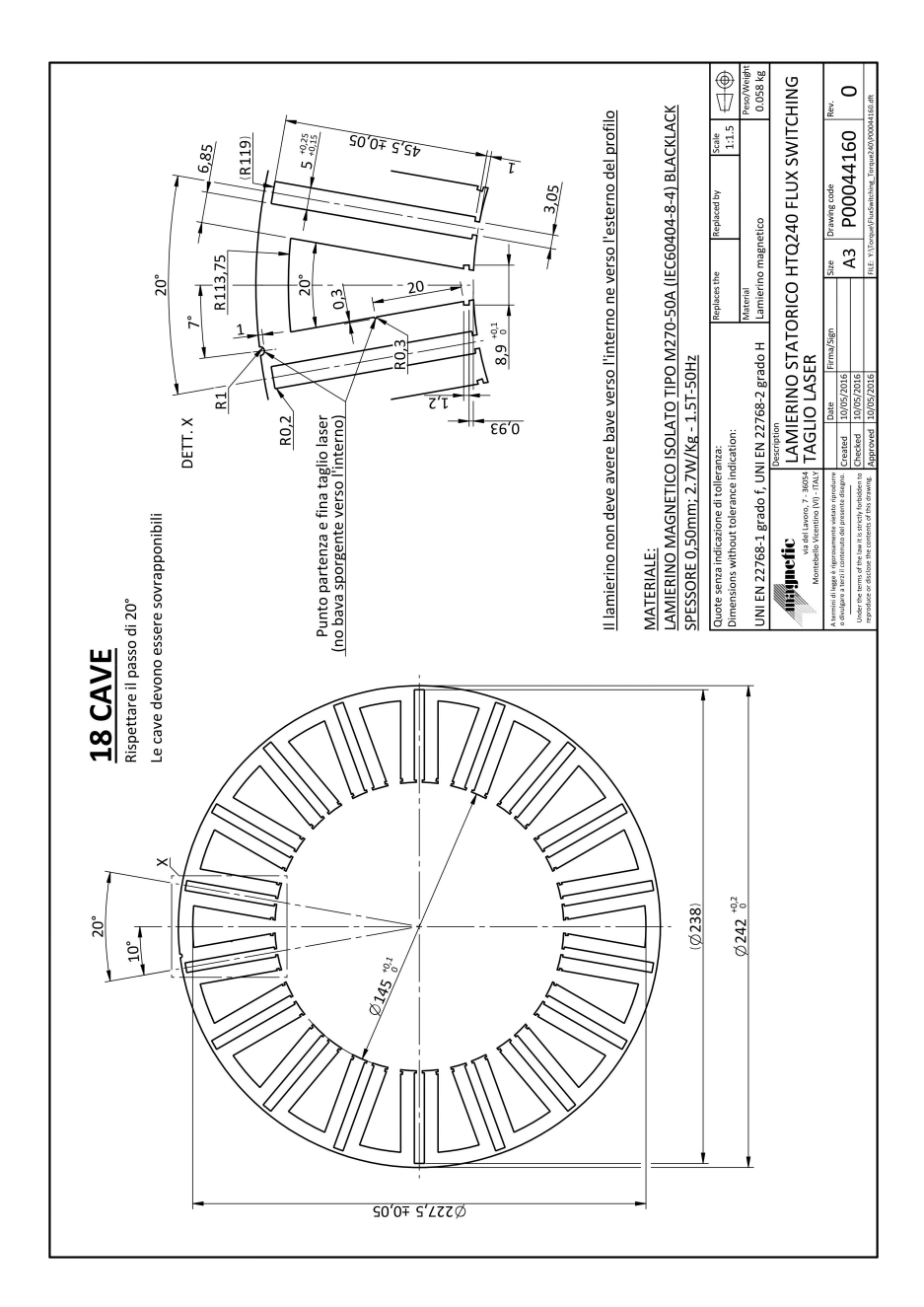

Figura 5.15: Statore

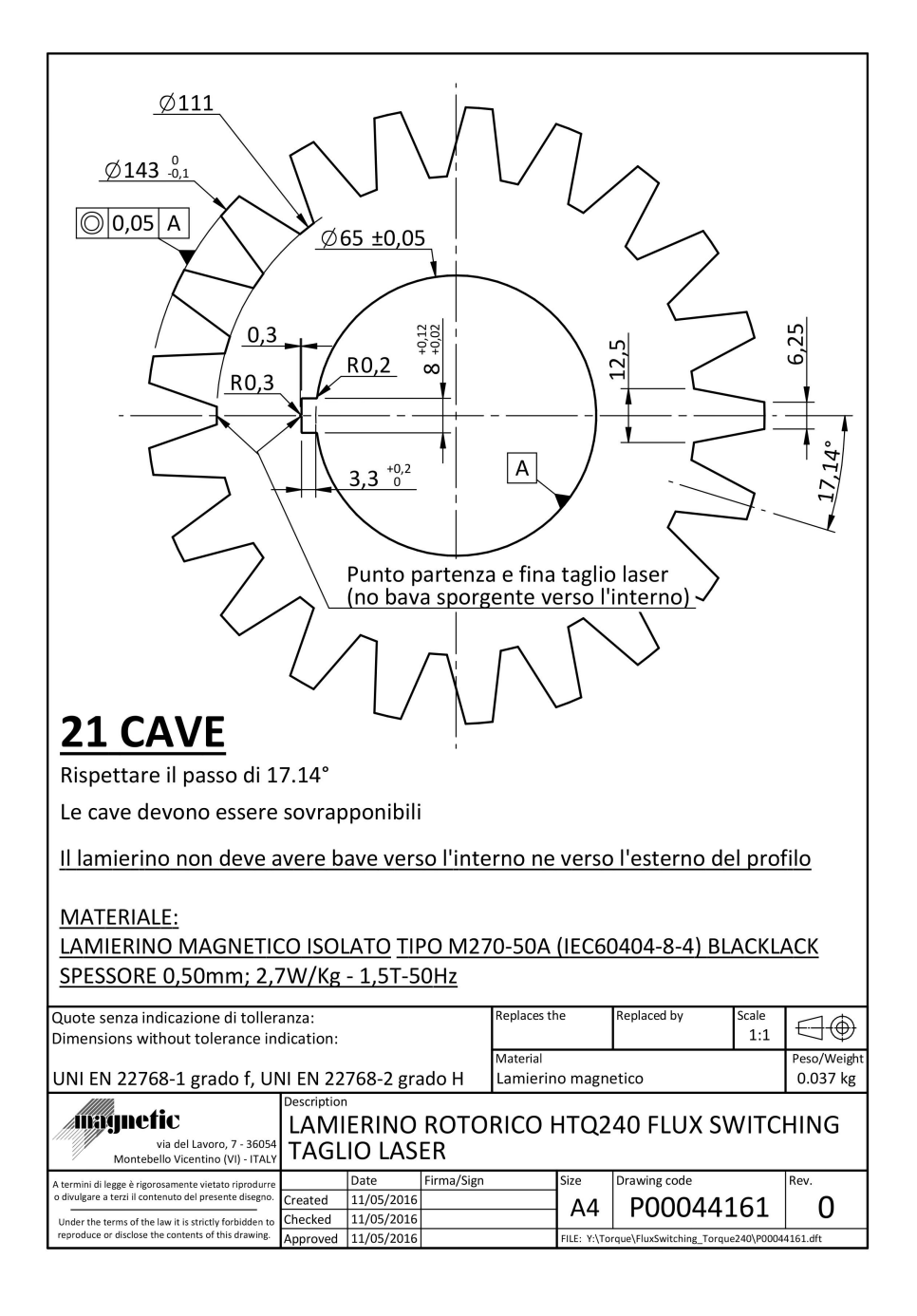

Figura 5.16: Rotore

## 5.3.2 Avvolgimento

 ${\rm L^{\cdot}}$ avvolgimento di fase del motore FSPM 18-21 è costituito da sei bobine concentrate intorno al dente collegate in serie tra loro. Lo schema dell'avvolgimento è riportato in figura 5.17.

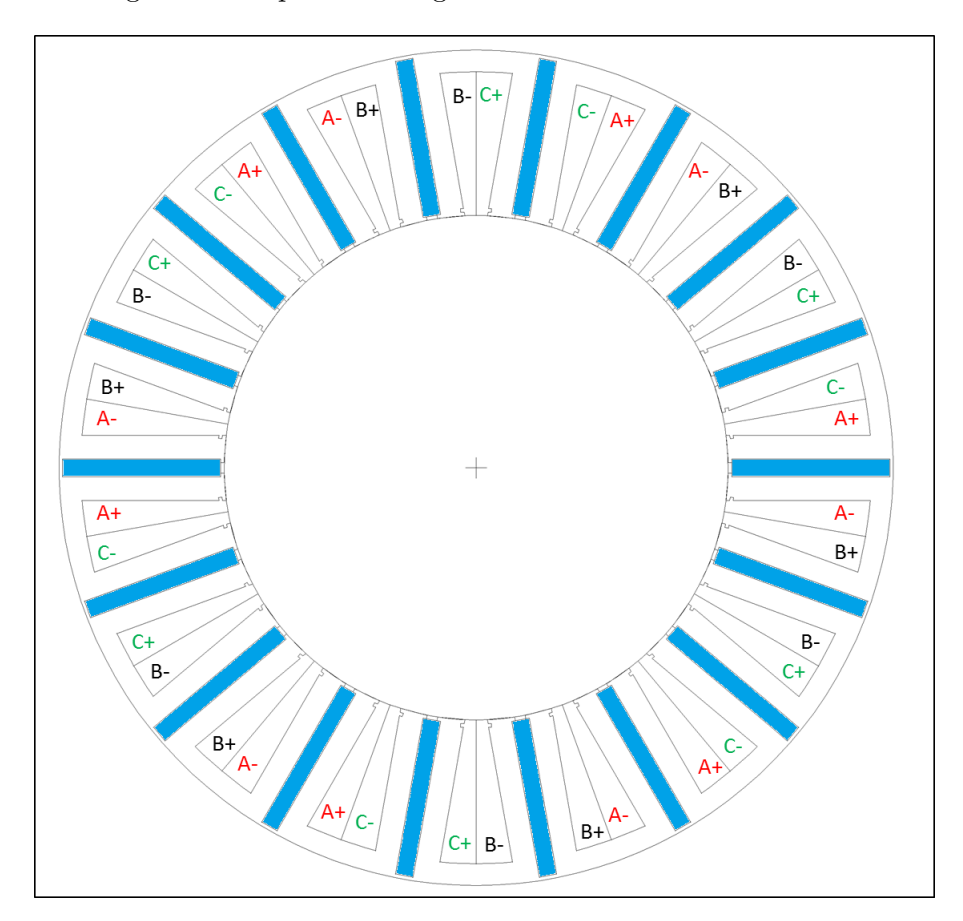

Figura 5.17: Schema di avvolgimento

## 5.4 Analisi del motore FSPM 18-21 - Configurazione Finale

In questo paragrafo si analizza il motore nella sua configurazione finale. Nelle simulazioni a vuoto verranno calcolati il flusso concatenato, da cui si ricaverà il numero di conduttori in cava, e la coppia di impuntamento (coppia a vuoto, cogging torque o coppia di dentatura); in quelle a carico la coppia e l'ondulazione di coppia. Infine verrà calcolato il rendimento della macchina. I dati del motore e dell'analisi sono riassunti di seguito:

- $R_r = 71.5$  [mm];
- $D_e = 240$  [mm];
- Lstk=120  ${\rm [mm]};$
- Traferro:  $g=1$  [mm];
- $k_{\text{fill}}=0.4;$
- kpack= $0.96$ ;
- $S_{slot} = 561 [mm^2]$
- $I_{slot} = 1904[A]$
- $J = 6[A/mm^2]$

#### 5.4.1 Simulazioni a vuoto

Si compie inizialmente lo studio a vuoto, ovvero con correnti statoriche nulle. La figura 5.18 mostra le linee di campo quando il rotore si trova a  $\theta_m=0.$ 

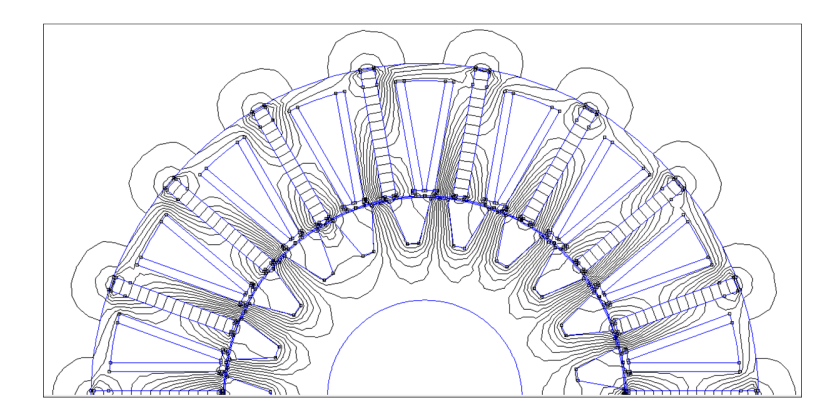

Figura 5.18: Linee di flusso a vuoto

Si ricavano i flussi concatenati con le tre fasi, come riportato in figura 5.19.

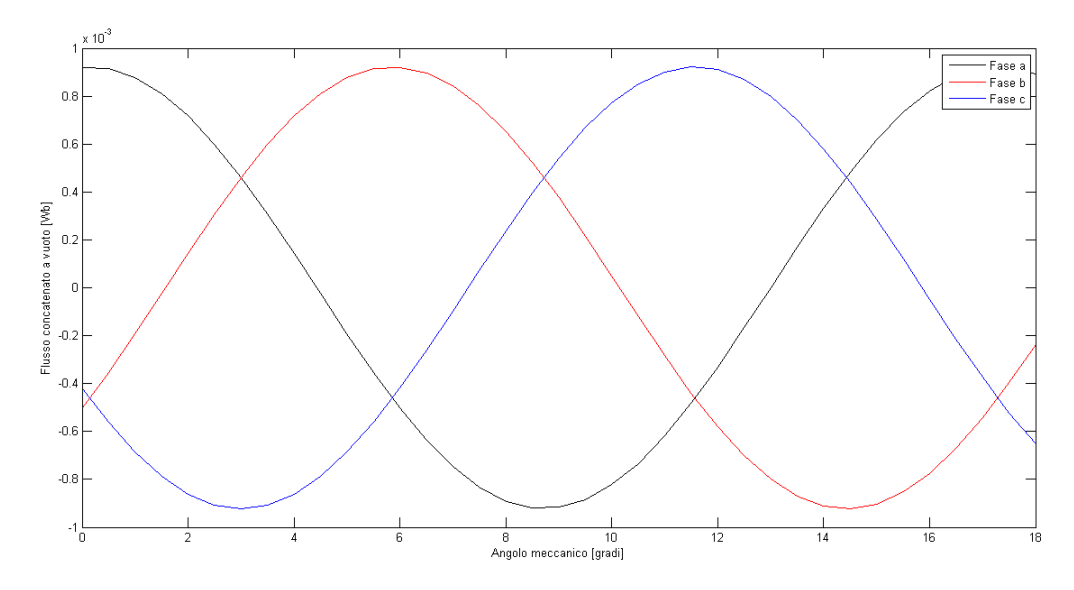

Figura 5.19: Flussi concatenati da una spira a vuoto

Dal massimo del flusso concatenato da una fase si è ricavato il numero di conduttori in cava, considerando una tensione di alimentazione pari a E=220 [V] ed una frequenza nominale di f=50 [Hz]:

$$
\hat{\Lambda} = 0.92 \cdot 10^{-3} [Wb] \tag{5.5}
$$

$$
\omega = 2\pi \cdot f = 314.59[rad/s] \tag{5.6}
$$

Il numero di spire N di una fase è:

$$
N = \frac{E \cdot \sqrt{2}}{\omega \cdot \hat{\Lambda}} = \frac{220 \cdot \sqrt{2}}{314.59 \cdot 0.92 \cdot 10^{-3}} = 1078
$$
 (5.7)

Il numero di spire della singola bobina concentrata intorno al dente è:

$$
n = \frac{N}{6} = \frac{1078}{6} = 179.5 \longrightarrow 180
$$
 (5.8)

con:

$$
N = n \cdot 6 = 1080\tag{5.9}
$$

Facendo riferimento allo schema di avvolgimento di figura 5.17 è facile vedere come il numero di conduttori in cava sia pari a:

$$
n_c = n \cdot 2 = 360 \tag{5.10}
$$

Infine, è stata ricavata la sezione teorica dei conduttori:  $\;$ 

$$
S_c = \frac{S_{slot} \cdot k_{fill}}{n_c} = \frac{561 \cdot 0.4}{360} = 0.62 [mm^2]
$$
 (5.11)

con un diametro teorico pari a:

$$
d_c = \sqrt{\frac{4 \cdot S_c}{\pi}} = \sqrt{\frac{4 \cdot 0.62}{\pi}} = 0.88 \text{[mm]}
$$
 (5.12)

La coppia di impuntamento è riportata in figura 5.20. Essa è stata calcolata utilizzando il tensore degli sforzi di Maxwell:

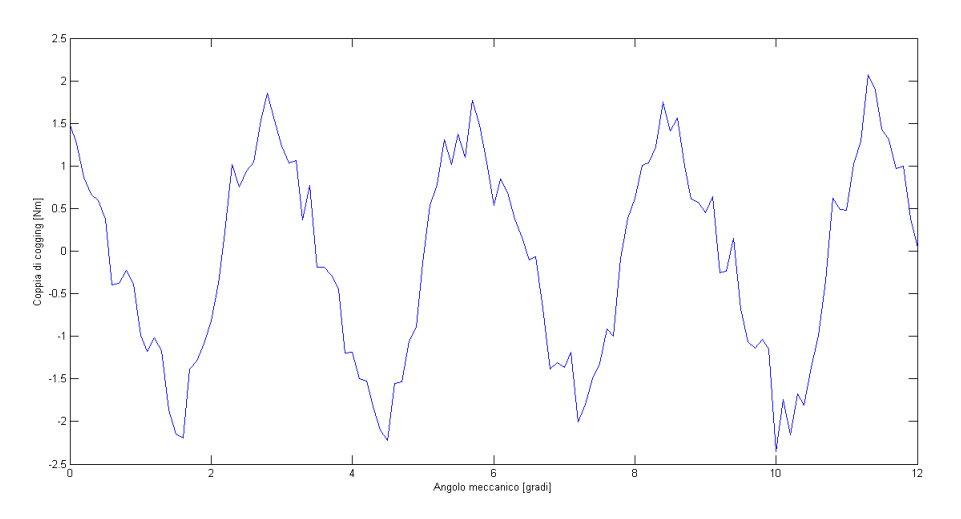

Figura 5.20: Coppia di cogging

La coppia di cogging presenta un periodo è pari a:

$$
T = \frac{360}{126} = 2.857\tag{5.13}
$$
## 5.4.2 Simulazioni a carico

Si effettua adesso lo studio a carico, alimentando il motore con la corrente  $I_{slot} = 1904[A]$ . Il valore della coppia elettromeccanica, calcolata tramite il tensore degli sforzi di Maxwell, è riportata in figura 5.21; si può vedere come essa abbia un'ondulazione con un periodo uguale a quello della coppia di impuntamento.

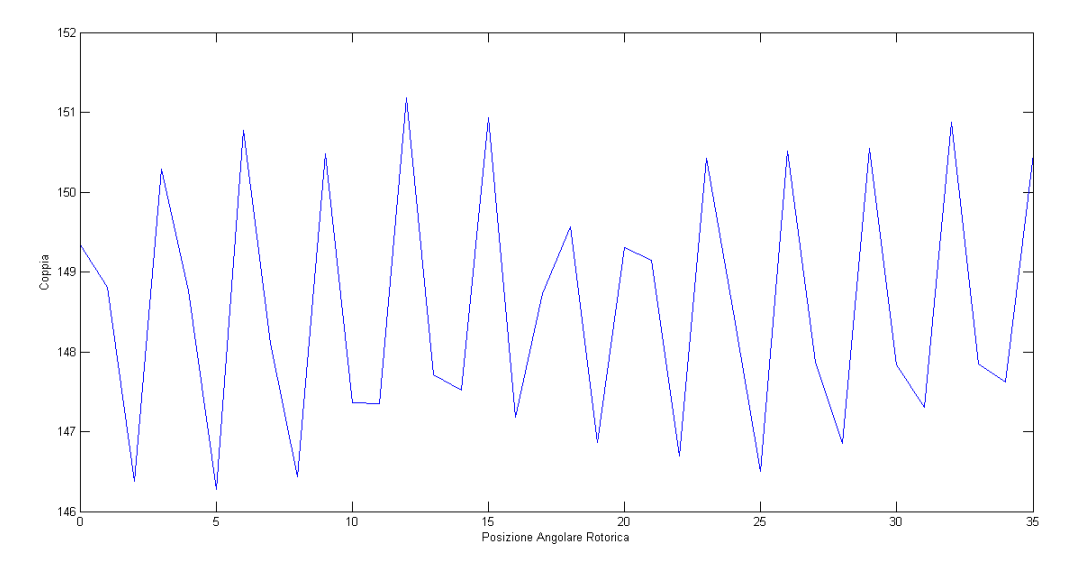

Figura 5.21: Coppia

La coppia media ottenuta è:

$$
C_{media} = 148.5[Nm] \tag{5.14}
$$

con un' ondulazione pari a  $\Delta C_{\%} = 3\%.$ 

Si può notare come ci sia stata una leggera diminuzione della coppia media rispetto alla prima configurazione del paragarafo "Varie configurazioni proposte". Questo è probabilmente dovuto alla presenza degli incastri per le biette magnetiche in cava che hanno modificato leggermente il circuito magnetico.

## 5.4.3 Verifica termica dei Magneti durante la resinatura a caldo

La resinatura a caldo degli avvolgimenti, durante l'assemblaggio della macchina, avviene ad una temperatura pari a  $160^{\circ}$  C; è quindi opportuno verificare che, a quella temperatura, i magneti permanenti, che al momento della resinatura risultano già inseriti nello statore, non raggiungano un punto di lavoro al di sotto del ginocchio della caratteristica, rischiando così la smagnetizzazione. Durante questa procedura, il circuito magnetico su cui insistono i PM è costituito soltanto dallo statore e da aria, in quanto il rotore viene assemblato alla macchina in un secondo momento.

Per procedere con la verifica, bisogna innanzitutto determinare l'induzione al ginocchio alla temperatura di 160° C, che rappresenta il valore limite al di sotto del quale il PM non pu`o funzionare senza il rischio di smagnetizzazione. Si riportano di seguito i dati relativi alla lega NdFeB utilizzata (la N33EH) che torneranno utili nella verifica:

- $B_{r20} = 1.15[T]$ , induzione residua a 20° C;
- $H_{\text{ci}} = -2388[kA/m]$ , campo coercitivo intrinseco;
- $\alpha_B = -0.11[\%/C]$ , coefficiente di temperatura per l'induzione residua;
- $\alpha_{Hei} = -0.55[\%/C]$ , coefficiente di temperatura per il campo coercitivo intrinseco;
- $\mu_r = 1.067$ , permeabilità relativa;

Si calcola l'induzione residua alla temperatura di 160°C:

$$
B_{r160} = B_{r20} \cdot (1 + \alpha_B \cdot \Delta T) = 1.15 \cdot (1 - 0.0011 \cdot 140) = 0.973[T] \quad (5.15)
$$

e il campo coercitivo intrinseco alla temperatura di 160° C:

$$
H_{cj160} = H_{cj20} \cdot (1 + \alpha_{Hcj} \cdot \Delta T) = -2388 \cdot (1 - 0.0055 \cdot 140) = -549[kA/m]
$$
\n(5.16)

L'induzione al ginocchio alla temperatura di 160 $^{\circ}$  C è pari a:

$$
B_{gin160} = B_{r160} + \mu_r \mu_0 \cdot H_{cj160} = 0.25[T] \tag{5.17}
$$

E necessario verificare che l'induzione di lavoro dei PM durante la resina- ` tura a caldo sia sufficientemente maggiore di  $B_{qin160}$ . Si ricorre all'analisi agli elementi finiti; si studia la configurazione rappresentata soltanto dallo statore. Per tenere conto della temperatura, si modifica il campo coercitivo dei PM da 883310 a 550000  $[A/m]$ . In figura 5.22 è riportato uno spaccato della struttura risolta:

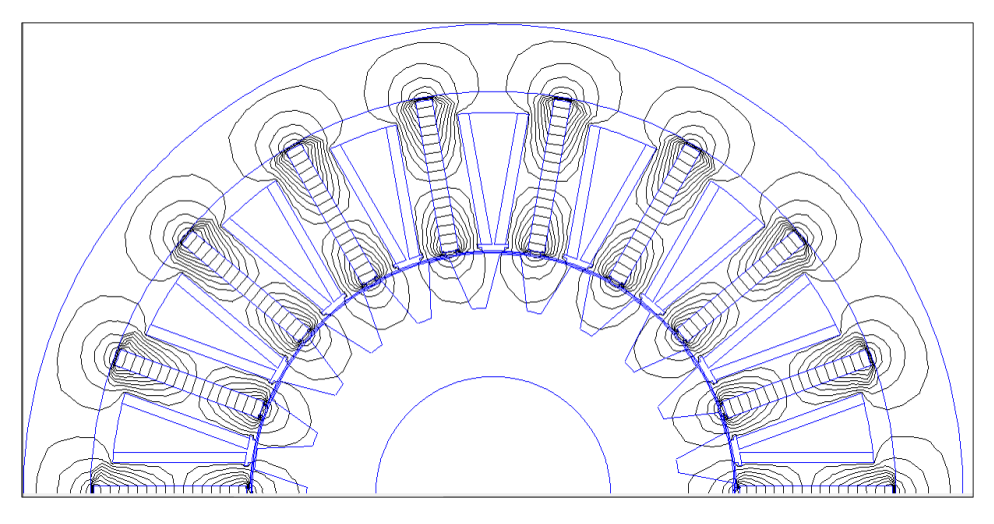

Figura 5.22

Nella figura 5.23 `e riportato l'andamento dell'induzione di lavoro dei PM nelle suddette condizioni.

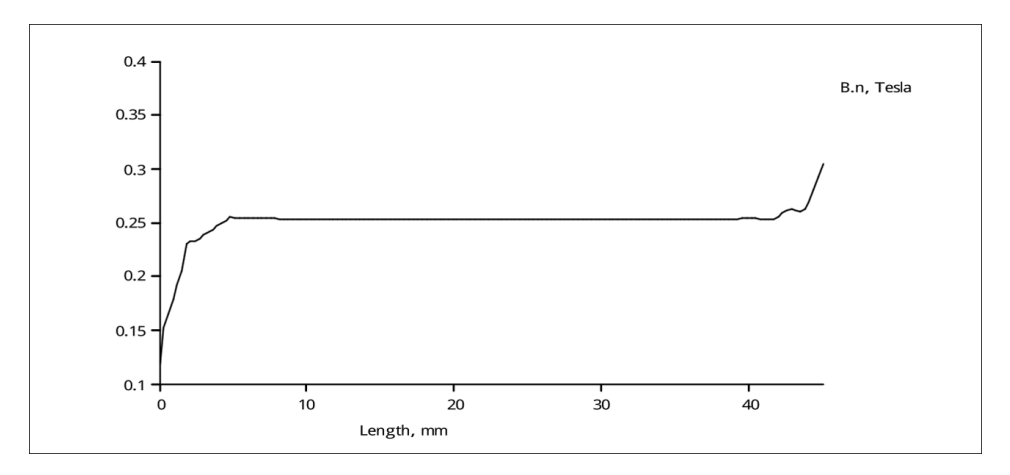

Figura 5.23: Andamento dell'induzione in un magnete durante la resinatura a caldo

Come risulta evidente dall'andamento rappresentato in figura, l'induzione assume valori anche al disotto di quello limite, pari a 0.25 [T]. Pertanto, in queste condizioni, non `e possibile effettuare la resinatura a caldo.

Una possibile soluzione al problema è quella di incamiciare lo statore con una cassa in materiale ferromagnetico, durante la resinatura, in modo da far lavorare i PM ad induzioni più elevate.

In figura 5.24 è riportato uno spaccato della struttura risolta appena descritta. Si vede come le linee di flusso si addensino, ovviamente, nella cassa esterna, incontrando un percorso a riluttanza molto più bassa rispetto al caso precedente (si otterranno induzioni presumibilmente più alte).

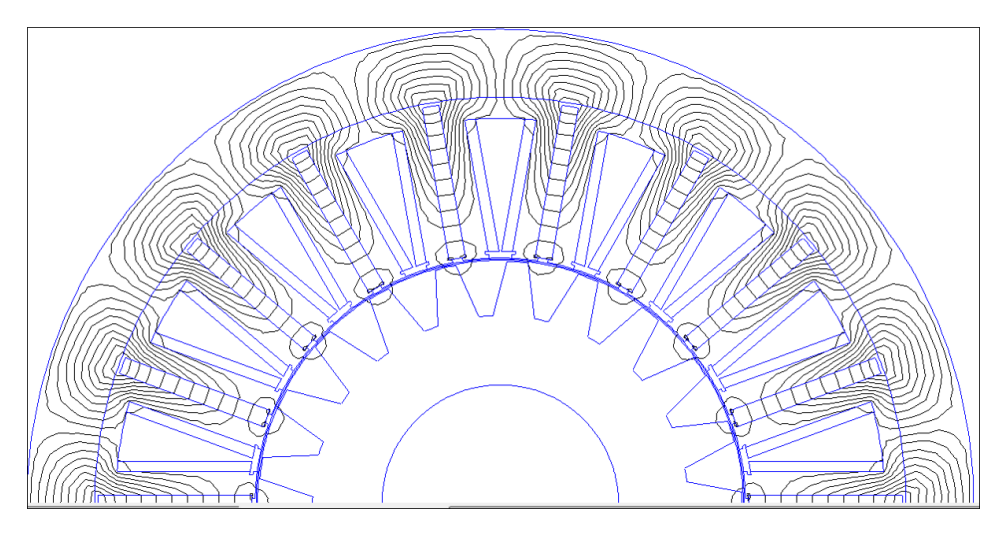

Figura 5.24

Nella figura seguente è riportato l'andamento dell'induzione di lavoro dei PM nelle suddette condizioni.

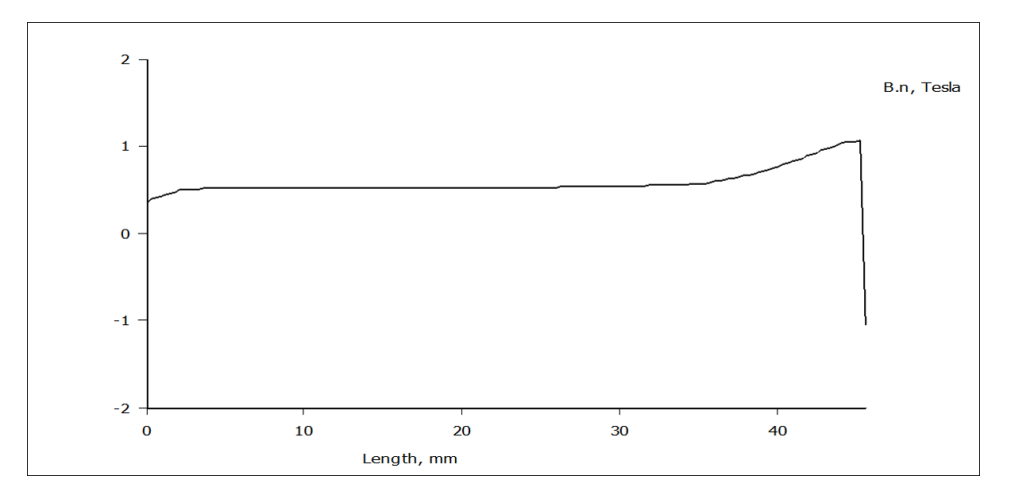

Figura 5.25: Andamento dell'induzione in un magnete durante la resinatura a caldo con aggiunta di una cassa di materiale ferromagnetico ad abbracciare la struttura

Tuttavia, anche in questo caso l'induzione assume valori non compatibili con il limite  $B_{qin160}$ . Si può quindi concludere che non è possibile realizzare la resinatura a caldo dell'avvolgimento perché il rischio di smagnetizzazione dei PM sarebbe troppo elevato.

## 5.4.4 Calcolo del rendimento

Il rendimento della macchina è calcolabile a partire dalla formula generale:

$$
\eta = \frac{P_{out}}{P_{in}}\tag{5.18}
$$

dove:

- $\eta$  è il rendimento;
- $\bullet$   $P_{out}$  è la potenza in uscita dalla macchina, ovvero la potenza meccanica disponibile all'albero;
- $P_{in}$  è la potenza assorbita dalla macchina; questa è pari alla somma della potenza  $P_{out}$  e delle perdite che hanno sede nella macchina, ovvero le perdite per effetto joule, le perdite nel ferro [7] e le perdite meccaniche.

Le perdite per effetto Joule sono pari a:

$$
P_{js} = \rho_{120} \cdot J^2 \cdot Vol_{cu} \tag{5.19}
$$

dove:

- $\rho_{120} = 0.023 \cdot 10^{-6} [\Omega m]$  è la resistività del rame a 120° C;
- $Vol_{cu} = N_s \cdot k_{fill} \cdot S_{slot} \cdot (L_{stk} + L_{ew}) = 18 \cdot 0.4 \cdot 561 \cdot 10^{-6} \cdot (120 + 41.6) \cdot$  $10^{-3} = 6.53 \cdot 10^{-4} [m^3];$
- $J = 6[A/mm^2].$

Si ottiene:

$$
P_{js} = 541[W] \t\t(5.20)
$$

Le perdite nel ferro, come visto in [7], si calcolano a partire dagli andamenti che l'induzione assume nelle varie parti della macchina. Si ottengono i seguenti risultati:

- $P_{fe, ds-tr} = 3.53[W]$  (perdite nel ferro nella sezione prossima al traferro dei denti di statore);
- $P_{fe,ds-med} = 6.17[W]$  (perdite nel ferro nella sezione mediana dei denti di statore);
- $P_{fe,ds-cor}$  = 7.70[W] (perdite nel ferro nella sezione prossima alla corona dei denti di statore);
- $P_{fe,cor} = 9.51[W]$  (perdite nel ferro nella corona di statore);
- $P_{fe, dr-tr} = 4.33[W]$  (perdite nel ferro nella sezione prossima al traferro dei denti di rotore);
- $P_{fe, dr-b} = 2.10[W]$  (perdite nel ferro della sezione basale dei denti di rotore).

Le perdite nel ferro totali sono pari a:

$$
P_{f \in TOT} = 33.4[W] \tag{5.21}
$$

Le perdite meccaniche si valutano a mezzo della seguente formula empirica:

$$
P_{mecc} = 0.35 \cdot P(kVA) \cdot \sqrt{n(rpm)} = 0.35 \cdot 3 \cdot 230 \cdot \frac{1904}{360} \cdot 10^{-3} \cdot \sqrt{3000/21} = 16[W]
$$
\n(5.22)

La potenza meccanica trasferita all'albero è:

$$
P_{out} = C_{media} \cdot \frac{2\pi \cdot f}{N_r} = 148.5 \cdot \frac{2\pi \cdot 50}{21} = 2222[W] \tag{5.23}
$$

Si può, pertanto, calcolare il rendimento percentuale della macchina:

$$
\eta_{\%} = \frac{P_{out} \cdot 100}{P_{out} + P_{ferOT} + P_{js} + P_{mecc}} = 79\% \tag{5.24}
$$

## **Bibliografia**

- [1] "Design principles of flux-switch alternators" S.E. Rauch e L. J. Johnson, AIEE Trans., vol. 74III - pp. 1261-1268, 1955
- [2] "Three-phase flux reversal machine (FRM)" C.Wang, S.A. Nasar, I. Boldea, IEE Proc-Electr. Power Appl., Vol. 146, No. 2, March 1999
- [3] "Advanced Flux Switching Permanent Magnet Brushless Machine" Z. Q. Zhu e J. T. Chen, IEEE Transactions on Magnetics (Volume:46 , Issue: 6 ) - June 2010
- [4] "Calcolo delle macchine elettriche col metodo degli elementi finiti" N.Bianchi, Universit`a degli Studi di Padova, Dipartimento di Ingegneria Industriale DII - Gennaio 2001
- [5] "Comparative Study of Flux-Switching and Interior Permanent Magnet Machines" - Y.Pang, Z.Q.Zhu, D.Howe, S.Iwasaki, R.Deodhar, A.Pride, Department of Electronic and Electrical Engineering, University of Sheffield, Mappin Street, Sheffield S1 3JD, UK IMRA Europe S.A.S., U.K. Research Centre, University of Sussex, Brighton BN1 9RS, UK - Proceeding of International Conference on Electrical Machines and Systems 2007, Oct. 8 11, Seoul, Korea
- [6] "Individual and Global Optimization of Switched Flux Permanent Magnet Motors" - Z.Q. Zhu, and X. Liu, Department of Electronic and Electrical Engineering, University of Sheffield, Sheffield S1 3JD, U.K - Electrical Machines and Systems (ICEMS), 2011 International Conference on - 20-23 Aug. 2011
- [7] Tesi di Laurea:"Motore trifase a magneti permanenti Switching-Flux: calcolo delle perdite", Capitolo 4 - Enzo Antonio Bellini, Università degli Studi di Padova, Dipartimento di Ingegneria Industriale DII - 2015/2016